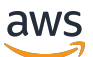

API Reference, Version 2

# **AWS IoT Greengrass**

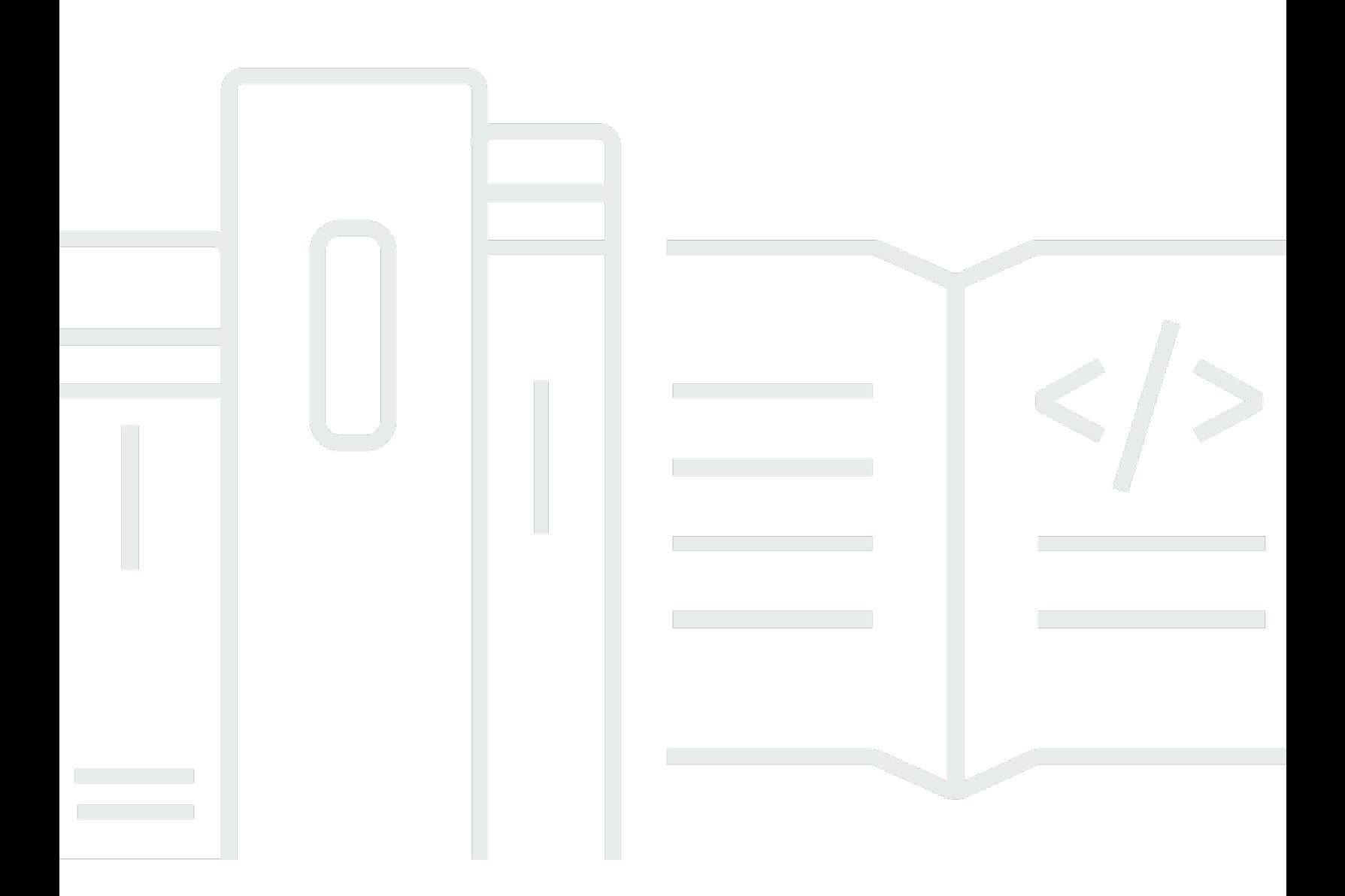

Copyright © 2024 Amazon Web Services, Inc. and/or its affiliates. All rights reserved.

# **AWS IoT Greengrass: API Reference, Version 2**

Copyright © 2024 Amazon Web Services, Inc. and/or its affiliates. All rights reserved.

Amazon's trademarks and trade dress may not be used in connection with any product or service that is not Amazon's, in any manner that is likely to cause confusion among customers, or in any manner that disparages or discredits Amazon. All other trademarks not owned by Amazon are the property of their respective owners, who may or may not be affiliated with, connected to, or sponsored by Amazon.

# **Table of Contents**

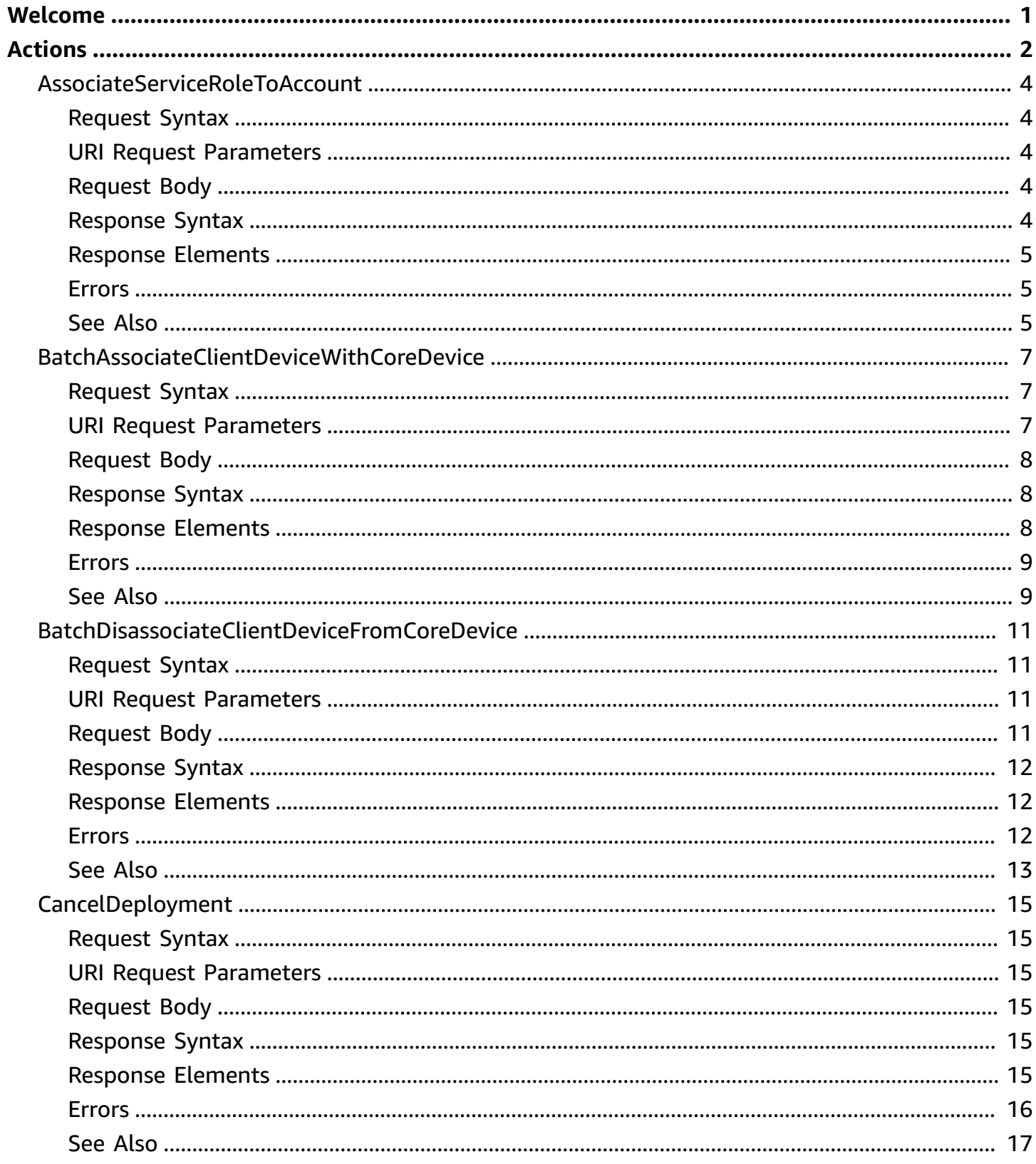

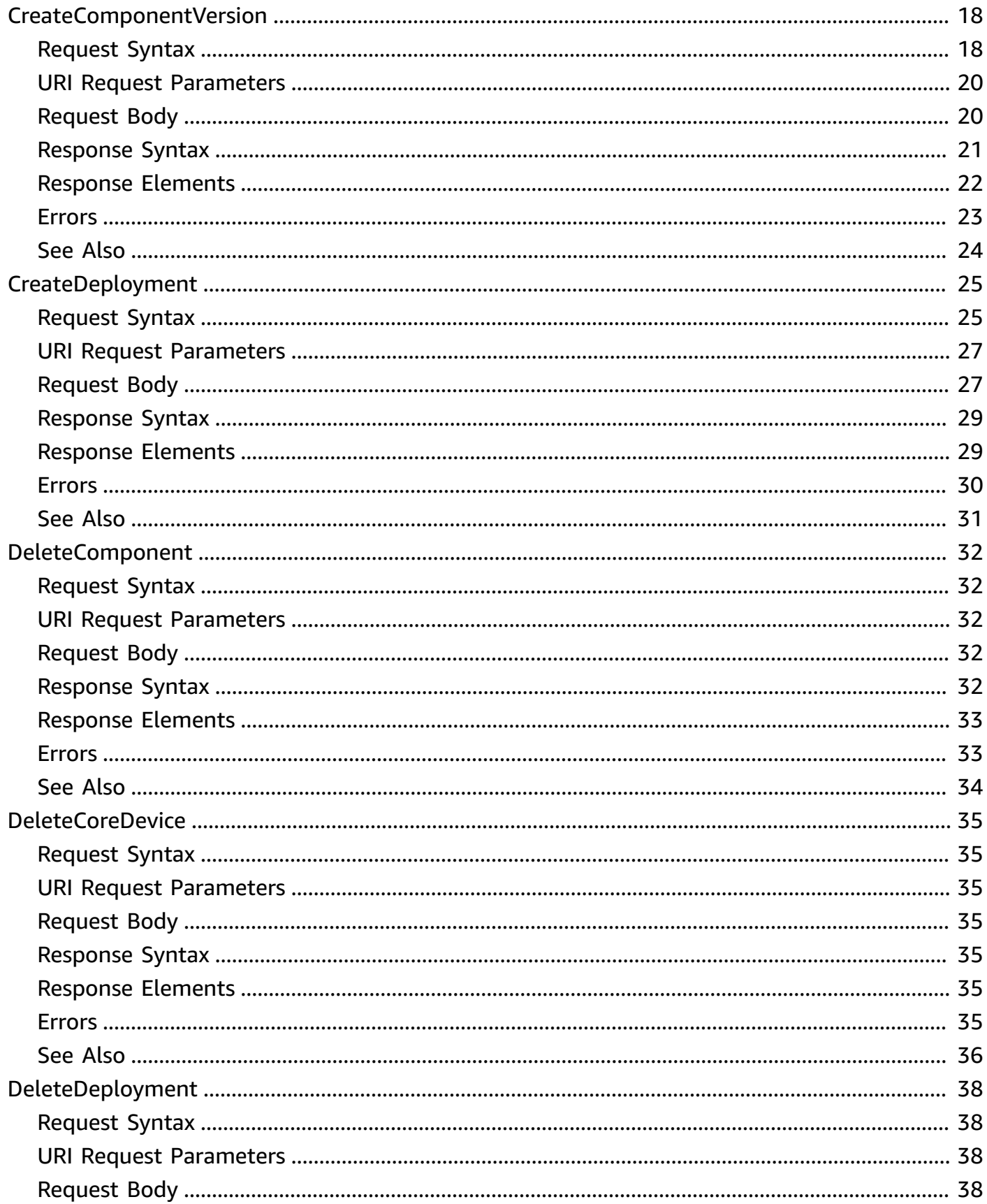

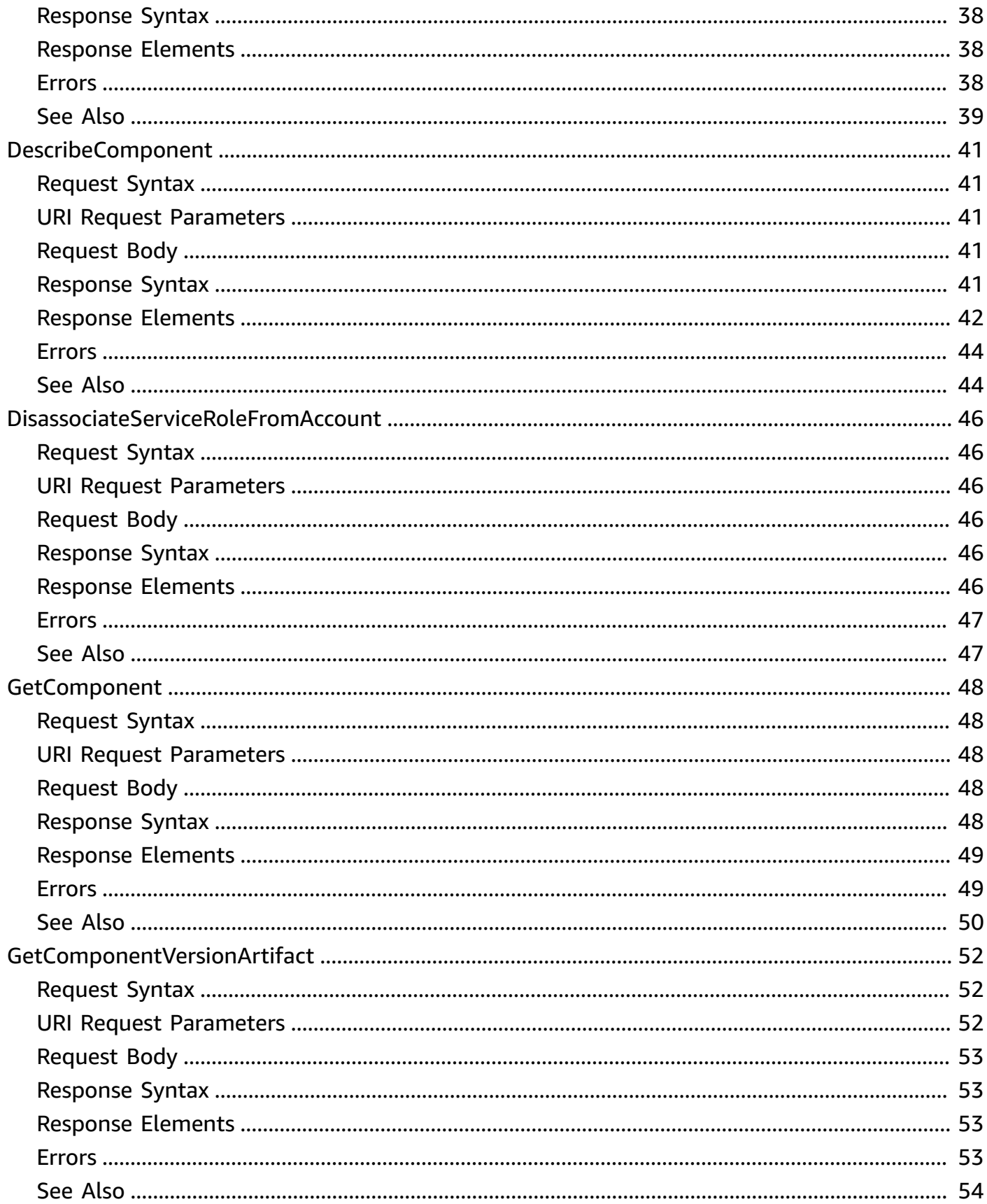

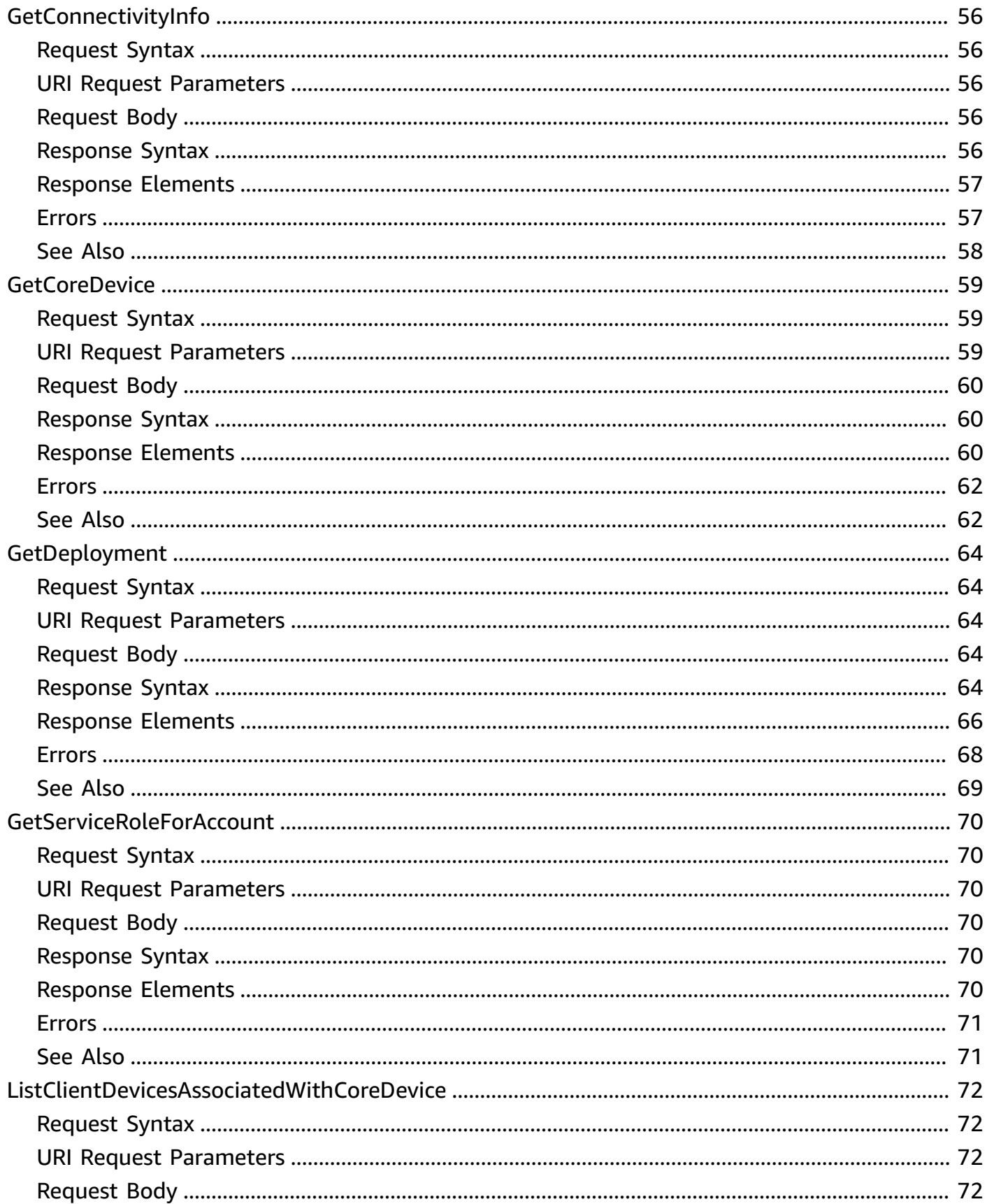

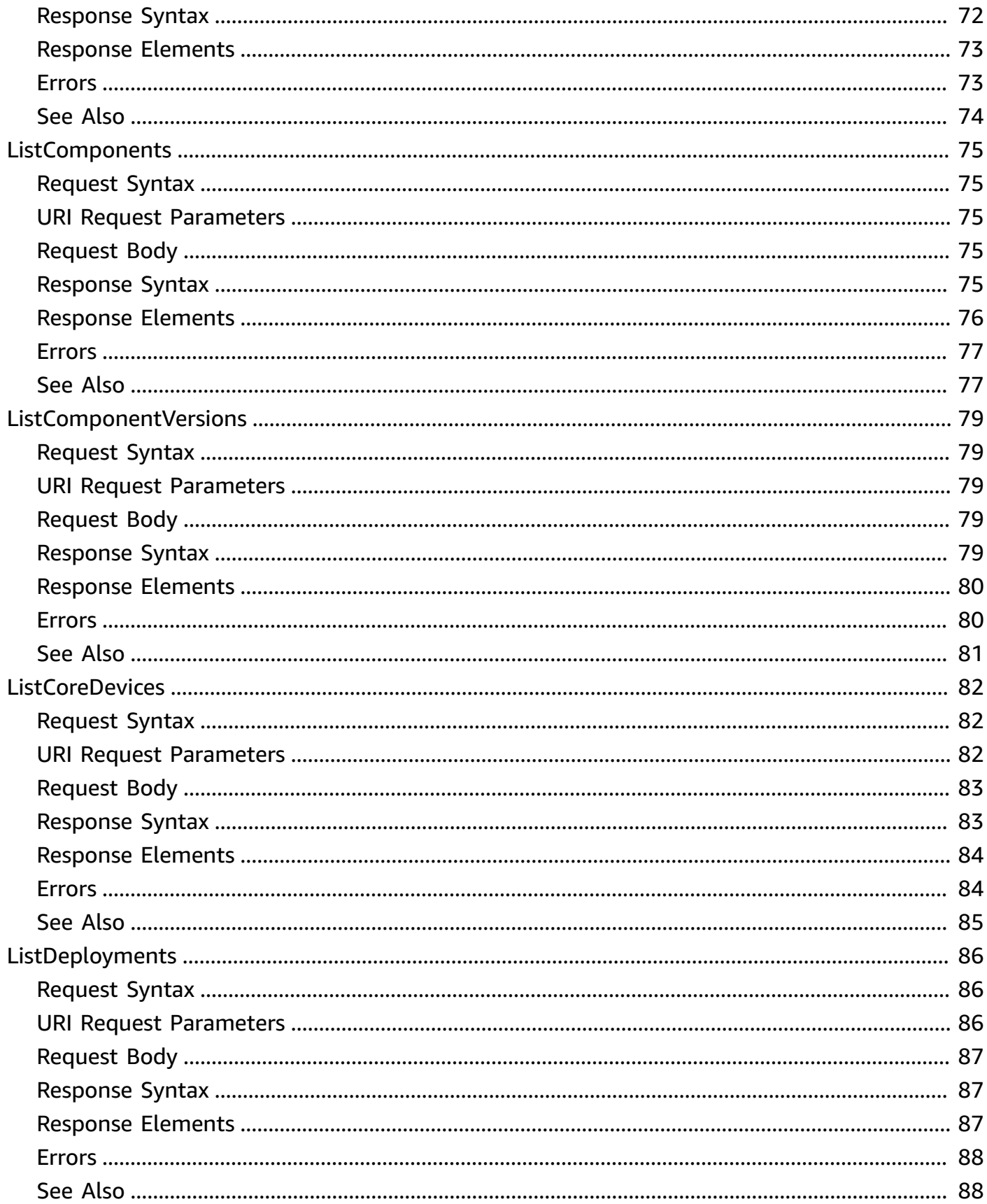

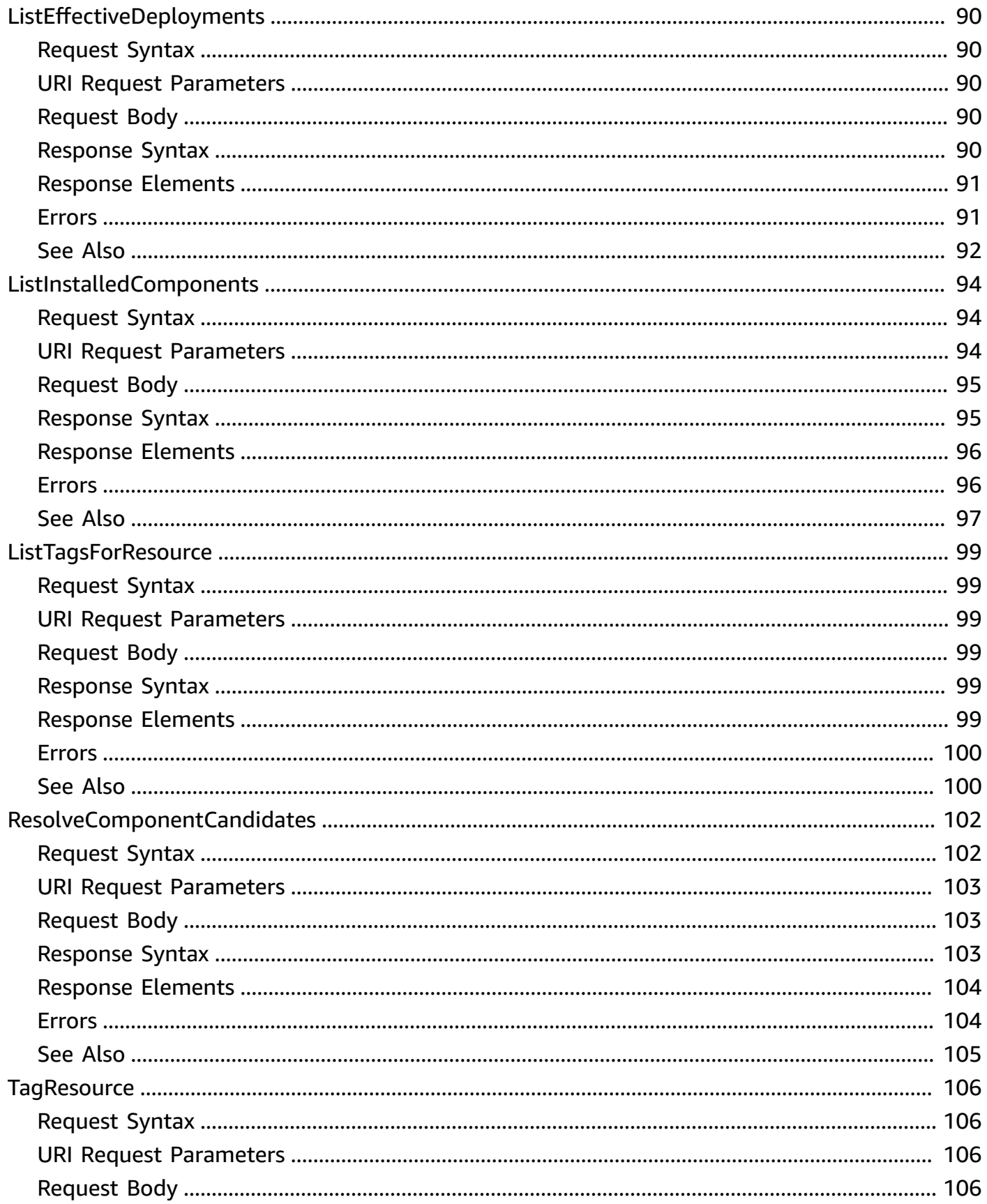

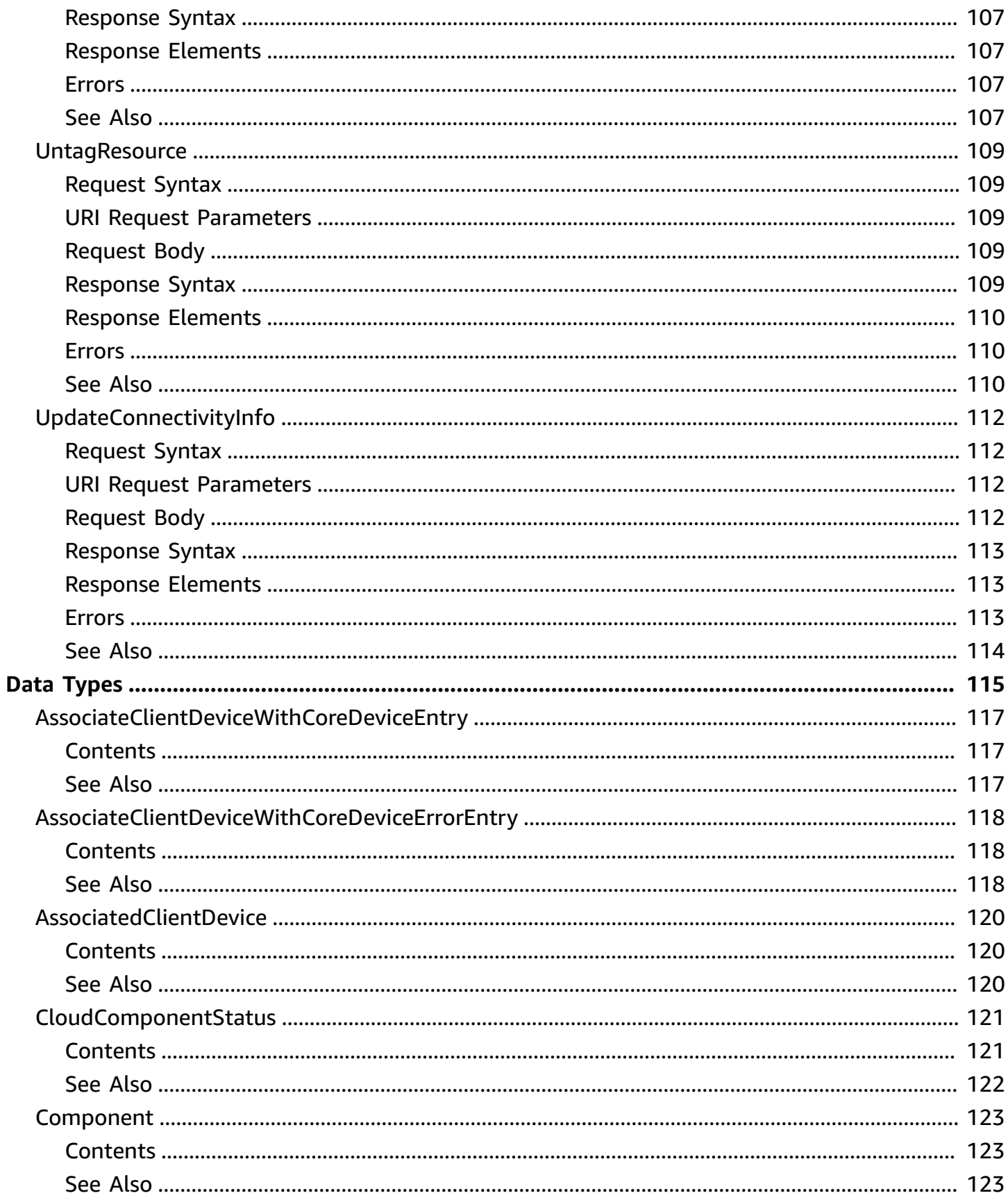

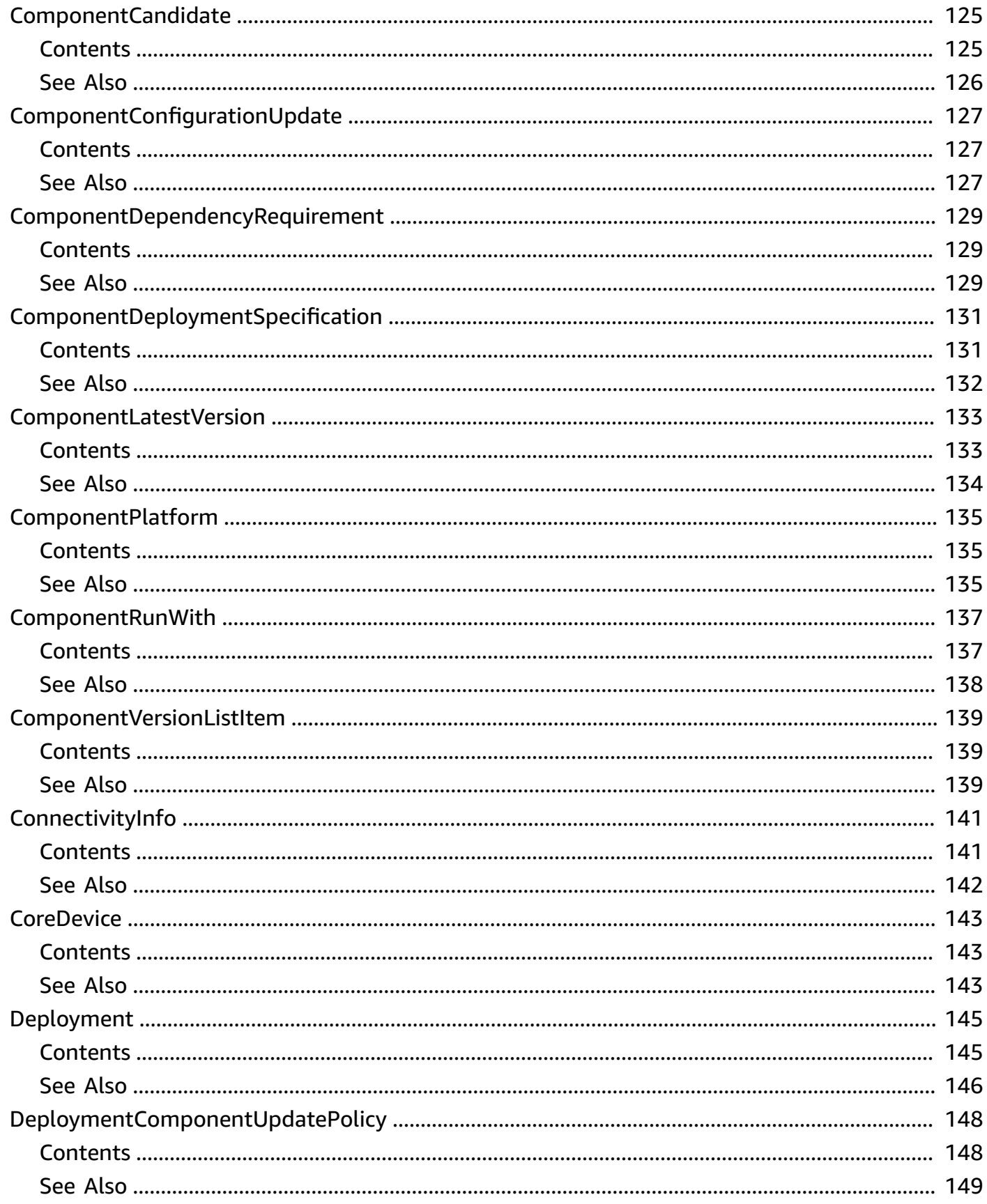

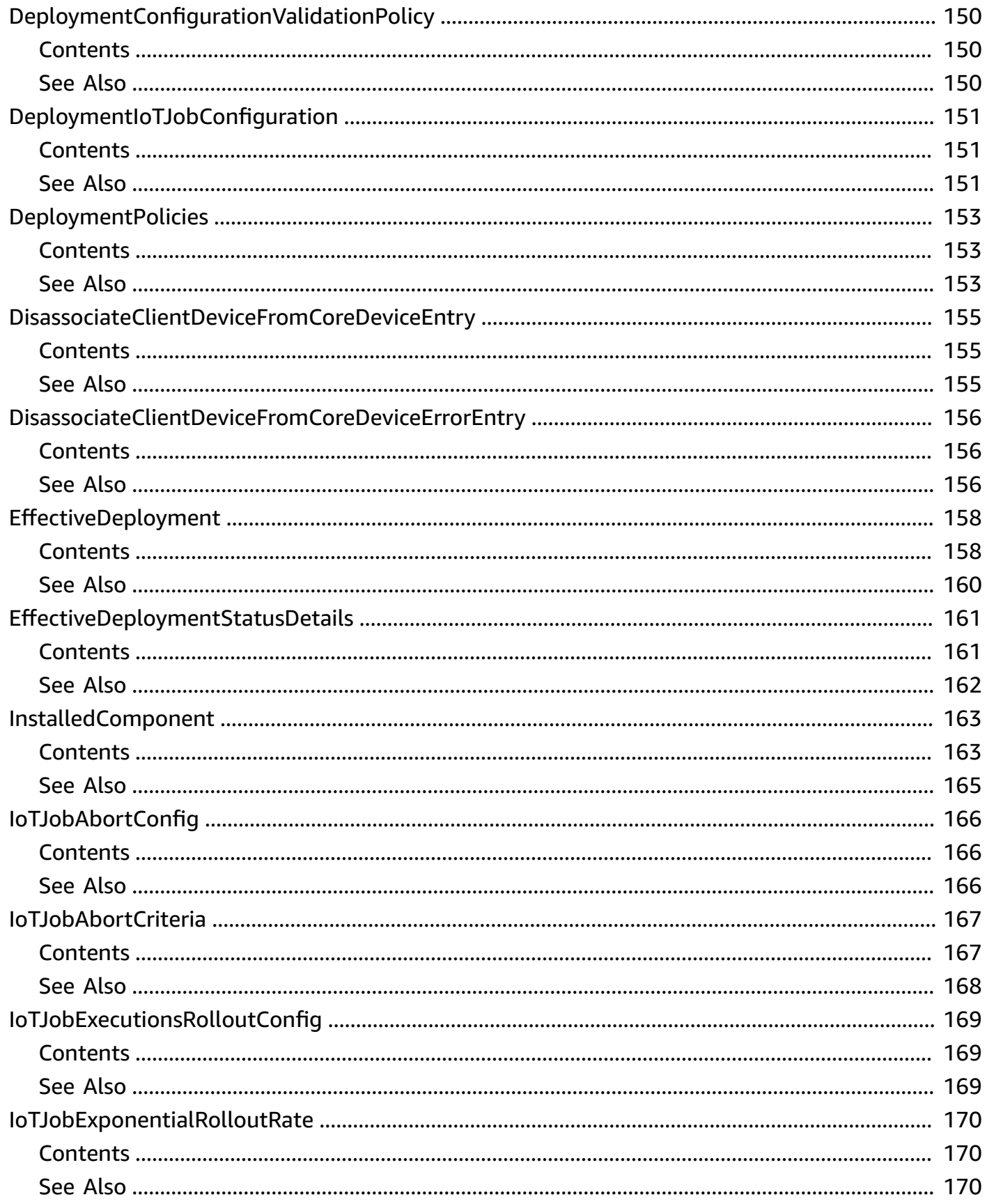

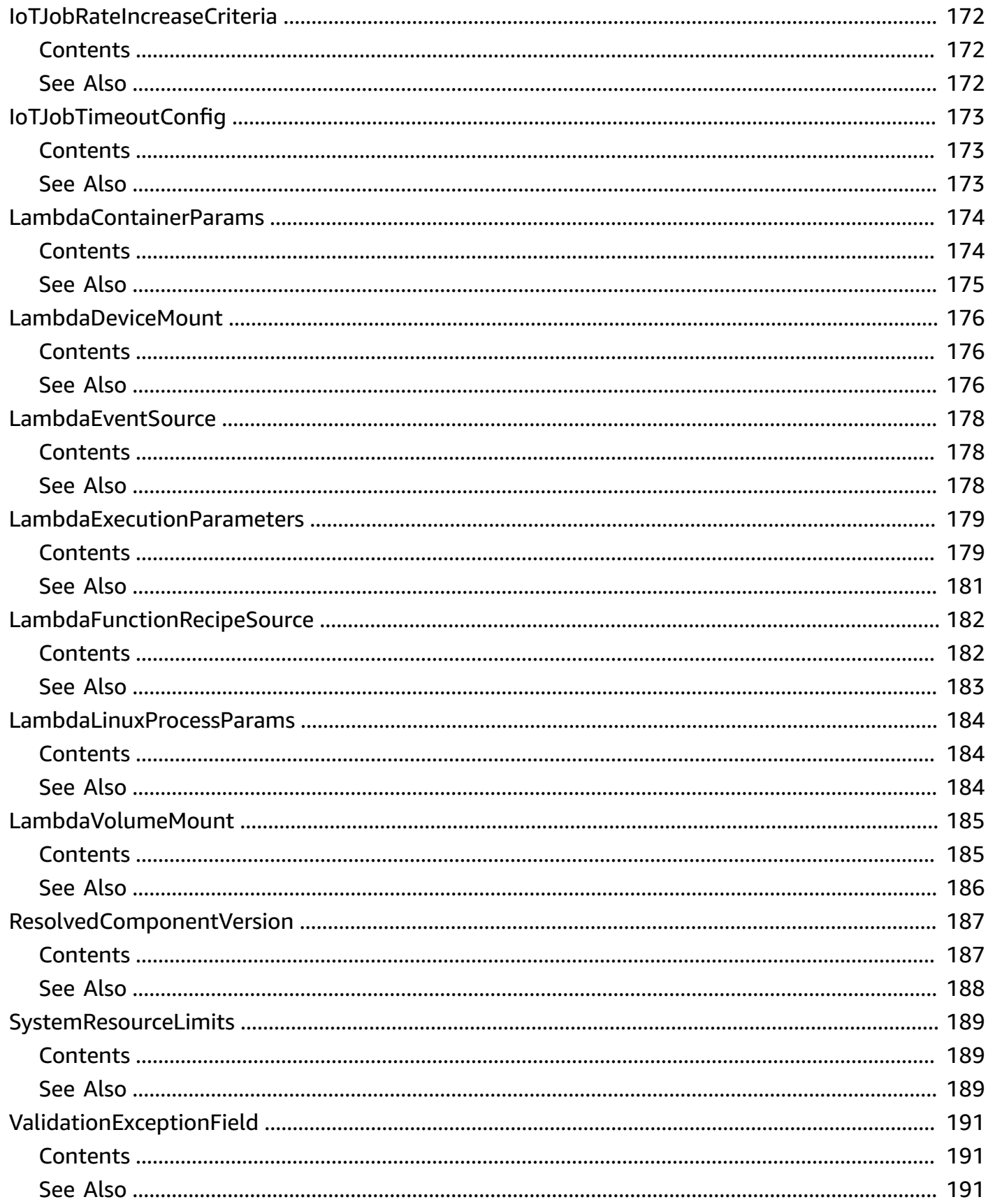

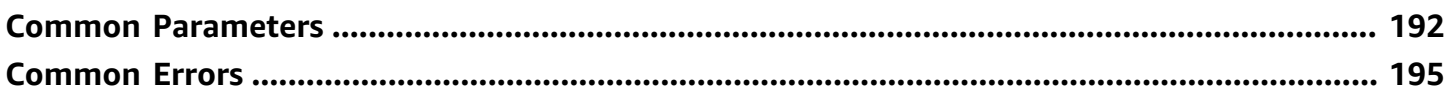

# <span id="page-13-0"></span>**Welcome**

AWS IoT Greengrass brings local compute, messaging, data management, sync, and ML inference capabilities to edge devices. This enables devices to collect and analyze data closer to the source of information, react autonomously to local events, and communicate securely with each other on local networks. Local devices can also communicate securely with AWS IoT Core and export IoT data to the AWS Cloud. AWS IoT Greengrass developers can use AWS Lambda functions and components to create and deploy applications to fleets of edge devices for local operation.

AWS IoT Greengrass Version 2 provides a new major version of the AWS IoT Greengrass Core software, new APIs, and a new console. Use this API reference to learn how to use the AWS IoT Greengrass V2 API operations to manage components, manage deployments, and core devices.

For more information, see What is AWS IoT [Greengrass?](https://docs.aws.amazon.com/greengrass/v2/developerguide/what-is-iot-greengrass.html) in the *AWS IoT Greengrass V2 Developer Guide*.

This document was last published on July 3, 2024.

# <span id="page-14-0"></span>**Actions**

The following actions are supported:

- [AssociateServiceRoleToAccount](#page-16-0)
- [BatchAssociateClientDeviceWithCoreDevice](#page-19-0)
- [BatchDisassociateClientDeviceFromCoreDevice](#page-23-0)
- **[CancelDeployment](#page-27-0)**
- [CreateComponentVersion](#page-30-0)
- **[CreateDeployment](#page-37-0)**
- [DeleteComponent](#page-44-0)
- [DeleteCoreDevice](#page-47-0)
- [DeleteDeployment](#page-50-0)
- [DescribeComponent](#page-53-0)
- [DisassociateServiceRoleFromAccount](#page-58-0)
- [GetComponent](#page-60-0)
- [GetComponentVersionArtifact](#page-64-0)
- [GetConnectivityInfo](#page-68-0)
- [GetCoreDevice](#page-71-0)
- [GetDeployment](#page-76-0)
- [GetServiceRoleForAccount](#page-82-0)
- [ListClientDevicesAssociatedWithCoreDevice](#page-84-0)
- [ListComponents](#page-87-0)
- [ListComponentVersions](#page-91-0)
- **[ListCoreDevices](#page-94-0)**
- [ListDeployments](#page-98-0)
- [ListEffectiveDeployments](#page-102-0)
- [ListInstalledComponents](#page-106-0)
- [ListTagsForResource](#page-111-0)
- [ResolveComponentCandidates](#page-114-0)
- [TagResource](#page-118-0)
- [UntagResource](#page-121-0)
- [UpdateConnectivityInfo](#page-124-0)

# <span id="page-16-0"></span>**AssociateServiceRoleToAccount**

Associates a Greengrass service role with AWS IoT Greengrass for your AWS account in this AWS Region. AWS IoT Greengrass uses this role to verify the identity of client devices and manage core device connectivity information. The role must include the [AWSGreengrassResourceAccessRolePolicy](https://console.aws.amazon.com/iam/home#/policies/arn:awsiam::aws:policy/service-role/AWSGreengrassResourceAccessRolePolicy) managed policy or a custom policy that defines equivalent permissions for the AWS IoT Greengrass features that you use. For more information, see [Greengrass](https://docs.aws.amazon.com/greengrass/v2/developerguide/greengrass-service-role.html) service role in the *AWS IoT Greengrass Version 2 Developer Guide*.

# <span id="page-16-1"></span>**Request Syntax**

```
PUT /greengrass/servicerole HTTP/1.1
Content-type: application/json
{ 
    "RoleArn": "string"
}
```
## <span id="page-16-2"></span>**URI Request Parameters**

The request does not use any URI parameters.

# <span id="page-16-3"></span>**Request Body**

The request accepts the following data in JSON format.

## <span id="page-16-5"></span>**[RoleArn](#page-16-1)**

The Amazon Resource Name (ARN) of the service role to associate with AWS IoT Greengrass for your AWS account in this AWS Region.

Type: String

Required: Yes

# <span id="page-16-4"></span>**Response Syntax**

```
HTTP/1.1 200
Content-type: application/json
```

```
{ 
    "AssociatedAt": "string"
}
```
## <span id="page-17-0"></span>**Response Elements**

If the action is successful, the service sends back an HTTP 200 response.

The following data is returned in JSON format by the service.

## <span id="page-17-3"></span>**[AssociatedAt](#page-16-4)**

The time when the service role was associated with AWS IoT Greengrass for your AWS account in this AWS Region.

Type: String

## <span id="page-17-1"></span>**Errors**

For information about the errors that are common to all actions, see [Common](#page-207-0) Errors.

## **InternalServerException**

AWS IoT Greengrass can't process your request right now. Try again later.

HTTP Status Code: 500

### **ValidationException**

The request isn't valid. This can occur if your request contains malformed JSON or unsupported characters.

HTTP Status Code: 400

## <span id="page-17-2"></span>**See Also**

For more information about using this API in one of the language-specific AWS SDKs, see the following:

• AWS [Command](https://docs.aws.amazon.com/goto/aws-cli/greengrassv2-2020-11-30/AssociateServiceRoleToAccount) Line Interface

- [AWS](https://docs.aws.amazon.com/goto/DotNetSDKV3/greengrassv2-2020-11-30/AssociateServiceRoleToAccount) SDK for .NET
- [AWS](https://docs.aws.amazon.com/goto/SdkForCpp/greengrassv2-2020-11-30/AssociateServiceRoleToAccount) SDK for C++
- [AWS](https://docs.aws.amazon.com/goto/SdkForGoV2/greengrassv2-2020-11-30/AssociateServiceRoleToAccount) SDK for Go v2
- [AWS](https://docs.aws.amazon.com/goto/SdkForJavaV2/greengrassv2-2020-11-30/AssociateServiceRoleToAccount) SDK for Java V2
- AWS SDK for [JavaScript](https://docs.aws.amazon.com/goto/SdkForJavaScriptV3/greengrassv2-2020-11-30/AssociateServiceRoleToAccount) V3
- [AWS](https://docs.aws.amazon.com/goto/SdkForPHPV3/greengrassv2-2020-11-30/AssociateServiceRoleToAccount) SDK for PHP V3
- AWS SDK for [Python](https://docs.aws.amazon.com/goto/boto3/greengrassv2-2020-11-30/AssociateServiceRoleToAccount)
- AWS SDK for [Ruby](https://docs.aws.amazon.com/goto/SdkForRubyV3/greengrassv2-2020-11-30/AssociateServiceRoleToAccount) V3

# <span id="page-19-0"></span>**BatchAssociateClientDeviceWithCoreDevice**

Associates a list of client devices with a core device. Use this API operation to specify which client devices can discover a core device through cloud discovery. With cloud discovery, client devices connect to AWS IoT Greengrass to retrieve associated core devices' connectivity information and certificates. For more information, see [Configure](https://docs.aws.amazon.com/greengrass/v2/developerguide/configure-cloud-discovery.html) cloud discovery in the *AWS IoT Greengrass V2 Developer Guide*.

## **A** Note

Client devices are local IoT devices that connect to and communicate with an AWS IoT Greengrass core device over MQTT. You can connect client devices to a core device to sync MQTT messages and data to AWS IoT Core and interact with client devices in Greengrass components. For more information, see [Interact](https://docs.aws.amazon.com/greengrass/v2/developerguide/interact-with-local-iot-devices.html) with local IoT devices in the *AWS IoT Greengrass V2 Developer Guide*.

## <span id="page-19-1"></span>**Request Syntax**

```
POST /greengrass/v2/coreDevices/coreDeviceThingName/associateClientDevices HTTP/1.1
Content-type: application/json
{ 
    "entries": [ 
\overline{\mathcal{L}} "thingName": "string" 
        } 
    ]
```
## <span id="page-19-2"></span>**URI Request Parameters**

The request uses the following URI parameters.

## **[coreDeviceThingName](#page-19-1)**

}

The name of the core device. This is also the name of the AWS IoT thing.

Length Constraints: Minimum length of 1. Maximum length of 128.

Required: Yes

# <span id="page-20-0"></span>**Request Body**

The request accepts the following data in JSON format.

## <span id="page-20-3"></span>**[entries](#page-19-1)**

The list of client devices to associate.

Type: Array of [AssociateClientDeviceWithCoreDeviceEntry](#page-129-0) objects

Array Members: Minimum number of 1 item. Maximum number of 100 items.

Required: No

## <span id="page-20-1"></span>**Response Syntax**

```
HTTP/1.1 200
Content-type: application/json
{ 
    "errorEntries": [ 
        { 
           "code": "string", 
           "message": "string", 
           "thingName": "string" 
        } 
    ]
}
```
# <span id="page-20-2"></span>**Response Elements**

If the action is successful, the service sends back an HTTP 200 response.

The following data is returned in JSON format by the service.

## <span id="page-20-4"></span>**[errorEntries](#page-20-1)**

The list of any errors for the entries in the request. Each error entry contains the name of the AWS IoT thing that failed to associate.

Type: Array of [AssociateClientDeviceWithCoreDeviceErrorEntry](#page-130-0) objects

Array Members: Maximum number of 100 items.

## <span id="page-21-0"></span>**Errors**

For information about the errors that are common to all actions, see [Common](#page-207-0) Errors.

## **AccessDeniedException**

You don't have permission to perform the action.

HTTP Status Code: 403

### **InternalServerException**

AWS IoT Greengrass can't process your request right now. Try again later.

HTTP Status Code: 500

### **ResourceNotFoundException**

The requested resource can't be found.

HTTP Status Code: 404

## **ThrottlingException**

Your request exceeded a request rate quota. For example, you might have exceeded the amount of times that you can retrieve device or deployment status per second.

HTTP Status Code: 429

### **ValidationException**

The request isn't valid. This can occur if your request contains malformed JSON or unsupported characters.

HTTP Status Code: 400

## <span id="page-21-1"></span>**See Also**

For more information about using this API in one of the language-specific AWS SDKs, see the following:

- AWS [Command](https://docs.aws.amazon.com/goto/aws-cli/greengrassv2-2020-11-30/BatchAssociateClientDeviceWithCoreDevice) Line Interface
- [AWS](https://docs.aws.amazon.com/goto/DotNetSDKV3/greengrassv2-2020-11-30/BatchAssociateClientDeviceWithCoreDevice) SDK for .NET
- [AWS](https://docs.aws.amazon.com/goto/SdkForCpp/greengrassv2-2020-11-30/BatchAssociateClientDeviceWithCoreDevice) SDK for C++
- [AWS](https://docs.aws.amazon.com/goto/SdkForGoV2/greengrassv2-2020-11-30/BatchAssociateClientDeviceWithCoreDevice) SDK for Go v2
- [AWS](https://docs.aws.amazon.com/goto/SdkForJavaV2/greengrassv2-2020-11-30/BatchAssociateClientDeviceWithCoreDevice) SDK for Java V2
- AWS SDK for [JavaScript](https://docs.aws.amazon.com/goto/SdkForJavaScriptV3/greengrassv2-2020-11-30/BatchAssociateClientDeviceWithCoreDevice) V3
- [AWS](https://docs.aws.amazon.com/goto/SdkForPHPV3/greengrassv2-2020-11-30/BatchAssociateClientDeviceWithCoreDevice) SDK for PHP V3
- AWS SDK for [Python](https://docs.aws.amazon.com/goto/boto3/greengrassv2-2020-11-30/BatchAssociateClientDeviceWithCoreDevice)
- AWS SDK for [Ruby](https://docs.aws.amazon.com/goto/SdkForRubyV3/greengrassv2-2020-11-30/BatchAssociateClientDeviceWithCoreDevice) V3

# <span id="page-23-0"></span>**BatchDisassociateClientDeviceFromCoreDevice**

Disassociates a list of client devices from a core device. After you disassociate a client device from a core device, the client device won't be able to use cloud discovery to retrieve the core device's connectivity information and certificates.

# <span id="page-23-1"></span>**Request Syntax**

```
POST /greengrass/v2/coreDevices/coreDeviceThingName/disassociateClientDevices HTTP/1.1
Content-type: application/json
{ 
    "entries": [ 
 { 
          "thingName": "string" 
       } 
    ]
}
```
## <span id="page-23-2"></span>**URI Request Parameters**

The request uses the following URI parameters.

## **[coreDeviceThingName](#page-23-1)**

The name of the core device. This is also the name of the AWS IoT thing.

Length Constraints: Minimum length of 1. Maximum length of 128.

Required: Yes

# <span id="page-23-3"></span>**Request Body**

The request accepts the following data in JSON format.

## <span id="page-23-4"></span>**[entries](#page-23-1)**

The list of client devices to disassociate.

Type: Array of [DisassociateClientDeviceFromCoreDeviceEntry](#page-167-0) objects

Array Members: Minimum number of 1 item. Maximum number of 100 items.

Required: No

# <span id="page-24-0"></span>**Response Syntax**

```
HTTP/1.1 200
Content-type: application/json
{ 
    "errorEntries": [ 
        { 
           "code": "string", 
           "message": "string", 
           "thingName": "string" 
        } 
    ]
}
```
# <span id="page-24-1"></span>**Response Elements**

If the action is successful, the service sends back an HTTP 200 response.

The following data is returned in JSON format by the service.

## <span id="page-24-3"></span>**[errorEntries](#page-24-0)**

The list of any errors for the entries in the request. Each error entry contains the name of the AWS IoT thing that failed to disassociate.

Type: Array of [DisassociateClientDeviceFromCoreDeviceErrorEntry](#page-168-0) objects

Array Members: Maximum number of 100 items.

# <span id="page-24-2"></span>**Errors**

For information about the errors that are common to all actions, see [Common](#page-207-0) Errors.

## **AccessDeniedException**

You don't have permission to perform the action.

HTTP Status Code: 403

### **InternalServerException**

AWS IoT Greengrass can't process your request right now. Try again later.

HTTP Status Code: 500

### **ResourceNotFoundException**

The requested resource can't be found.

HTTP Status Code: 404

#### **ThrottlingException**

Your request exceeded a request rate quota. For example, you might have exceeded the amount of times that you can retrieve device or deployment status per second.

HTTP Status Code: 429

### **ValidationException**

The request isn't valid. This can occur if your request contains malformed JSON or unsupported characters.

HTTP Status Code: 400

# <span id="page-25-0"></span>**See Also**

For more information about using this API in one of the language-specific AWS SDKs, see the following:

- AWS [Command](https://docs.aws.amazon.com/goto/aws-cli/greengrassv2-2020-11-30/BatchDisassociateClientDeviceFromCoreDevice) Line Interface
- [AWS](https://docs.aws.amazon.com/goto/DotNetSDKV3/greengrassv2-2020-11-30/BatchDisassociateClientDeviceFromCoreDevice) SDK for .NET
- [AWS](https://docs.aws.amazon.com/goto/SdkForCpp/greengrassv2-2020-11-30/BatchDisassociateClientDeviceFromCoreDevice) SDK for C++
- [AWS](https://docs.aws.amazon.com/goto/SdkForGoV2/greengrassv2-2020-11-30/BatchDisassociateClientDeviceFromCoreDevice) SDK for Go v2
- [AWS](https://docs.aws.amazon.com/goto/SdkForJavaV2/greengrassv2-2020-11-30/BatchDisassociateClientDeviceFromCoreDevice) SDK for Java V2
- AWS SDK for [JavaScript](https://docs.aws.amazon.com/goto/SdkForJavaScriptV3/greengrassv2-2020-11-30/BatchDisassociateClientDeviceFromCoreDevice) V3
- [AWS](https://docs.aws.amazon.com/goto/SdkForPHPV3/greengrassv2-2020-11-30/BatchDisassociateClientDeviceFromCoreDevice) SDK for PHP V3
- AWS SDK for [Python](https://docs.aws.amazon.com/goto/boto3/greengrassv2-2020-11-30/BatchDisassociateClientDeviceFromCoreDevice)

## • AWS SDK for [Ruby](https://docs.aws.amazon.com/goto/SdkForRubyV3/greengrassv2-2020-11-30/BatchDisassociateClientDeviceFromCoreDevice) V3

# <span id="page-27-0"></span>**CancelDeployment**

Cancels a deployment. This operation cancels the deployment for devices that haven't yet received it. If a device already received the deployment, this operation doesn't change anything for that device.

# <span id="page-27-1"></span>**Request Syntax**

POST /greengrass/v2/deployments/*deploymentId*/cancel HTTP/1.1

# <span id="page-27-2"></span>**URI Request Parameters**

The request uses the following URI parameters.

## **[deploymentId](#page-27-1)**

The ID of the deployment.

Length Constraints: Minimum length of 1.

Required: Yes

# <span id="page-27-3"></span>**Request Body**

The request does not have a request body.

# <span id="page-27-4"></span>**Response Syntax**

```
HTTP/1.1 200
Content-type: application/json
{ 
    "message": "string"
}
```
# <span id="page-27-5"></span>**Response Elements**

If the action is successful, the service sends back an HTTP 200 response.

The following data is returned in JSON format by the service.

#### <span id="page-28-1"></span>**[message](#page-27-4)**

A message that communicates if the cancel was successful.

Type: String

Length Constraints: Minimum length of 1.

## <span id="page-28-0"></span>**Errors**

For information about the errors that are common to all actions, see [Common](#page-207-0) Errors.

### **AccessDeniedException**

You don't have permission to perform the action.

HTTP Status Code: 403

### **ConflictException**

Your request has conflicting operations. This can occur if you're trying to perform more than one operation on the same resource at the same time.

HTTP Status Code: 409

### **InternalServerException**

AWS IoT Greengrass can't process your request right now. Try again later.

HTTP Status Code: 500

### **ResourceNotFoundException**

The requested resource can't be found.

HTTP Status Code: 404

### **ThrottlingException**

Your request exceeded a request rate quota. For example, you might have exceeded the amount of times that you can retrieve device or deployment status per second.

HTTP Status Code: 429

## **ValidationException**

The request isn't valid. This can occur if your request contains malformed JSON or unsupported characters.

HTTP Status Code: 400

## <span id="page-29-0"></span>**See Also**

For more information about using this API in one of the language-specific AWS SDKs, see the following:

- AWS [Command](https://docs.aws.amazon.com/goto/aws-cli/greengrassv2-2020-11-30/CancelDeployment) Line Interface
- [AWS](https://docs.aws.amazon.com/goto/DotNetSDKV3/greengrassv2-2020-11-30/CancelDeployment) SDK for .NET
- [AWS](https://docs.aws.amazon.com/goto/SdkForCpp/greengrassv2-2020-11-30/CancelDeployment) SDK for C++
- [AWS](https://docs.aws.amazon.com/goto/SdkForGoV2/greengrassv2-2020-11-30/CancelDeployment) SDK for Go v2
- [AWS](https://docs.aws.amazon.com/goto/SdkForJavaV2/greengrassv2-2020-11-30/CancelDeployment) SDK for Java V2
- AWS SDK for [JavaScript](https://docs.aws.amazon.com/goto/SdkForJavaScriptV3/greengrassv2-2020-11-30/CancelDeployment) V3
- [AWS](https://docs.aws.amazon.com/goto/SdkForPHPV3/greengrassv2-2020-11-30/CancelDeployment) SDK for PHP V3
- AWS SDK for [Python](https://docs.aws.amazon.com/goto/boto3/greengrassv2-2020-11-30/CancelDeployment)
- AWS SDK for [Ruby](https://docs.aws.amazon.com/goto/SdkForRubyV3/greengrassv2-2020-11-30/CancelDeployment) V3

# <span id="page-30-0"></span>**CreateComponentVersion**

Creates a component. Components are software that run on Greengrass core devices. After you develop and test a component on your core device, you can use this operation to upload your component to AWS IoT Greengrass. Then, you can deploy the component to other core devices.

You can use this operation to do the following:

### • **Create components from recipes**

Create a component from a recipe, which is a file that defines the component's metadata, parameters, dependencies, lifecycle, artifacts, and platform capability. For more information, see AWS IoT Greengrass [component](https://docs.aws.amazon.com/greengrass/v2/developerguide/component-recipe-reference.html) recipe reference in the *AWS IoT Greengrass V2 Developer Guide*.

To create a component from a recipe, specify inlineRecipe when you call this operation.

### • **Create components from Lambda functions**

Create a component from an AWS Lambda function that runs on AWS IoT Greengrass. This creates a recipe and artifacts from the Lambda function's deployment package. You can use this operation to migrate Lambda functions from AWS IoT Greengrass V1 to AWS IoT Greengrass V2.

This function accepts Lambda functions in all supported versions of Python, Node.js, and Java runtimes. AWS IoT Greengrass doesn't apply any additional restrictions on deprecated Lambda runtime versions.

To create a component from a Lambda function, specify lambdaFunction when you call this operation.

### **A** Note

AWS IoT Greengrass currently supports Lambda functions on only Linux core devices.

## <span id="page-30-1"></span>**Request Syntax**

```
POST /greengrass/v2/createComponentVersion HTTP/1.1
Content-type: application/json
{ 
    "clientToken": "string",
```

```
 "inlineRecipe": blob, 
   "lambdaFunction": { 
      "componentDependencies": { 
          "string" : { 
             "dependencyType": "string", 
             "versionRequirement": "string" 
         } 
      }, 
       "componentLambdaParameters": { 
          "environmentVariables": { 
            "string" : "string" 
         }, 
          "eventSources": [ 
\{\hspace{.1cm} \} "topic": "string", 
                "type": "string" 
 } 
          ], 
          "execArgs": [ "string" ], 
          "inputPayloadEncodingType": "string", 
          "linuxProcessParams": { 
             "containerParams": { 
                "devices": [ 
\{ "addGroupOwner": boolean, 
                      "path": "string", 
                      "permission": "string" 
 } 
                ], 
                "memorySizeInKB": number, 
                "mountROSysfs": boolean, 
                "volumes": [ 
\{ "addGroupOwner": boolean, 
                      "destinationPath": "string", 
                      "permission": "string", 
                      "sourcePath": "string" 
 } 
 ] 
            }, 
             "isolationMode": "string" 
          }, 
          "maxIdleTimeInSeconds": number, 
          "maxInstancesCount": number,
```

```
 "maxQueueSize": number, 
           "pinned": boolean, 
           "statusTimeoutInSeconds": number, 
           "timeoutInSeconds": number
        }, 
        "componentName": "string", 
        "componentPlatforms": [ 
           { 
               "attributes": { 
                  "string" : "string" 
               }, 
               "name": "string" 
           } 
        ], 
        "componentVersion": "string", 
        "lambdaArn": "string" 
    }, 
    "tags": { 
        "string" : "string" 
    }
}
```
# <span id="page-32-0"></span>**URI Request Parameters**

The request does not use any URI parameters.

# <span id="page-32-1"></span>**Request Body**

The request accepts the following data in JSON format.

## <span id="page-32-2"></span>**[clientToken](#page-30-1)**

A unique, case-sensitive identifier that you can provide to ensure that the request is idempotent. Idempotency means that the request is successfully processed only once, even if you send the request multiple times. When a request succeeds, and you specify the same client token for subsequent successful requests, the AWS IoT Greengrass V2 service returns the successful response that it caches from the previous request. AWS IoT Greengrass V2 caches successful responses for idempotent requests for up to 8 hours.

## Type: String

Length Constraints: Minimum length of 1. Maximum length of 64.

Pattern: ^[a-zA-Z0-9-]+\$

Required: No

#### <span id="page-33-1"></span>**[inlineRecipe](#page-30-1)**

The recipe to use to create the component. The recipe defines the component's metadata, parameters, dependencies, lifecycle, artifacts, and platform compatibility.

You must specify either inlineRecipe or lambdaFunction.

Type: Base64-encoded binary data object

Required: No

### <span id="page-33-2"></span>**[lambdaFunction](#page-30-1)**

The parameters to create a component from a Lambda function.

You must specify either inlineRecipe or lambdaFunction.

Type: [LambdaFunctionRecipeSource](#page-194-0) object

Required: No

#### <span id="page-33-3"></span>**[tags](#page-30-1)**

A list of key-value pairs that contain metadata for the resource. For more information, see [Tag](https://docs.aws.amazon.com/greengrass/v2/developerguide/tag-resources.html) your [resources](https://docs.aws.amazon.com/greengrass/v2/developerguide/tag-resources.html) in the *AWS IoT Greengrass V2 Developer Guide*.

Type: String to string map

Map Entries: Maximum number of 200 items.

Key Length Constraints: Minimum length of 1. Maximum length of 128.

Value Length Constraints: Maximum length of 256.

Required: No

## <span id="page-33-0"></span>**Response Syntax**

#### HTTP/1.1 201

Response Syntax 21

```
Content-type: application/json
{ 
    "arn": "string", 
    "componentName": "string", 
    "componentVersion": "string", 
    "creationTimestamp": number, 
    "status": { 
       "componentState": "string", 
       "errors": { 
           "string" : "string" 
       }, 
       "message": "string", 
       "vendorGuidance": "string", 
        "vendorGuidanceMessage": "string" 
    }
}
```
# <span id="page-34-0"></span>**Response Elements**

If the action is successful, the service sends back an HTTP 201 response.

The following data is returned in JSON format by the service.

## <span id="page-34-1"></span>**[arn](#page-33-0)**

The [ARN](https://docs.aws.amazon.com/general/latest/gr/aws-arns-and-namespaces.html) of the component version.

Type: String

```
Pattern: arn:[^:]*:greengrass:[^:]*:(aws|[0-9]+):components:[^:]+:versions:
\lceil<sup>\wedge</sup>:\rceil+
```
### <span id="page-34-2"></span>**[componentName](#page-33-0)**

The name of the component.

Type: String

Length Constraints: Minimum length of 1. Maximum length of 128.

#### <span id="page-34-3"></span>**[componentVersion](#page-33-0)**

The version of the component.

## Type: String

Length Constraints: Minimum length of 1. Maximum length of 64.

## <span id="page-35-1"></span>**[creationTimestamp](#page-33-0)**

The time at which the component was created, expressed in ISO 8601 format.

Type: Timestamp

### <span id="page-35-2"></span>**[status](#page-33-0)**

The status of the component version in AWS IoT Greengrass V2. This status is different from the status of the component on a core device.

Type: [CloudComponentStatus](#page-133-0) object

## <span id="page-35-0"></span>**Errors**

For information about the errors that are common to all actions, see [Common](#page-207-0) Errors.

## **AccessDeniedException**

You don't have permission to perform the action.

HTTP Status Code: 403

## **ConflictException**

Your request has conflicting operations. This can occur if you're trying to perform more than one operation on the same resource at the same time.

HTTP Status Code: 409

## **InternalServerException**

AWS IoT Greengrass can't process your request right now. Try again later.

HTTP Status Code: 500

## **RequestAlreadyInProgressException**

The request is already in progress. This exception occurs when you use a client token for multiple requests while AWS IoT Greengrass is still processing an earlier request that uses the same client token.
### HTTP Status Code: 400

### **ServiceQuotaExceededException**

Your request exceeds a service quota. For example, you might have the maximum number of components that you can create.

HTTP Status Code: 402

### **ThrottlingException**

Your request exceeded a request rate quota. For example, you might have exceeded the amount of times that you can retrieve device or deployment status per second.

HTTP Status Code: 429

### **ValidationException**

The request isn't valid. This can occur if your request contains malformed JSON or unsupported characters.

HTTP Status Code: 400

# **See Also**

- AWS [Command](https://docs.aws.amazon.com/goto/aws-cli/greengrassv2-2020-11-30/CreateComponentVersion) Line Interface
- [AWS](https://docs.aws.amazon.com/goto/DotNetSDKV3/greengrassv2-2020-11-30/CreateComponentVersion) SDK for .NET
- [AWS](https://docs.aws.amazon.com/goto/SdkForCpp/greengrassv2-2020-11-30/CreateComponentVersion) SDK for C++
- [AWS](https://docs.aws.amazon.com/goto/SdkForGoV2/greengrassv2-2020-11-30/CreateComponentVersion) SDK for Go v2
- [AWS](https://docs.aws.amazon.com/goto/SdkForJavaV2/greengrassv2-2020-11-30/CreateComponentVersion) SDK for Java V2
- AWS SDK for [JavaScript](https://docs.aws.amazon.com/goto/SdkForJavaScriptV3/greengrassv2-2020-11-30/CreateComponentVersion) V3
- [AWS](https://docs.aws.amazon.com/goto/SdkForPHPV3/greengrassv2-2020-11-30/CreateComponentVersion) SDK for PHP V3
- AWS SDK for [Python](https://docs.aws.amazon.com/goto/boto3/greengrassv2-2020-11-30/CreateComponentVersion)
- AWS SDK for [Ruby](https://docs.aws.amazon.com/goto/SdkForRubyV3/greengrassv2-2020-11-30/CreateComponentVersion) V3

# **CreateDeployment**

Creates a continuous deployment for a target, which is a Greengrass core device or group of core devices. When you add a new core device to a group of core devices that has a deployment, AWS IoT Greengrass deploys that group's deployment to the new device.

You can define one deployment for each target. When you create a new deployment for a target that has an existing deployment, you replace the previous deployment. AWS IoT Greengrass applies the new deployment to the target devices.

Every deployment has a revision number that indicates how many deployment revisions you define for a target. Use this operation to create a new revision of an existing deployment.

For more information, see the Create [deployments](https://docs.aws.amazon.com/greengrass/v2/developerguide/create-deployments.html) in the *AWS IoT Greengrass V2 Developer Guide*.

# <span id="page-37-0"></span>**Request Syntax**

```
POST /greengrass/v2/deployments HTTP/1.1
Content-type: application/json
{ 
    "clientToken": "string", 
    "components": { 
        "string" : { 
           "componentVersion": "string", 
           "configurationUpdate": { 
              "merge": "string", 
              "reset": [ "string" ] 
           }, 
           "runWith": { 
              "posixUser": "string", 
               "systemResourceLimits": { 
                  "cpus": number, 
                  "memory": number
              }, 
               "windowsUser": "string" 
           } 
       } 
    }, 
    "deploymentName": "string", 
    "deploymentPolicies": { 
        "componentUpdatePolicy": {
```

```
 "action": "string", 
           "timeoutInSeconds": number
       }, 
       "configurationValidationPolicy": { 
           "timeoutInSeconds": number
       }, 
       "failureHandlingPolicy": "string" 
    }, 
    "iotJobConfiguration": { 
       "abortConfig": { 
           "criteriaList": [ 
\{\hspace{.1cm} \} "action": "string", 
                 "failureType": "string", 
                 "minNumberOfExecutedThings": number, 
                 "thresholdPercentage": number
              } 
           ] 
       }, 
       "jobExecutionsRolloutConfig": { 
           "exponentialRate": { 
              "baseRatePerMinute": number, 
              "incrementFactor": number, 
              "rateIncreaseCriteria": { 
                 "numberOfNotifiedThings": number, 
                 "numberOfSucceededThings": number
 } 
           }, 
           "maximumPerMinute": number
       }, 
       "timeoutConfig": { 
           "inProgressTimeoutInMinutes": number
       } 
    }, 
    "parentTargetArn": "string", 
    "tags": { 
       "string" : "string" 
    }, 
    "targetArn": "string"
}
```
### **URI Request Parameters**

The request does not use any URI parameters.

## **Request Body**

The request accepts the following data in JSON format.

### <span id="page-39-0"></span>**[clientToken](#page-37-0)**

A unique, case-sensitive identifier that you can provide to ensure that the request is idempotent. Idempotency means that the request is successfully processed only once, even if you send the request multiple times. When a request succeeds, and you specify the same client token for subsequent successful requests, the AWS IoT Greengrass V2 service returns the successful response that it caches from the previous request. AWS IoT Greengrass V2 caches successful responses for idempotent requests for up to 8 hours.

Type: String

Length Constraints: Minimum length of 1. Maximum length of 64.

Pattern: ^[a-zA-Z0-9-]+\$

Required: No

#### <span id="page-39-1"></span>**[components](#page-37-0)**

The components to deploy. This is a dictionary, where each key is the name of a component, and each key's value is the version and configuration to deploy for that component.

Type: String to [ComponentDeploymentSpecification](#page-143-3) object map

Key Length Constraints: Minimum length of 1.

Required: No

#### <span id="page-39-2"></span>**[deploymentName](#page-37-0)**

The name of the deployment.

Type: String

Length Constraints: Minimum length of 1. Maximum length of 256.

### Required: No

### <span id="page-40-0"></span>**[deploymentPolicies](#page-37-0)**

The deployment policies for the deployment. These policies define how the deployment updates components and handles failure.

Type: [DeploymentPolicies](#page-165-3) object

Required: No

### <span id="page-40-1"></span>**[iotJobConfiguration](#page-37-0)**

The job configuration for the deployment configuration. The job configuration specifies the rollout, timeout, and stop configurations for the deployment configuration.

Type: [DeploymentIoTJobConfiguration](#page-163-3) object

Required: No

### <span id="page-40-2"></span>**[parentTargetArn](#page-37-0)**

The parent deployment's target [ARN](https://docs.aws.amazon.com/general/latest/gr/aws-arns-and-namespaces.html) within a subdeployment.

Type: String

Pattern: arn:[^:]\*:iot:[^:]\*:[0-9]+:thinggroup/.+

Required: No

#### <span id="page-40-3"></span>**[tags](#page-37-0)**

A list of key-value pairs that contain metadata for the resource. For more information, see [Tag](https://docs.aws.amazon.com/greengrass/v2/developerguide/tag-resources.html) your [resources](https://docs.aws.amazon.com/greengrass/v2/developerguide/tag-resources.html) in the *AWS IoT Greengrass V2 Developer Guide*.

Type: String to string map

Map Entries: Maximum number of 200 items.

Key Length Constraints: Minimum length of 1. Maximum length of 128.

Value Length Constraints: Maximum length of 256.

Required: No

### <span id="page-41-0"></span>**[targetArn](#page-37-0)**

The [ARN](https://docs.aws.amazon.com/general/latest/gr/aws-arns-and-namespaces.html) of the target AWS IoT thing or thing group. When creating a subdeployment, the targetARN can only be a thing group.

Type: String

Pattern:  $arn:$   $[^{n}:$ ]\*: $iot:$  $[^{n}:$ ]\*: $[0-9]+$ :(thing|thinggroup)/.+

Required: Yes

# <span id="page-41-3"></span>**Response Syntax**

```
HTTP/1.1 201
Content-type: application/json
{ 
    "deploymentId": "string", 
    "iotJobArn": "string", 
    "iotJobId": "string"
}
```
# **Response Elements**

If the action is successful, the service sends back an HTTP 201 response.

The following data is returned in JSON format by the service.

### <span id="page-41-1"></span>**[deploymentId](#page-41-3)**

The ID of the deployment.

Type: String

Length Constraints: Minimum length of 1.

### <span id="page-41-2"></span>**[iotJobArn](#page-41-3)**

The [ARN](https://docs.aws.amazon.com/general/latest/gr/aws-arns-and-namespaces.html) of the AWS IoT job that applies the deployment to target devices.

Type: String

Pattern: arn:[^:]\*:iot:[^:]+:[0-9]+:job/.+

### <span id="page-42-0"></span>**[iotJobId](#page-41-3)**

The ID of the AWS IoT job that applies the deployment to target devices.

Type: String

Length Constraints: Minimum length of 1.

# **Errors**

For information about the errors that are common to all actions, see [Common](#page-207-0) Errors.

### **AccessDeniedException**

You don't have permission to perform the action.

HTTP Status Code: 403

### **ConflictException**

Your request has conflicting operations. This can occur if you're trying to perform more than one operation on the same resource at the same time.

HTTP Status Code: 409

### **InternalServerException**

AWS IoT Greengrass can't process your request right now. Try again later.

HTTP Status Code: 500

### **RequestAlreadyInProgressException**

The request is already in progress. This exception occurs when you use a client token for multiple requests while AWS IoT Greengrass is still processing an earlier request that uses the same client token.

HTTP Status Code: 400

### **ResourceNotFoundException**

The requested resource can't be found.

HTTP Status Code: 404

### **ThrottlingException**

Your request exceeded a request rate quota. For example, you might have exceeded the amount of times that you can retrieve device or deployment status per second.

HTTP Status Code: 429

### **ValidationException**

The request isn't valid. This can occur if your request contains malformed JSON or unsupported characters.

HTTP Status Code: 400

# **See Also**

- AWS [Command](https://docs.aws.amazon.com/goto/aws-cli/greengrassv2-2020-11-30/CreateDeployment) Line Interface
- [AWS](https://docs.aws.amazon.com/goto/DotNetSDKV3/greengrassv2-2020-11-30/CreateDeployment) SDK for .NET
- [AWS](https://docs.aws.amazon.com/goto/SdkForCpp/greengrassv2-2020-11-30/CreateDeployment) SDK for C++
- [AWS](https://docs.aws.amazon.com/goto/SdkForGoV2/greengrassv2-2020-11-30/CreateDeployment) SDK for Go v2
- [AWS](https://docs.aws.amazon.com/goto/SdkForJavaV2/greengrassv2-2020-11-30/CreateDeployment) SDK for Java V2
- AWS SDK for [JavaScript](https://docs.aws.amazon.com/goto/SdkForJavaScriptV3/greengrassv2-2020-11-30/CreateDeployment) V3
- [AWS](https://docs.aws.amazon.com/goto/SdkForPHPV3/greengrassv2-2020-11-30/CreateDeployment) SDK for PHP V3
- AWS SDK for [Python](https://docs.aws.amazon.com/goto/boto3/greengrassv2-2020-11-30/CreateDeployment)
- AWS SDK for [Ruby](https://docs.aws.amazon.com/goto/SdkForRubyV3/greengrassv2-2020-11-30/CreateDeployment) V3

# **DeleteComponent**

Deletes a version of a component from AWS IoT Greengrass.

### *(b)* Note

This operation deletes the component's recipe and artifacts. As a result, deployments that refer to this component version will fail. If you have deployments that use this component version, you can remove the component from the deployment or update the deployment to use a valid version.

# <span id="page-44-0"></span>**Request Syntax**

```
DELETE /greengrass/v2/components/arn HTTP/1.1
```
# **URI Request Parameters**

The request uses the following URI parameters.

### **[arn](#page-44-0)**

The [ARN](https://docs.aws.amazon.com/general/latest/gr/aws-arns-and-namespaces.html) of the component version.

```
Pattern: arn:[^:]*:greengrass:[^:]*:(aws|[0-9]+):components:[^:]+:versions:
\lceil<sup>^</sup>:<sup>1+</sup>
```
Required: Yes

# **Request Body**

The request does not have a request body.

### **Response Syntax**

HTTP/1.1 204

# **Response Elements**

If the action is successful, the service sends back an HTTP 204 response with an empty HTTP body.

# **Errors**

For information about the errors that are common to all actions, see [Common](#page-207-0) Errors.

### **AccessDeniedException**

You don't have permission to perform the action.

HTTP Status Code: 403

### **ConflictException**

Your request has conflicting operations. This can occur if you're trying to perform more than one operation on the same resource at the same time.

HTTP Status Code: 409

### **InternalServerException**

AWS IoT Greengrass can't process your request right now. Try again later.

HTTP Status Code: 500

### **ResourceNotFoundException**

The requested resource can't be found.

HTTP Status Code: 404

### **ThrottlingException**

Your request exceeded a request rate quota. For example, you might have exceeded the amount of times that you can retrieve device or deployment status per second.

HTTP Status Code: 429

### **ValidationException**

The request isn't valid. This can occur if your request contains malformed JSON or unsupported characters.

HTTP Status Code: 400

# **See Also**

- AWS [Command](https://docs.aws.amazon.com/goto/aws-cli/greengrassv2-2020-11-30/DeleteComponent) Line Interface
- [AWS](https://docs.aws.amazon.com/goto/DotNetSDKV3/greengrassv2-2020-11-30/DeleteComponent) SDK for .NET
- [AWS](https://docs.aws.amazon.com/goto/SdkForCpp/greengrassv2-2020-11-30/DeleteComponent) SDK for C++
- [AWS](https://docs.aws.amazon.com/goto/SdkForGoV2/greengrassv2-2020-11-30/DeleteComponent) SDK for Go v2
- [AWS](https://docs.aws.amazon.com/goto/SdkForJavaV2/greengrassv2-2020-11-30/DeleteComponent) SDK for Java V2
- AWS SDK for [JavaScript](https://docs.aws.amazon.com/goto/SdkForJavaScriptV3/greengrassv2-2020-11-30/DeleteComponent) V3
- [AWS](https://docs.aws.amazon.com/goto/SdkForPHPV3/greengrassv2-2020-11-30/DeleteComponent) SDK for PHP V3
- AWS SDK for [Python](https://docs.aws.amazon.com/goto/boto3/greengrassv2-2020-11-30/DeleteComponent)
- AWS SDK for [Ruby](https://docs.aws.amazon.com/goto/SdkForRubyV3/greengrassv2-2020-11-30/DeleteComponent) V3

# **DeleteCoreDevice**

Deletes a Greengrass core device, which is an AWS IoT thing. This operation removes the core device from the list of core devices. This operation doesn't delete the AWS IoT thing. For more information about how to delete the AWS IoT thing, see [DeleteThing](https://docs.aws.amazon.com/iot/latest/apireference/API_DeleteThing.html) in the *AWS IoT API Reference*.

# <span id="page-47-0"></span>**Request Syntax**

DELETE /greengrass/v2/coreDevices/*coreDeviceThingName* HTTP/1.1

# **URI Request Parameters**

The request uses the following URI parameters.

### **[coreDeviceThingName](#page-47-0)**

The name of the core device. This is also the name of the AWS IoT thing.

Length Constraints: Minimum length of 1. Maximum length of 128.

Required: Yes

# **Request Body**

The request does not have a request body.

## **Response Syntax**

HTTP/1.1 204

## **Response Elements**

If the action is successful, the service sends back an HTTP 204 response with an empty HTTP body.

## **Errors**

For information about the errors that are common to all actions, see [Common](#page-207-0) Errors.

### **AccessDeniedException**

You don't have permission to perform the action.

HTTP Status Code: 403

### **ConflictException**

Your request has conflicting operations. This can occur if you're trying to perform more than one operation on the same resource at the same time.

HTTP Status Code: 409

### **InternalServerException**

AWS IoT Greengrass can't process your request right now. Try again later.

HTTP Status Code: 500

### **ResourceNotFoundException**

The requested resource can't be found.

HTTP Status Code: 404

#### **ThrottlingException**

Your request exceeded a request rate quota. For example, you might have exceeded the amount of times that you can retrieve device or deployment status per second.

HTTP Status Code: 429

#### **ValidationException**

The request isn't valid. This can occur if your request contains malformed JSON or unsupported characters.

HTTP Status Code: 400

## **See Also**

For more information about using this API in one of the language-specific AWS SDKs, see the following:

• AWS [Command](https://docs.aws.amazon.com/goto/aws-cli/greengrassv2-2020-11-30/DeleteCoreDevice) Line Interface

- [AWS](https://docs.aws.amazon.com/goto/DotNetSDKV3/greengrassv2-2020-11-30/DeleteCoreDevice) SDK for .NET
- [AWS](https://docs.aws.amazon.com/goto/SdkForCpp/greengrassv2-2020-11-30/DeleteCoreDevice) SDK for C++
- [AWS](https://docs.aws.amazon.com/goto/SdkForGoV2/greengrassv2-2020-11-30/DeleteCoreDevice) SDK for Go v2
- [AWS](https://docs.aws.amazon.com/goto/SdkForJavaV2/greengrassv2-2020-11-30/DeleteCoreDevice) SDK for Java V2
- AWS SDK for [JavaScript](https://docs.aws.amazon.com/goto/SdkForJavaScriptV3/greengrassv2-2020-11-30/DeleteCoreDevice) V3
- [AWS](https://docs.aws.amazon.com/goto/SdkForPHPV3/greengrassv2-2020-11-30/DeleteCoreDevice) SDK for PHP V3
- AWS SDK for [Python](https://docs.aws.amazon.com/goto/boto3/greengrassv2-2020-11-30/DeleteCoreDevice)
- AWS SDK for [Ruby](https://docs.aws.amazon.com/goto/SdkForRubyV3/greengrassv2-2020-11-30/DeleteCoreDevice) V3

# **DeleteDeployment**

Deletes a deployment. To delete an active deployment, you must first cancel it. For more information, see [CancelDeployment](https://docs.aws.amazon.com/iot/latest/apireference/API_CancelDeployment.html).

Deleting a deployment doesn't affect core devices that run that deployment, because core devices store the deployment's configuration on the device. Additionally, core devices can roll back to a previous deployment that has been deleted.

# <span id="page-50-0"></span>**Request Syntax**

```
DELETE /greengrass/v2/deployments/deploymentId HTTP/1.1
```
## **URI Request Parameters**

The request uses the following URI parameters.

### **[deploymentId](#page-50-0)**

The ID of the deployment.

Length Constraints: Minimum length of 1.

Required: Yes

# **Request Body**

The request does not have a request body.

### **Response Syntax**

HTTP/1.1 204

# **Response Elements**

If the action is successful, the service sends back an HTTP 204 response with an empty HTTP body.

# **Errors**

For information about the errors that are common to all actions, see [Common](#page-207-0) Errors.

### **AccessDeniedException**

You don't have permission to perform the action.

HTTP Status Code: 403

### **ConflictException**

Your request has conflicting operations. This can occur if you're trying to perform more than one operation on the same resource at the same time.

HTTP Status Code: 409

### **InternalServerException**

AWS IoT Greengrass can't process your request right now. Try again later.

HTTP Status Code: 500

### **ResourceNotFoundException**

The requested resource can't be found.

HTTP Status Code: 404

#### **ThrottlingException**

Your request exceeded a request rate quota. For example, you might have exceeded the amount of times that you can retrieve device or deployment status per second.

HTTP Status Code: 429

#### **ValidationException**

The request isn't valid. This can occur if your request contains malformed JSON or unsupported characters.

HTTP Status Code: 400

## **See Also**

For more information about using this API in one of the language-specific AWS SDKs, see the following:

• AWS [Command](https://docs.aws.amazon.com/goto/aws-cli/greengrassv2-2020-11-30/DeleteDeployment) Line Interface

- [AWS](https://docs.aws.amazon.com/goto/DotNetSDKV3/greengrassv2-2020-11-30/DeleteDeployment) SDK for .NET
- [AWS](https://docs.aws.amazon.com/goto/SdkForCpp/greengrassv2-2020-11-30/DeleteDeployment) SDK for C++
- [AWS](https://docs.aws.amazon.com/goto/SdkForGoV2/greengrassv2-2020-11-30/DeleteDeployment) SDK for Go v2
- [AWS](https://docs.aws.amazon.com/goto/SdkForJavaV2/greengrassv2-2020-11-30/DeleteDeployment) SDK for Java V2
- AWS SDK for [JavaScript](https://docs.aws.amazon.com/goto/SdkForJavaScriptV3/greengrassv2-2020-11-30/DeleteDeployment) V3
- [AWS](https://docs.aws.amazon.com/goto/SdkForPHPV3/greengrassv2-2020-11-30/DeleteDeployment) SDK for PHP V3
- AWS SDK for [Python](https://docs.aws.amazon.com/goto/boto3/greengrassv2-2020-11-30/DeleteDeployment)
- AWS SDK for [Ruby](https://docs.aws.amazon.com/goto/SdkForRubyV3/greengrassv2-2020-11-30/DeleteDeployment) V3

# **DescribeComponent**

Retrieves metadata for a version of a component.

# <span id="page-53-0"></span>**Request Syntax**

GET /greengrass/v2/components/*arn*/metadata HTTP/1.1

### **URI Request Parameters**

The request uses the following URI parameters.

### **[arn](#page-53-0)**

The [ARN](https://docs.aws.amazon.com/general/latest/gr/aws-arns-and-namespaces.html) of the component version.

```
Pattern: arn:[^:]*:greengrass:[^:]*:(aws|[0-9]+):components:[^:]+:versions:
[^{\wedge}: ] +
```
Required: Yes

## **Request Body**

<span id="page-53-1"></span>The request does not have a request body.

## **Response Syntax**

```
HTTP/1.1 200
Content-type: application/json
{ 
    "arn": "string", 
    "componentName": "string", 
    "componentVersion": "string", 
    "creationTimestamp": number, 
    "description": "string", 
    "platforms": [ 
       { 
           "attributes": { 
              "string" : "string"
```

```
 }, 
            "name": "string" 
        } 
    ], 
    "publisher": "string", 
    "status": { 
        "componentState": "string", 
        "errors": { 
            "string" : "string" 
        }, 
        "message": "string", 
        "vendorGuidance": "string", 
        "vendorGuidanceMessage": "string" 
    }, 
    "tags": { 
        "string" : "string" 
    }
}
```
# **Response Elements**

If the action is successful, the service sends back an HTTP 200 response.

The following data is returned in JSON format by the service.

### <span id="page-54-0"></span>**[arn](#page-53-1)**

The [ARN](https://docs.aws.amazon.com/general/latest/gr/aws-arns-and-namespaces.html) of the component version.

Type: String

```
Pattern: arn:[^:]*:greengrass:[^:]*:(aws|[0-9]+):components:[^:]+:versions:
[^{\wedge}: ] +
```
### <span id="page-54-1"></span>**[componentName](#page-53-1)**

The name of the component.

Type: String

Length Constraints: Minimum length of 1. Maximum length of 128.

#### <span id="page-54-2"></span>**[componentVersion](#page-53-1)**

The version of the component.

### Type: String

Length Constraints: Minimum length of 1. Maximum length of 64.

### <span id="page-55-0"></span>**[creationTimestamp](#page-53-1)**

The time at which the component was created, expressed in ISO 8601 format.

Type: Timestamp

### <span id="page-55-1"></span>**[description](#page-53-1)**

The description of the component version.

Type: String

### <span id="page-55-2"></span>**[platforms](#page-53-1)**

The platforms that the component version supports.

Type: Array of [ComponentPlatform](#page-147-2) objects

### <span id="page-55-3"></span>**[publisher](#page-53-1)**

The publisher of the component version.

Type: String

### <span id="page-55-4"></span>**[status](#page-53-1)**

The status of the component version in AWS IoT Greengrass V2. This status is different from the status of the component on a core device.

Type: [CloudComponentStatus](#page-133-4) object

### <span id="page-55-5"></span>**[tags](#page-53-1)**

A list of key-value pairs that contain metadata for the resource. For more information, see [Tag](https://docs.aws.amazon.com/greengrass/v2/developerguide/tag-resources.html) your [resources](https://docs.aws.amazon.com/greengrass/v2/developerguide/tag-resources.html) in the *AWS IoT Greengrass V2 Developer Guide*.

Type: String to string map

Map Entries: Maximum number of 200 items.

Key Length Constraints: Minimum length of 1. Maximum length of 128.

Value Length Constraints: Maximum length of 256.

# **Errors**

For information about the errors that are common to all actions, see [Common](#page-207-0) Errors.

### **AccessDeniedException**

You don't have permission to perform the action.

HTTP Status Code: 403

### **InternalServerException**

AWS IoT Greengrass can't process your request right now. Try again later.

HTTP Status Code: 500

### **ResourceNotFoundException**

The requested resource can't be found.

HTTP Status Code: 404

### **ThrottlingException**

Your request exceeded a request rate quota. For example, you might have exceeded the amount of times that you can retrieve device or deployment status per second.

HTTP Status Code: 429

### **ValidationException**

The request isn't valid. This can occur if your request contains malformed JSON or unsupported characters.

HTTP Status Code: 400

# **See Also**

- AWS [Command](https://docs.aws.amazon.com/goto/aws-cli/greengrassv2-2020-11-30/DescribeComponent) Line Interface
- [AWS](https://docs.aws.amazon.com/goto/DotNetSDKV3/greengrassv2-2020-11-30/DescribeComponent) SDK for .NET
- [AWS](https://docs.aws.amazon.com/goto/SdkForCpp/greengrassv2-2020-11-30/DescribeComponent) SDK for C++
- [AWS](https://docs.aws.amazon.com/goto/SdkForGoV2/greengrassv2-2020-11-30/DescribeComponent) SDK for Go v2
- [AWS](https://docs.aws.amazon.com/goto/SdkForJavaV2/greengrassv2-2020-11-30/DescribeComponent) SDK for Java V2
- AWS SDK for [JavaScript](https://docs.aws.amazon.com/goto/SdkForJavaScriptV3/greengrassv2-2020-11-30/DescribeComponent) V3
- [AWS](https://docs.aws.amazon.com/goto/SdkForPHPV3/greengrassv2-2020-11-30/DescribeComponent) SDK for PHP V3
- AWS SDK for [Python](https://docs.aws.amazon.com/goto/boto3/greengrassv2-2020-11-30/DescribeComponent)
- AWS SDK for [Ruby](https://docs.aws.amazon.com/goto/SdkForRubyV3/greengrassv2-2020-11-30/DescribeComponent) V3

# **DisassociateServiceRoleFromAccount**

Disassociates the Greengrass service role from AWS IoT Greengrass for your AWS account in this AWS Region. Without a service role, AWS IoT Greengrass can't verify the identity of client devices or manage core device connectivity information. For more information, see [Greengrass](https://docs.aws.amazon.com/greengrass/v2/developerguide/greengrass-service-role.html) service role in the *AWS IoT Greengrass Version 2 Developer Guide*.

# **Request Syntax**

DELETE /greengrass/servicerole HTTP/1.1

# **URI Request Parameters**

The request does not use any URI parameters.

# **Request Body**

The request does not have a request body.

# <span id="page-58-1"></span>**Response Syntax**

```
HTTP/1.1 200
Content-type: application/json
{ 
    "DisassociatedAt": "string"
}
```
# **Response Elements**

If the action is successful, the service sends back an HTTP 200 response.

The following data is returned in JSON format by the service.

### <span id="page-58-0"></span>**[DisassociatedAt](#page-58-1)**

The time when the service role was disassociated from AWS IoT Greengrass for your AWS account in this AWS Region.

Type: String

# **Errors**

For information about the errors that are common to all actions, see [Common](#page-207-0) Errors.

### **InternalServerException**

AWS IoT Greengrass can't process your request right now. Try again later.

HTTP Status Code: 500

# **See Also**

- AWS [Command](https://docs.aws.amazon.com/goto/aws-cli/greengrassv2-2020-11-30/DisassociateServiceRoleFromAccount) Line Interface
- [AWS](https://docs.aws.amazon.com/goto/DotNetSDKV3/greengrassv2-2020-11-30/DisassociateServiceRoleFromAccount) SDK for .NET
- [AWS](https://docs.aws.amazon.com/goto/SdkForCpp/greengrassv2-2020-11-30/DisassociateServiceRoleFromAccount) SDK for C++
- [AWS](https://docs.aws.amazon.com/goto/SdkForGoV2/greengrassv2-2020-11-30/DisassociateServiceRoleFromAccount) SDK for Go v2
- [AWS](https://docs.aws.amazon.com/goto/SdkForJavaV2/greengrassv2-2020-11-30/DisassociateServiceRoleFromAccount) SDK for Java V2
- AWS SDK for [JavaScript](https://docs.aws.amazon.com/goto/SdkForJavaScriptV3/greengrassv2-2020-11-30/DisassociateServiceRoleFromAccount) V3
- [AWS](https://docs.aws.amazon.com/goto/SdkForPHPV3/greengrassv2-2020-11-30/DisassociateServiceRoleFromAccount) SDK for PHP V3
- AWS SDK for [Python](https://docs.aws.amazon.com/goto/boto3/greengrassv2-2020-11-30/DisassociateServiceRoleFromAccount)
- AWS SDK for [Ruby](https://docs.aws.amazon.com/goto/SdkForRubyV3/greengrassv2-2020-11-30/DisassociateServiceRoleFromAccount) V3

# **GetComponent**

Gets the recipe for a version of a component.

# <span id="page-60-0"></span>**Request Syntax**

GET /greengrass/v2/components/*arn*?recipeOutputFormat=*recipeOutputFormat* HTTP/1.1

## **URI Request Parameters**

The request uses the following URI parameters.

### **[arn](#page-60-0)**

The [ARN](https://docs.aws.amazon.com/general/latest/gr/aws-arns-and-namespaces.html) of the component version.

```
Pattern: arn:[^:]*:greengrass:[^:]*:(aws|[0-9]+):components:[^:]+:versions:
\lceil ^: \rceil +
```
Required: Yes

**[recipeOutputFormat](#page-60-0)**

The format of the recipe.

Valid Values: JSON | YAML

# **Request Body**

The request does not have a request body.

## <span id="page-60-1"></span>**Response Syntax**

```
HTTP/1.1 200
Content-type: application/json
{ 
    "recipe": blob, 
    "recipeOutputFormat": "string", 
    "tags": { 
       "string" : "string"
```
}

}

# **Response Elements**

If the action is successful, the service sends back an HTTP 200 response.

The following data is returned in JSON format by the service.

### <span id="page-61-0"></span>**[recipe](#page-60-1)**

The recipe of the component version.

Type: Base64-encoded binary data object

### <span id="page-61-1"></span>**[recipeOutputFormat](#page-60-1)**

The format of the recipe.

Type: String

Valid Values: JSON | YAML

### <span id="page-61-2"></span>**[tags](#page-60-1)**

A list of key-value pairs that contain metadata for the resource. For more information, see [Tag](https://docs.aws.amazon.com/greengrass/v2/developerguide/tag-resources.html) your [resources](https://docs.aws.amazon.com/greengrass/v2/developerguide/tag-resources.html) in the *AWS IoT Greengrass V2 Developer Guide*.

Type: String to string map

Map Entries: Maximum number of 200 items.

Key Length Constraints: Minimum length of 1. Maximum length of 128.

Value Length Constraints: Maximum length of 256.

### **Errors**

For information about the errors that are common to all actions, see [Common](#page-207-0) Errors.

### **AccessDeniedException**

You don't have permission to perform the action.

HTTP Status Code: 403

### **InternalServerException**

AWS IoT Greengrass can't process your request right now. Try again later.

HTTP Status Code: 500

### **ResourceNotFoundException**

The requested resource can't be found.

HTTP Status Code: 404

### **ThrottlingException**

Your request exceeded a request rate quota. For example, you might have exceeded the amount of times that you can retrieve device or deployment status per second.

HTTP Status Code: 429

### **ValidationException**

The request isn't valid. This can occur if your request contains malformed JSON or unsupported characters.

HTTP Status Code: 400

# **See Also**

- AWS [Command](https://docs.aws.amazon.com/goto/aws-cli/greengrassv2-2020-11-30/GetComponent) Line Interface
- [AWS](https://docs.aws.amazon.com/goto/DotNetSDKV3/greengrassv2-2020-11-30/GetComponent) SDK for .NET
- [AWS](https://docs.aws.amazon.com/goto/SdkForCpp/greengrassv2-2020-11-30/GetComponent) SDK for C++
- [AWS](https://docs.aws.amazon.com/goto/SdkForGoV2/greengrassv2-2020-11-30/GetComponent) SDK for Go v2
- [AWS](https://docs.aws.amazon.com/goto/SdkForJavaV2/greengrassv2-2020-11-30/GetComponent) SDK for Java V2
- AWS SDK for [JavaScript](https://docs.aws.amazon.com/goto/SdkForJavaScriptV3/greengrassv2-2020-11-30/GetComponent) V3
- [AWS](https://docs.aws.amazon.com/goto/SdkForPHPV3/greengrassv2-2020-11-30/GetComponent) SDK for PHP V3
- AWS SDK for [Python](https://docs.aws.amazon.com/goto/boto3/greengrassv2-2020-11-30/GetComponent)

### • AWS SDK for [Ruby](https://docs.aws.amazon.com/goto/SdkForRubyV3/greengrassv2-2020-11-30/GetComponent) V3

# **GetComponentVersionArtifact**

Gets the pre-signed URL to download a public or a Lambda component artifact. Core devices call this operation to identify the URL that they can use to download an artifact to install.

# <span id="page-64-0"></span>**Request Syntax**

```
GET /greengrass/v2/components/arn/artifacts/artifactName+?s3EndpointType=s3EndpointType
 HTTP/1.1
x-amz-iot-endpoint-type: iotEndpointType
```
# **URI Request Parameters**

The request uses the following URI parameters.

### **[arn](#page-64-0)**

The [ARN](https://docs.aws.amazon.com/general/latest/gr/aws-arns-and-namespaces.html) of the component version. Specify the ARN of a public or a Lambda component version.

```
Pattern: arn:[^:]*:greengrass:[^:]*:(aws|[0-9]+):components:[^:]+:versions:
\lceil<sup>\wedge</sup>: \rceil +
```
Required: Yes

### **[artifactName](#page-64-0)**

The name of the artifact.

You can use the [GetComponent](https://docs.aws.amazon.com/greengrass/v2/APIReference/API_GetComponent.html) operation to download the component recipe, which includes the URI of the artifact. The artifact name is the section of the URI after the scheme. For example, in the artifact URI greengrass:SomeArtifact.zip, the artifact name is SomeArtifact.zip.

Length Constraints: Minimum length of 1.

Required: Yes

### **[iotEndpointType](#page-64-0)**

Determines if the Amazon S3 URL returned is a FIPS pre-signed URL endpoint. Specify fips if you want the returned Amazon S3 pre-signed URL to point to an Amazon S3 FIPS endpoint. If you don't specify a value, the default is standard.

Valid Values: fips | standard

### **[s3EndpointType](#page-64-0)**

Specifies the endpoint to use when getting Amazon S3 pre-signed URLs.

All AWS Regions except US East (N. Virginia) use REGIONAL in all cases. In the US East (N. Virginia) Region the default is GLOBAL, but you can change it to REGIONAL with this parameter.

Valid Values: REGIONAL | GLOBAL

# **Request Body**

<span id="page-65-1"></span>The request does not have a request body.

## **Response Syntax**

```
HTTP/1.1 200
Content-type: application/json
{ 
    "preSignedUrl": "string"
}
```
# **Response Elements**

If the action is successful, the service sends back an HTTP 200 response.

The following data is returned in JSON format by the service.

### <span id="page-65-0"></span>**[preSignedUrl](#page-65-1)**

The URL of the artifact.

Type: String

Length Constraints: Minimum length of 1.

## **Errors**

For information about the errors that are common to all actions, see [Common](#page-207-0) Errors.

### **AccessDeniedException**

You don't have permission to perform the action.

HTTP Status Code: 403

#### **InternalServerException**

AWS IoT Greengrass can't process your request right now. Try again later.

HTTP Status Code: 500

### **ResourceNotFoundException**

The requested resource can't be found.

HTTP Status Code: 404

### **ThrottlingException**

Your request exceeded a request rate quota. For example, you might have exceeded the amount of times that you can retrieve device or deployment status per second.

HTTP Status Code: 429

### **ValidationException**

The request isn't valid. This can occur if your request contains malformed JSON or unsupported characters.

HTTP Status Code: 400

## **See Also**

- AWS [Command](https://docs.aws.amazon.com/goto/aws-cli/greengrassv2-2020-11-30/GetComponentVersionArtifact) Line Interface
- [AWS](https://docs.aws.amazon.com/goto/DotNetSDKV3/greengrassv2-2020-11-30/GetComponentVersionArtifact) SDK for .NET
- [AWS](https://docs.aws.amazon.com/goto/SdkForCpp/greengrassv2-2020-11-30/GetComponentVersionArtifact) SDK for C++
- [AWS](https://docs.aws.amazon.com/goto/SdkForGoV2/greengrassv2-2020-11-30/GetComponentVersionArtifact) SDK for Go v2
- [AWS](https://docs.aws.amazon.com/goto/SdkForJavaV2/greengrassv2-2020-11-30/GetComponentVersionArtifact) SDK for Java V2
- AWS SDK for [JavaScript](https://docs.aws.amazon.com/goto/SdkForJavaScriptV3/greengrassv2-2020-11-30/GetComponentVersionArtifact) V3
- [AWS](https://docs.aws.amazon.com/goto/SdkForPHPV3/greengrassv2-2020-11-30/GetComponentVersionArtifact) SDK for PHP V3
- AWS SDK for [Python](https://docs.aws.amazon.com/goto/boto3/greengrassv2-2020-11-30/GetComponentVersionArtifact)
- AWS SDK for [Ruby](https://docs.aws.amazon.com/goto/SdkForRubyV3/greengrassv2-2020-11-30/GetComponentVersionArtifact) V3

# **GetConnectivityInfo**

Retrieves connectivity information for a Greengrass core device.

Connectivity information includes endpoints and ports where client devices can connect to an MQTT broker on the core device. When a client device calls the AWS IoT [Greengrass](https://docs.aws.amazon.com/greengrass/v2/developerguide/greengrass-discover-api.html) discovery API, AWS IoT Greengrass returns connectivity information for all of the core devices where the client device can connect. For more information, see [Connect](https://docs.aws.amazon.com/greengrass/v2/developerguide/connect-client-devices.html) client devices to core devices in the *AWS IoT Greengrass Version 2 Developer Guide*.

# <span id="page-68-0"></span>**Request Syntax**

GET /greengrass/things/*thingName*/connectivityInfo HTTP/1.1

# **URI Request Parameters**

The request uses the following URI parameters.

### **[thingName](#page-68-0)**

The name of the core device. This is also the name of the AWS IoT thing.

Length Constraints: Minimum length of 1. Maximum length of 128.

Required: Yes

# **Request Body**

<span id="page-68-1"></span>The request does not have a request body.

## **Response Syntax**

```
HTTP/1.1 200
Content-type: application/json
{ 
     "ConnectivityInfo": [ 
\overline{\mathcal{L}} "HostAddress": "string",
```

```
 "Id": "string", 
            "Metadata": "string", 
            "PortNumber": number
        } 
    ], 
    "Message": "string"
}
```
# **Response Elements**

If the action is successful, the service sends back an HTTP 200 response.

The following data is returned in JSON format by the service.

### <span id="page-69-0"></span>**[ConnectivityInfo](#page-68-1)**

The connectivity information for the core device.

Type: Array of [ConnectivityInfo](#page-153-4) objects

### <span id="page-69-1"></span>**[Message](#page-68-1)**

A message about the connectivity information request.

Type: String

### **Errors**

For information about the errors that are common to all actions, see [Common](#page-207-0) Errors.

### **InternalServerException**

AWS IoT Greengrass can't process your request right now. Try again later.

HTTP Status Code: 500

### **ValidationException**

The request isn't valid. This can occur if your request contains malformed JSON or unsupported characters.

HTTP Status Code: 400

# **See Also**

- AWS [Command](https://docs.aws.amazon.com/goto/aws-cli/greengrassv2-2020-11-30/GetConnectivityInfo) Line Interface
- [AWS](https://docs.aws.amazon.com/goto/DotNetSDKV3/greengrassv2-2020-11-30/GetConnectivityInfo) SDK for .NET
- [AWS](https://docs.aws.amazon.com/goto/SdkForCpp/greengrassv2-2020-11-30/GetConnectivityInfo) SDK for C++
- [AWS](https://docs.aws.amazon.com/goto/SdkForGoV2/greengrassv2-2020-11-30/GetConnectivityInfo) SDK for Go v2
- [AWS](https://docs.aws.amazon.com/goto/SdkForJavaV2/greengrassv2-2020-11-30/GetConnectivityInfo) SDK for Java V2
- AWS SDK for [JavaScript](https://docs.aws.amazon.com/goto/SdkForJavaScriptV3/greengrassv2-2020-11-30/GetConnectivityInfo) V3
- [AWS](https://docs.aws.amazon.com/goto/SdkForPHPV3/greengrassv2-2020-11-30/GetConnectivityInfo) SDK for PHP V3
- AWS SDK for [Python](https://docs.aws.amazon.com/goto/boto3/greengrassv2-2020-11-30/GetConnectivityInfo)
- AWS SDK for [Ruby](https://docs.aws.amazon.com/goto/SdkForRubyV3/greengrassv2-2020-11-30/GetConnectivityInfo) V3

# **GetCoreDevice**

Retrieves metadata for a Greengrass core device.

### *(b)* Note

AWS IoT Greengrass relies on individual devices to send status updates to the AWS Cloud. If the AWS IoT Greengrass Core software isn't running on the device, or if device isn't connected to the AWS Cloud, then the reported status of that device might not reflect its current status. The status timestamp indicates when the device status was last updated. Core devices send status updates at the following times:

- When the AWS IoT Greengrass Core software starts
- When the core device receives a deployment from the AWS Cloud
- When the status of any component on the core device becomes BROKEN
- At a regular interval that you can [configure,](https://docs.aws.amazon.com/greengrass/v2/developerguide/greengrass-nucleus-component.html#greengrass-nucleus-component-configuration-fss) which defaults to 24 hours
- For AWS IoT Greengrass Core v2.7.0, the core device sends status updates upon local deployment and cloud deployment

# <span id="page-71-0"></span>**Request Syntax**

GET /greengrass/v2/coreDevices/*coreDeviceThingName* HTTP/1.1

### **URI Request Parameters**

The request uses the following URI parameters.

### **[coreDeviceThingName](#page-71-0)**

The name of the core device. This is also the name of the AWS IoT thing.

Length Constraints: Minimum length of 1. Maximum length of 128.

Required: Yes
## **Request Body**

<span id="page-72-2"></span>The request does not have a request body.

### **Response Syntax**

```
HTTP/1.1 200
Content-type: application/json
{ 
    "architecture": "string", 
    "coreDeviceThingName": "string", 
    "coreVersion": "string", 
    "lastStatusUpdateTimestamp": number, 
    "platform": "string", 
    "status": "string", 
    "tags": { 
       "string" : "string" 
    }
}
```
### **Response Elements**

If the action is successful, the service sends back an HTTP 200 response.

The following data is returned in JSON format by the service.

### <span id="page-72-0"></span>**[architecture](#page-72-2)**

The computer architecture of the core device.

Type: String

Length Constraints: Minimum length of 1. Maximum length of 255.

#### <span id="page-72-1"></span>**[coreDeviceThingName](#page-72-2)**

The name of the core device. This is also the name of the AWS IoT thing.

Type: String

Length Constraints: Minimum length of 1. Maximum length of 128.

### <span id="page-73-0"></span>**[coreVersion](#page-72-2)**

The version of the AWS IoT Greengrass Core software that the core device runs. This version is equivalent to the version of the Greengrass nucleus component that runs on the core device. For more information, see the Greengrass nucleus [component](https://docs.aws.amazon.com/greengrass/v2/developerguide/greengrass-nucleus-component.html) in the *AWS IoT Greengrass V2 Developer Guide*.

Type: String

Length Constraints: Minimum length of 1. Maximum length of 255.

#### <span id="page-73-1"></span>**[lastStatusUpdateTimestamp](#page-72-2)**

The time at which the core device's status last updated, expressed in ISO 8601 format.

Type: Timestamp

#### <span id="page-73-2"></span>**[platform](#page-72-2)**

The operating system platform that the core device runs.

Type: String

Length Constraints: Minimum length of 1. Maximum length of 255.

#### <span id="page-73-3"></span>**[status](#page-72-2)**

The status of the core device. The core device status can be:

- HEALTHY The AWS IoT Greengrass Core software and all components run on the core device without issue.
- UNHEALTHY The AWS IoT Greengrass Core software or a component is in a failed state on the core device.

Type: String

Valid Values: HEALTHY | UNHEALTHY

#### <span id="page-73-4"></span>**[tags](#page-72-2)**

A list of key-value pairs that contain metadata for the resource. For more information, see [Tag](https://docs.aws.amazon.com/greengrass/v2/developerguide/tag-resources.html) your [resources](https://docs.aws.amazon.com/greengrass/v2/developerguide/tag-resources.html) in the *AWS IoT Greengrass V2 Developer Guide*.

Type: String to string map

Map Entries: Maximum number of 200 items.

Key Length Constraints: Minimum length of 1. Maximum length of 128.

Value Length Constraints: Maximum length of 256.

### **Errors**

For information about the errors that are common to all actions, see [Common](#page-207-0) Errors.

### **AccessDeniedException**

You don't have permission to perform the action.

HTTP Status Code: 403

### **InternalServerException**

AWS IoT Greengrass can't process your request right now. Try again later.

HTTP Status Code: 500

### **ResourceNotFoundException**

The requested resource can't be found.

HTTP Status Code: 404

### **ThrottlingException**

Your request exceeded a request rate quota. For example, you might have exceeded the amount of times that you can retrieve device or deployment status per second.

HTTP Status Code: 429

#### **ValidationException**

The request isn't valid. This can occur if your request contains malformed JSON or unsupported characters.

HTTP Status Code: 400

### **See Also**

- AWS [Command](https://docs.aws.amazon.com/goto/aws-cli/greengrassv2-2020-11-30/GetCoreDevice) Line Interface
- [AWS](https://docs.aws.amazon.com/goto/DotNetSDKV3/greengrassv2-2020-11-30/GetCoreDevice) SDK for .NET
- [AWS](https://docs.aws.amazon.com/goto/SdkForCpp/greengrassv2-2020-11-30/GetCoreDevice) SDK for C++
- [AWS](https://docs.aws.amazon.com/goto/SdkForGoV2/greengrassv2-2020-11-30/GetCoreDevice) SDK for Go v2
- [AWS](https://docs.aws.amazon.com/goto/SdkForJavaV2/greengrassv2-2020-11-30/GetCoreDevice) SDK for Java V2
- AWS SDK for [JavaScript](https://docs.aws.amazon.com/goto/SdkForJavaScriptV3/greengrassv2-2020-11-30/GetCoreDevice) V3
- [AWS](https://docs.aws.amazon.com/goto/SdkForPHPV3/greengrassv2-2020-11-30/GetCoreDevice) SDK for PHP V3
- AWS SDK for [Python](https://docs.aws.amazon.com/goto/boto3/greengrassv2-2020-11-30/GetCoreDevice)
- AWS SDK for [Ruby](https://docs.aws.amazon.com/goto/SdkForRubyV3/greengrassv2-2020-11-30/GetCoreDevice) V3

# **GetDeployment**

Gets a deployment. Deployments define the components that run on Greengrass core devices.

## <span id="page-76-0"></span>**Request Syntax**

GET /greengrass/v2/deployments/*deploymentId* HTTP/1.1

### **URI Request Parameters**

The request uses the following URI parameters.

### **[deploymentId](#page-76-0)**

The ID of the deployment.

Length Constraints: Minimum length of 1.

Required: Yes

## **Request Body**

<span id="page-76-1"></span>The request does not have a request body.

```
HTTP/1.1 200
Content-type: application/json
{ 
    "components": { 
       "string" : { 
           "componentVersion": "string", 
           "configurationUpdate": { 
              "merge": "string", 
              "reset": [ "string" ] 
           }, 
           "runWith": { 
              "posixUser": "string", 
              "systemResourceLimits": { 
                  "cpus": number,
```

```
 "memory": number
              }, 
              "windowsUser": "string" 
           } 
       } 
    }, 
    "creationTimestamp": number, 
    "deploymentId": "string", 
    "deploymentName": "string", 
    "deploymentPolicies": { 
       "componentUpdatePolicy": { 
           "action": "string", 
           "timeoutInSeconds": number
       }, 
       "configurationValidationPolicy": { 
           "timeoutInSeconds": number
       }, 
       "failureHandlingPolicy": "string" 
    }, 
    "deploymentStatus": "string", 
    "iotJobArn": "string", 
    "iotJobConfiguration": { 
       "abortConfig": { 
           "criteriaList": [ 
\{\hspace{.1cm} \} "action": "string", 
                  "failureType": "string", 
                  "minNumberOfExecutedThings": number, 
                 "thresholdPercentage": number
              } 
          \mathbf{I} }, 
       "jobExecutionsRolloutConfig": { 
           "exponentialRate": { 
              "baseRatePerMinute": number, 
              "incrementFactor": number, 
              "rateIncreaseCriteria": { 
                  "numberOfNotifiedThings": number, 
                  "numberOfSucceededThings": number
              } 
           }, 
           "maximumPerMinute": number
       }, 
       "timeoutConfig": {
```

```
 "inProgressTimeoutInMinutes": number
       } 
    }, 
    "iotJobId": "string", 
    "isLatestForTarget": boolean, 
    "parentTargetArn": "string", 
    "revisionId": "string", 
    "tags": { 
        "string" : "string" 
    }, 
    "targetArn": "string"
}
```
### **Response Elements**

If the action is successful, the service sends back an HTTP 200 response.

The following data is returned in JSON format by the service.

#### <span id="page-78-0"></span>**[components](#page-76-1)**

The components to deploy. This is a dictionary, where each key is the name of a component, and each key's value is the version and configuration to deploy for that component.

Type: String to [ComponentDeploymentSpecification](#page-143-3) object map

Key Length Constraints: Minimum length of 1.

#### <span id="page-78-1"></span>**[creationTimestamp](#page-76-1)**

The time at which the deployment was created, expressed in ISO 8601 format.

Type: Timestamp

#### <span id="page-78-2"></span>**[deploymentId](#page-76-1)**

The ID of the deployment.

Type: String

Length Constraints: Minimum length of 1.

### <span id="page-78-3"></span>**[deploymentName](#page-76-1)**

The name of the deployment.

# Type: String

### <span id="page-79-0"></span>**[deploymentPolicies](#page-76-1)**

The deployment policies for the deployment. These policies define how the deployment updates components and handles failure.

Type: [DeploymentPolicies](#page-165-3) object

### <span id="page-79-1"></span>**[deploymentStatus](#page-76-1)**

The status of the deployment.

Type: String

Valid Values: ACTIVE | COMPLETED | CANCELED | FAILED | INACTIVE

### <span id="page-79-2"></span>**[iotJobArn](#page-76-1)**

The [ARN](https://docs.aws.amazon.com/general/latest/gr/aws-arns-and-namespaces.html) of the AWS IoT job that applies the deployment to target devices.

Type: String

```
Pattern: arn:[^:]*:iot:[^:]+:[0-9]+:job/.+
```
### <span id="page-79-3"></span>**[iotJobConfiguration](#page-76-1)**

The job configuration for the deployment configuration. The job configuration specifies the rollout, timeout, and stop configurations for the deployment configuration.

Type: [DeploymentIoTJobConfiguration](#page-163-3) object

### <span id="page-79-4"></span>**[iotJobId](#page-76-1)**

The ID of the AWS IoT job that applies the deployment to target devices.

Type: String

### <span id="page-79-5"></span>**[isLatestForTarget](#page-76-1)**

Whether or not the deployment is the latest revision for its target.

Type: Boolean

### <span id="page-79-6"></span>**[parentTargetArn](#page-76-1)**

The parent deployment's target [ARN](https://docs.aws.amazon.com/general/latest/gr/aws-arns-and-namespaces.html) within a subdeployment.

Type: String

```
Pattern: arn: [^{n}:]*:iot:[^{n}:]*:[0-9]+:(thing|thinggroup)/.+
```
### <span id="page-80-0"></span>**[revisionId](#page-76-1)**

The revision number of the deployment.

Type: String

Length Constraints: Minimum length of 1.

### <span id="page-80-1"></span>**[tags](#page-76-1)**

A list of key-value pairs that contain metadata for the resource. For more information, see [Tag](https://docs.aws.amazon.com/greengrass/v2/developerguide/tag-resources.html) your [resources](https://docs.aws.amazon.com/greengrass/v2/developerguide/tag-resources.html) in the *AWS IoT Greengrass V2 Developer Guide*.

Type: String to string map

Map Entries: Maximum number of 200 items.

Key Length Constraints: Minimum length of 1. Maximum length of 128.

Value Length Constraints: Maximum length of 256.

#### <span id="page-80-2"></span>**[targetArn](#page-76-1)**

The [ARN](https://docs.aws.amazon.com/general/latest/gr/aws-arns-and-namespaces.html) of the target AWS IoT thing or thing group.

Type: String

Pattern:  $arn:$   $[^{n}:$ ]\*: $iot:$  $[^{n}:$ ]\*: $[0-9]+$ :(thing|thinggroup)/.+

### **Errors**

For information about the errors that are common to all actions, see [Common](#page-207-0) Errors.

### **AccessDeniedException**

You don't have permission to perform the action.

HTTP Status Code: 403

#### **InternalServerException**

AWS IoT Greengrass can't process your request right now. Try again later.

#### HTTP Status Code: 500

### **ResourceNotFoundException**

The requested resource can't be found.

HTTP Status Code: 404

#### **ThrottlingException**

Your request exceeded a request rate quota. For example, you might have exceeded the amount of times that you can retrieve device or deployment status per second.

HTTP Status Code: 429

### **ValidationException**

The request isn't valid. This can occur if your request contains malformed JSON or unsupported characters.

HTTP Status Code: 400

### **See Also**

- AWS [Command](https://docs.aws.amazon.com/goto/aws-cli/greengrassv2-2020-11-30/GetDeployment) Line Interface
- [AWS](https://docs.aws.amazon.com/goto/DotNetSDKV3/greengrassv2-2020-11-30/GetDeployment) SDK for .NET
- [AWS](https://docs.aws.amazon.com/goto/SdkForCpp/greengrassv2-2020-11-30/GetDeployment) SDK for C++
- [AWS](https://docs.aws.amazon.com/goto/SdkForGoV2/greengrassv2-2020-11-30/GetDeployment) SDK for Go v2
- [AWS](https://docs.aws.amazon.com/goto/SdkForJavaV2/greengrassv2-2020-11-30/GetDeployment) SDK for Java V2
- AWS SDK for [JavaScript](https://docs.aws.amazon.com/goto/SdkForJavaScriptV3/greengrassv2-2020-11-30/GetDeployment) V3
- [AWS](https://docs.aws.amazon.com/goto/SdkForPHPV3/greengrassv2-2020-11-30/GetDeployment) SDK for PHP V3
- AWS SDK for [Python](https://docs.aws.amazon.com/goto/boto3/greengrassv2-2020-11-30/GetDeployment)
- AWS SDK for [Ruby](https://docs.aws.amazon.com/goto/SdkForRubyV3/greengrassv2-2020-11-30/GetDeployment) V3

# **GetServiceRoleForAccount**

Gets the service role associated with AWS IoT Greengrass for your AWS account in this AWS Region. AWS IoT Greengrass uses this role to verify the identity of client devices and manage core device connectivity information. For more information, see [Greengrass](https://docs.aws.amazon.com/greengrass/v2/developerguide/greengrass-service-role.html) service role in the *AWS IoT Greengrass Version 2 Developer Guide*.

## **Request Syntax**

```
GET /greengrass/servicerole HTTP/1.1
```
### **URI Request Parameters**

The request does not use any URI parameters.

# **Request Body**

<span id="page-82-1"></span>The request does not have a request body.

### **Response Syntax**

```
HTTP/1.1 200
Content-type: application/json
{ 
    "AssociatedAt": "string", 
    "RoleArn": "string"
}
```
# **Response Elements**

If the action is successful, the service sends back an HTTP 200 response.

The following data is returned in JSON format by the service.

### <span id="page-82-0"></span>**[AssociatedAt](#page-82-1)**

The time when the service role was associated with AWS IoT Greengrass for your AWS account in this AWS Region.

### Type: String

### <span id="page-83-0"></span>**[RoleArn](#page-82-1)**

The ARN of the service role that is associated with AWS IoT Greengrass for your AWS account in this AWS Region.

Type: String

# **Errors**

For information about the errors that are common to all actions, see [Common](#page-207-0) Errors.

### **InternalServerException**

AWS IoT Greengrass can't process your request right now. Try again later.

HTTP Status Code: 500

# **See Also**

- AWS [Command](https://docs.aws.amazon.com/goto/aws-cli/greengrassv2-2020-11-30/GetServiceRoleForAccount) Line Interface
- [AWS](https://docs.aws.amazon.com/goto/DotNetSDKV3/greengrassv2-2020-11-30/GetServiceRoleForAccount) SDK for .NET
- [AWS](https://docs.aws.amazon.com/goto/SdkForCpp/greengrassv2-2020-11-30/GetServiceRoleForAccount) SDK for C++
- [AWS](https://docs.aws.amazon.com/goto/SdkForGoV2/greengrassv2-2020-11-30/GetServiceRoleForAccount) SDK for Go v2
- [AWS](https://docs.aws.amazon.com/goto/SdkForJavaV2/greengrassv2-2020-11-30/GetServiceRoleForAccount) SDK for Java V2
- AWS SDK for [JavaScript](https://docs.aws.amazon.com/goto/SdkForJavaScriptV3/greengrassv2-2020-11-30/GetServiceRoleForAccount) V3
- [AWS](https://docs.aws.amazon.com/goto/SdkForPHPV3/greengrassv2-2020-11-30/GetServiceRoleForAccount) SDK for PHP V3
- AWS SDK for [Python](https://docs.aws.amazon.com/goto/boto3/greengrassv2-2020-11-30/GetServiceRoleForAccount)
- AWS SDK for [Ruby](https://docs.aws.amazon.com/goto/SdkForRubyV3/greengrassv2-2020-11-30/GetServiceRoleForAccount) V3

# **ListClientDevicesAssociatedWithCoreDevice**

<span id="page-84-0"></span>Retrieves a paginated list of client devices that are associated with a core device.

# **Request Syntax**

```
GET /greengrass/v2/coreDevices/coreDeviceThingName/associatedClientDevices?
maxResults=maxResults&nextToken=nextToken HTTP/1.1
```
### **URI Request Parameters**

The request uses the following URI parameters.

### **[coreDeviceThingName](#page-84-0)**

The name of the core device. This is also the name of the AWS IoT thing.

Length Constraints: Minimum length of 1. Maximum length of 128.

Required: Yes

#### **[maxResults](#page-84-0)**

The maximum number of results to be returned per paginated request.

Valid Range: Minimum value of 1. Maximum value of 100.

#### **[nextToken](#page-84-0)**

{

The token to be used for the next set of paginated results.

### **Request Body**

<span id="page-84-1"></span>The request does not have a request body.

```
HTTP/1.1 200
Content-type: application/json
```

```
 "associatedClientDevices": [ 
        { 
           "associationTimestamp": number, 
           "thingName": "string" 
        } 
    ], 
    "nextToken": "string"
}
```
### **Response Elements**

If the action is successful, the service sends back an HTTP 200 response.

The following data is returned in JSON format by the service.

#### <span id="page-85-0"></span>**[associatedClientDevices](#page-84-1)**

A list that describes the client devices that are associated with the core device.

Type: Array of [AssociatedClientDevice](#page-132-2) objects

Array Members: Minimum number of 1 item. Maximum number of 100 items.

#### <span id="page-85-1"></span>**[nextToken](#page-84-1)**

The token for the next set of results, or null if there are no additional results.

Type: String

### **Errors**

For information about the errors that are common to all actions, see [Common](#page-207-0) Errors.

### **AccessDeniedException**

You don't have permission to perform the action.

HTTP Status Code: 403

#### **InternalServerException**

AWS IoT Greengrass can't process your request right now. Try again later.

HTTP Status Code: 500

#### **ResourceNotFoundException**

The requested resource can't be found.

HTTP Status Code: 404

### **ThrottlingException**

Your request exceeded a request rate quota. For example, you might have exceeded the amount of times that you can retrieve device or deployment status per second.

HTTP Status Code: 429

### **ValidationException**

The request isn't valid. This can occur if your request contains malformed JSON or unsupported characters.

HTTP Status Code: 400

### **See Also**

- AWS [Command](https://docs.aws.amazon.com/goto/aws-cli/greengrassv2-2020-11-30/ListClientDevicesAssociatedWithCoreDevice) Line Interface
- [AWS](https://docs.aws.amazon.com/goto/DotNetSDKV3/greengrassv2-2020-11-30/ListClientDevicesAssociatedWithCoreDevice) SDK for .NET
- [AWS](https://docs.aws.amazon.com/goto/SdkForCpp/greengrassv2-2020-11-30/ListClientDevicesAssociatedWithCoreDevice) SDK for C++
- [AWS](https://docs.aws.amazon.com/goto/SdkForGoV2/greengrassv2-2020-11-30/ListClientDevicesAssociatedWithCoreDevice) SDK for Go v2
- [AWS](https://docs.aws.amazon.com/goto/SdkForJavaV2/greengrassv2-2020-11-30/ListClientDevicesAssociatedWithCoreDevice) SDK for Java V2
- AWS SDK for [JavaScript](https://docs.aws.amazon.com/goto/SdkForJavaScriptV3/greengrassv2-2020-11-30/ListClientDevicesAssociatedWithCoreDevice) V3
- [AWS](https://docs.aws.amazon.com/goto/SdkForPHPV3/greengrassv2-2020-11-30/ListClientDevicesAssociatedWithCoreDevice) SDK for PHP V3
- AWS SDK for [Python](https://docs.aws.amazon.com/goto/boto3/greengrassv2-2020-11-30/ListClientDevicesAssociatedWithCoreDevice)
- AWS SDK for [Ruby](https://docs.aws.amazon.com/goto/SdkForRubyV3/greengrassv2-2020-11-30/ListClientDevicesAssociatedWithCoreDevice) V3

# **ListComponents**

Retrieves a paginated list of component summaries. This list includes components that you have permission to view.

### <span id="page-87-0"></span>**Request Syntax**

```
GET /greengrass/v2/components?maxResults=maxResults&nextToken=nextToken&scope=scope
  HTTP/1.1
```
### **URI Request Parameters**

The request uses the following URI parameters.

### **[maxResults](#page-87-0)**

The maximum number of results to be returned per paginated request.

Valid Range: Minimum value of 1. Maximum value of 100.

#### **[nextToken](#page-87-0)**

The token to be used for the next set of paginated results.

#### **[scope](#page-87-0)**

The scope of the components to list.

Default: PRIVATE

Valid Values: PRIVATE | PUBLIC

### **Request Body**

<span id="page-87-1"></span>The request does not have a request body.

```
HTTP/1.1 200
Content-type: application/json
```

```
{ 
    "components": [ 
        { 
           "arn": "string", 
           "componentName": "string", 
           "latestVersion": { 
               "arn": "string", 
               "componentVersion": "string", 
               "creationTimestamp": number, 
               "description": "string", 
               "platforms": [ 
\overline{a} "attributes": { 
                         "string" : "string" 
, and the state \mathbb{R}, the state \mathbb{R} "name": "string" 
 } 
               ], 
               "publisher": "string" 
           } 
        } 
    ], 
    "nextToken": "string"
}
```
### **Response Elements**

If the action is successful, the service sends back an HTTP 200 response.

The following data is returned in JSON format by the service.

#### <span id="page-88-0"></span>**[components](#page-87-1)**

A list that summarizes each component.

Type: Array of [Component](#page-135-3) objects

### <span id="page-88-1"></span>**[nextToken](#page-87-1)**

The token for the next set of results, or null if there are no additional results.

Type: String

### **Errors**

For information about the errors that are common to all actions, see [Common](#page-207-0) Errors.

### **AccessDeniedException**

You don't have permission to perform the action.

HTTP Status Code: 403

### **InternalServerException**

AWS IoT Greengrass can't process your request right now. Try again later.

HTTP Status Code: 500

### **ResourceNotFoundException**

The requested resource can't be found.

HTTP Status Code: 404

### **ThrottlingException**

Your request exceeded a request rate quota. For example, you might have exceeded the amount of times that you can retrieve device or deployment status per second.

HTTP Status Code: 429

### **ValidationException**

The request isn't valid. This can occur if your request contains malformed JSON or unsupported characters.

HTTP Status Code: 400

# **See Also**

- AWS [Command](https://docs.aws.amazon.com/goto/aws-cli/greengrassv2-2020-11-30/ListComponents) Line Interface
- [AWS](https://docs.aws.amazon.com/goto/DotNetSDKV3/greengrassv2-2020-11-30/ListComponents) SDK for .NET
- [AWS](https://docs.aws.amazon.com/goto/SdkForCpp/greengrassv2-2020-11-30/ListComponents) SDK for C++
- [AWS](https://docs.aws.amazon.com/goto/SdkForGoV2/greengrassv2-2020-11-30/ListComponents) SDK for Go v2
- [AWS](https://docs.aws.amazon.com/goto/SdkForJavaV2/greengrassv2-2020-11-30/ListComponents) SDK for Java V2
- AWS SDK for [JavaScript](https://docs.aws.amazon.com/goto/SdkForJavaScriptV3/greengrassv2-2020-11-30/ListComponents) V3
- [AWS](https://docs.aws.amazon.com/goto/SdkForPHPV3/greengrassv2-2020-11-30/ListComponents) SDK for PHP V3
- AWS SDK for [Python](https://docs.aws.amazon.com/goto/boto3/greengrassv2-2020-11-30/ListComponents)
- AWS SDK for [Ruby](https://docs.aws.amazon.com/goto/SdkForRubyV3/greengrassv2-2020-11-30/ListComponents) V3

# **ListComponentVersions**

<span id="page-91-0"></span>Retrieves a paginated list of all versions for a component. Greater versions are listed first.

# **Request Syntax**

```
GET /greengrass/v2/components/arn/versions?maxResults=maxResults&nextToken=nextToken
  HTTP/1.1
```
### **URI Request Parameters**

The request uses the following URI parameters.

#### **[arn](#page-91-0)**

The [ARN](https://docs.aws.amazon.com/general/latest/gr/aws-arns-and-namespaces.html) of the component.

```
Pattern: arn:[^:]*:greengrass:[^:]*:(aws|[0-9]+):components:[^:]+
```
Required: Yes

#### **[maxResults](#page-91-0)**

The maximum number of results to be returned per paginated request.

Valid Range: Minimum value of 1. Maximum value of 100.

#### **[nextToken](#page-91-0)**

The token to be used for the next set of paginated results.

### **Request Body**

<span id="page-91-1"></span>The request does not have a request body.

```
HTTP/1.1 200
Content-type: application/json
{
```

```
 "componentVersions": [ 
        { 
           "arn": "string", 
           "componentName": "string", 
           "componentVersion": "string" 
        } 
    ], 
    "nextToken": "string"
}
```
# **Response Elements**

If the action is successful, the service sends back an HTTP 200 response.

The following data is returned in JSON format by the service.

#### <span id="page-92-0"></span>**[componentVersions](#page-91-1)**

A list of versions that exist for the component.

Type: Array of [ComponentVersionListItem](#page-151-3) objects

<span id="page-92-1"></span>**[nextToken](#page-91-1)**

The token for the next set of results, or null if there are no additional results.

Type: String

### **Errors**

For information about the errors that are common to all actions, see [Common](#page-207-0) Errors.

#### **AccessDeniedException**

You don't have permission to perform the action.

HTTP Status Code: 403

#### **InternalServerException**

AWS IoT Greengrass can't process your request right now. Try again later.

HTTP Status Code: 500

#### **ResourceNotFoundException**

The requested resource can't be found.

HTTP Status Code: 404

### **ThrottlingException**

Your request exceeded a request rate quota. For example, you might have exceeded the amount of times that you can retrieve device or deployment status per second.

HTTP Status Code: 429

### **ValidationException**

The request isn't valid. This can occur if your request contains malformed JSON or unsupported characters.

HTTP Status Code: 400

### **See Also**

- AWS [Command](https://docs.aws.amazon.com/goto/aws-cli/greengrassv2-2020-11-30/ListComponentVersions) Line Interface
- [AWS](https://docs.aws.amazon.com/goto/DotNetSDKV3/greengrassv2-2020-11-30/ListComponentVersions) SDK for .NET
- [AWS](https://docs.aws.amazon.com/goto/SdkForCpp/greengrassv2-2020-11-30/ListComponentVersions) SDK for C++
- [AWS](https://docs.aws.amazon.com/goto/SdkForGoV2/greengrassv2-2020-11-30/ListComponentVersions) SDK for Go v2
- [AWS](https://docs.aws.amazon.com/goto/SdkForJavaV2/greengrassv2-2020-11-30/ListComponentVersions) SDK for Java V2
- AWS SDK for [JavaScript](https://docs.aws.amazon.com/goto/SdkForJavaScriptV3/greengrassv2-2020-11-30/ListComponentVersions) V3
- [AWS](https://docs.aws.amazon.com/goto/SdkForPHPV3/greengrassv2-2020-11-30/ListComponentVersions) SDK for PHP V3
- AWS SDK for [Python](https://docs.aws.amazon.com/goto/boto3/greengrassv2-2020-11-30/ListComponentVersions)
- AWS SDK for [Ruby](https://docs.aws.amazon.com/goto/SdkForRubyV3/greengrassv2-2020-11-30/ListComponentVersions) V3

# **ListCoreDevices**

Retrieves a paginated list of Greengrass core devices.

### **A** Note

AWS IoT Greengrass relies on individual devices to send status updates to the AWS Cloud. If the AWS IoT Greengrass Core software isn't running on the device, or if device isn't connected to the AWS Cloud, then the reported status of that device might not reflect its current status. The status timestamp indicates when the device status was last updated. Core devices send status updates at the following times:

- When the AWS IoT Greengrass Core software starts
- When the core device receives a deployment from the AWS Cloud
- For Greengrass nucleus 2.12.2 and earlier, the core device sends status updates when the status of any component on the core device becomes ERRORED or BROKEN.
- For Greengrass nucleus 2.12.3 and later, the core device sends status updates when the status of any component on the core device becomes ERRORED, BROKEN, RUNNING, or FINISHED.
- At a regular interval that you can [configure,](https://docs.aws.amazon.com/greengrass/v2/developerguide/greengrass-nucleus-component.html#greengrass-nucleus-component-configuration-fss) which defaults to 24 hours
- For AWS IoT Greengrass Core v2.7.0, the core device sends status updates upon local deployment and cloud deployment

# <span id="page-94-0"></span>**Request Syntax**

```
GET /greengrass/v2/coreDevices?
maxResults=maxResults&nextToken=nextToken&status=status&thingGroupArn=thingGroupArn
  HTTP/1.1
```
### **URI Request Parameters**

The request uses the following URI parameters.

### **[maxResults](#page-94-0)**

The maximum number of results to be returned per paginated request.

Valid Range: Minimum value of 1. Maximum value of 100.

### **[nextToken](#page-94-0)**

The token to be used for the next set of paginated results.

### **[status](#page-94-0)**

The core device status by which to filter. If you specify this parameter, the list includes only core devices that have this status. Choose one of the following options:

- HEALTHY The AWS IoT Greengrass Core software and all components run on the core device without issue.
- UNHEALTHY The AWS IoT Greengrass Core software or a component is in a failed state on the core device.

Valid Values: HEALTHY | UNHEALTHY

### **[thingGroupArn](#page-94-0)**

The [ARN](https://docs.aws.amazon.com/general/latest/gr/aws-arns-and-namespaces.html) of the AWS IoT thing group by which to filter. If you specify this parameter, the list includes only core devices that have successfully deployed a deployment that targets the thing group. When you remove a core device from a thing group, the list continues to include that core device.

```
Pattern: arn:[^:]*:iot:[^:]*:[0-9]+:thinggroup/.+
```
# **Request Body**

<span id="page-95-0"></span>The request does not have a request body.

```
HTTP/1.1 200
Content-type: application/json
{ 
    "coreDevices": [ 
      \{ "coreDeviceThingName": "string", 
           "lastStatusUpdateTimestamp": number, 
           "status": "string" 
       }
```

```
 ], 
     "nextToken": "string"
}
```
# **Response Elements**

If the action is successful, the service sends back an HTTP 200 response.

The following data is returned in JSON format by the service.

### <span id="page-96-0"></span>**[coreDevices](#page-95-0)**

A list that summarizes each core device.

Type: Array of [CoreDevice](#page-155-3) objects

#### <span id="page-96-1"></span>**[nextToken](#page-95-0)**

The token for the next set of results, or null if there are no additional results.

Type: String

### **Errors**

For information about the errors that are common to all actions, see [Common](#page-207-0) Errors.

### **AccessDeniedException**

You don't have permission to perform the action.

HTTP Status Code: 403

#### **InternalServerException**

AWS IoT Greengrass can't process your request right now. Try again later.

HTTP Status Code: 500

#### **ThrottlingException**

Your request exceeded a request rate quota. For example, you might have exceeded the amount of times that you can retrieve device or deployment status per second.

HTTP Status Code: 429

### **ValidationException**

The request isn't valid. This can occur if your request contains malformed JSON or unsupported characters.

HTTP Status Code: 400

### **See Also**

- AWS [Command](https://docs.aws.amazon.com/goto/aws-cli/greengrassv2-2020-11-30/ListCoreDevices) Line Interface
- [AWS](https://docs.aws.amazon.com/goto/DotNetSDKV3/greengrassv2-2020-11-30/ListCoreDevices) SDK for .NET
- [AWS](https://docs.aws.amazon.com/goto/SdkForCpp/greengrassv2-2020-11-30/ListCoreDevices) SDK for C++
- [AWS](https://docs.aws.amazon.com/goto/SdkForGoV2/greengrassv2-2020-11-30/ListCoreDevices) SDK for Go v2
- [AWS](https://docs.aws.amazon.com/goto/SdkForJavaV2/greengrassv2-2020-11-30/ListCoreDevices) SDK for Java V2
- AWS SDK for [JavaScript](https://docs.aws.amazon.com/goto/SdkForJavaScriptV3/greengrassv2-2020-11-30/ListCoreDevices) V3
- [AWS](https://docs.aws.amazon.com/goto/SdkForPHPV3/greengrassv2-2020-11-30/ListCoreDevices) SDK for PHP V3
- AWS SDK for [Python](https://docs.aws.amazon.com/goto/boto3/greengrassv2-2020-11-30/ListCoreDevices)
- AWS SDK for [Ruby](https://docs.aws.amazon.com/goto/SdkForRubyV3/greengrassv2-2020-11-30/ListCoreDevices) V3

# **ListDeployments**

<span id="page-98-0"></span>Retrieves a paginated list of deployments.

### **Request Syntax**

```
GET /greengrass/v2/deployments?
historyFilter=historyFilter&maxResults=maxResults&nextToken=nextToken&parentTargetArn=parentTargetArn&targetArn=targetArn
  HTTP/1.1
```
### **URI Request Parameters**

The request uses the following URI parameters.

### **[historyFilter](#page-98-0)**

The filter for the list of deployments. Choose one of the following options:

- ALL The list includes all deployments.
- LATEST\_ONLY The list includes only the latest revision of each deployment.

Default: LATEST\_ONLY

Valid Values: ALL | LATEST\_ONLY

#### **[maxResults](#page-98-0)**

The maximum number of results to be returned per paginated request.

Default: 50

Valid Range: Minimum value of 1. Maximum value of 100.

#### **[nextToken](#page-98-0)**

The token to be used for the next set of paginated results.

### **[parentTargetArn](#page-98-0)**

The parent deployment's target [ARN](https://docs.aws.amazon.com/general/latest/gr/aws-arns-and-namespaces.html) within a subdeployment.

Pattern: arn:[^:]\*:iot:[^:]\*:[0-9]+:(thing|thinggroup)/.+

### **[targetArn](#page-98-0)**

The [ARN](https://docs.aws.amazon.com/general/latest/gr/aws-arns-and-namespaces.html) of the target AWS IoT thing or thing group.

Pattern: arn:[^:]\*:iot:[^:]\*:[0-9]+:(thing|thinggroup)/.+

### **Request Body**

The request does not have a request body.

### <span id="page-99-1"></span>**Response Syntax**

```
HTTP/1.1 200
Content-type: application/json
{ 
    "deployments": [ 
       { 
           "creationTimestamp": number, 
           "deploymentId": "string", 
           "deploymentName": "string", 
           "deploymentStatus": "string", 
           "isLatestForTarget": boolean, 
           "parentTargetArn": "string", 
           "revisionId": "string", 
           "targetArn": "string" 
       } 
    ], 
    "nextToken": "string"
}
```
### **Response Elements**

If the action is successful, the service sends back an HTTP 200 response.

The following data is returned in JSON format by the service.

### <span id="page-99-0"></span>**[deployments](#page-99-1)**

A list that summarizes each deployment.

Type: Array of [Deployment](#page-157-5) objects

#### <span id="page-100-0"></span>**[nextToken](#page-99-1)**

The token for the next set of results, or null if there are no additional results.

Type: String

### **Errors**

For information about the errors that are common to all actions, see [Common](#page-207-0) Errors.

### **AccessDeniedException**

You don't have permission to perform the action.

HTTP Status Code: 403

### **InternalServerException**

AWS IoT Greengrass can't process your request right now. Try again later.

HTTP Status Code: 500

### **ThrottlingException**

Your request exceeded a request rate quota. For example, you might have exceeded the amount of times that you can retrieve device or deployment status per second.

HTTP Status Code: 429

### **ValidationException**

The request isn't valid. This can occur if your request contains malformed JSON or unsupported characters.

HTTP Status Code: 400

### **See Also**

- AWS [Command](https://docs.aws.amazon.com/goto/aws-cli/greengrassv2-2020-11-30/ListDeployments) Line Interface
- [AWS](https://docs.aws.amazon.com/goto/DotNetSDKV3/greengrassv2-2020-11-30/ListDeployments) SDK for .NET
- [AWS](https://docs.aws.amazon.com/goto/SdkForCpp/greengrassv2-2020-11-30/ListDeployments) SDK for C++
- [AWS](https://docs.aws.amazon.com/goto/SdkForGoV2/greengrassv2-2020-11-30/ListDeployments) SDK for Go v2
- [AWS](https://docs.aws.amazon.com/goto/SdkForJavaV2/greengrassv2-2020-11-30/ListDeployments) SDK for Java V2
- AWS SDK for [JavaScript](https://docs.aws.amazon.com/goto/SdkForJavaScriptV3/greengrassv2-2020-11-30/ListDeployments) V3
- [AWS](https://docs.aws.amazon.com/goto/SdkForPHPV3/greengrassv2-2020-11-30/ListDeployments) SDK for PHP V3
- AWS SDK for [Python](https://docs.aws.amazon.com/goto/boto3/greengrassv2-2020-11-30/ListDeployments)
- AWS SDK for [Ruby](https://docs.aws.amazon.com/goto/SdkForRubyV3/greengrassv2-2020-11-30/ListDeployments) V3

# **ListEffectiveDeployments**

Retrieves a paginated list of deployment jobs that AWS IoT Greengrass sends to Greengrass core devices.

## <span id="page-102-0"></span>**Request Syntax**

```
GET /greengrass/v2/coreDevices/coreDeviceThingName/effectiveDeployments?
maxResults=maxResults&nextToken=nextToken HTTP/1.1
```
### **URI Request Parameters**

The request uses the following URI parameters.

### **[coreDeviceThingName](#page-102-0)**

The name of the core device. This is also the name of the AWS IoT thing.

Length Constraints: Minimum length of 1. Maximum length of 128.

Required: Yes

#### **[maxResults](#page-102-0)**

The maximum number of results to be returned per paginated request.

Valid Range: Minimum value of 1. Maximum value of 100.

#### **[nextToken](#page-102-0)**

The token to be used for the next set of paginated results.

### **Request Body**

<span id="page-102-1"></span>The request does not have a request body.

```
HTTP/1.1 200
Content-type: application/json
```

```
{ 
    "effectiveDeployments": [ 
        { 
           "coreDeviceExecutionStatus": "string", 
           "creationTimestamp": number, 
           "deploymentId": "string", 
           "deploymentName": "string", 
           "description": "string", 
           "iotJobArn": "string", 
           "iotJobId": "string", 
           "modifiedTimestamp": number, 
           "reason": "string", 
           "statusDetails": { 
               "errorStack": [ "string" ], 
               "errorTypes": [ "string" ] 
           }, 
           "targetArn": "string" 
        } 
    ], 
    "nextToken": "string"
}
```
## **Response Elements**

If the action is successful, the service sends back an HTTP 200 response.

The following data is returned in JSON format by the service.

### <span id="page-103-0"></span>**[effectiveDeployments](#page-102-1)**

A list that summarizes each deployment on the core device.

Type: Array of [EffectiveDeployment](#page-170-3) objects

### <span id="page-103-1"></span>**[nextToken](#page-102-1)**

The token for the next set of results, or null if there are no additional results.

Type: String

# **Errors**

For information about the errors that are common to all actions, see [Common](#page-207-0) Errors.

#### **AccessDeniedException**

You don't have permission to perform the action.

HTTP Status Code: 403

#### **InternalServerException**

AWS IoT Greengrass can't process your request right now. Try again later.

HTTP Status Code: 500

#### **ResourceNotFoundException**

The requested resource can't be found.

HTTP Status Code: 404

#### **ThrottlingException**

Your request exceeded a request rate quota. For example, you might have exceeded the amount of times that you can retrieve device or deployment status per second.

HTTP Status Code: 429

#### **ValidationException**

The request isn't valid. This can occur if your request contains malformed JSON or unsupported characters.

HTTP Status Code: 400

### **See Also**

- AWS [Command](https://docs.aws.amazon.com/goto/aws-cli/greengrassv2-2020-11-30/ListEffectiveDeployments) Line Interface
- [AWS](https://docs.aws.amazon.com/goto/DotNetSDKV3/greengrassv2-2020-11-30/ListEffectiveDeployments) SDK for .NET
- [AWS](https://docs.aws.amazon.com/goto/SdkForCpp/greengrassv2-2020-11-30/ListEffectiveDeployments) SDK for C++
- [AWS](https://docs.aws.amazon.com/goto/SdkForGoV2/greengrassv2-2020-11-30/ListEffectiveDeployments) SDK for Go v2
- [AWS](https://docs.aws.amazon.com/goto/SdkForJavaV2/greengrassv2-2020-11-30/ListEffectiveDeployments) SDK for Java V2
- AWS SDK for [JavaScript](https://docs.aws.amazon.com/goto/SdkForJavaScriptV3/greengrassv2-2020-11-30/ListEffectiveDeployments) V3
- [AWS](https://docs.aws.amazon.com/goto/SdkForPHPV3/greengrassv2-2020-11-30/ListEffectiveDeployments) SDK for PHP V3
- AWS SDK for [Python](https://docs.aws.amazon.com/goto/boto3/greengrassv2-2020-11-30/ListEffectiveDeployments)
- AWS SDK for [Ruby](https://docs.aws.amazon.com/goto/SdkForRubyV3/greengrassv2-2020-11-30/ListEffectiveDeployments) V3

# **ListInstalledComponents**

Retrieves a paginated list of the components that a Greengrass core device runs. By default, this list doesn't include components that are deployed as dependencies of other components. To include dependencies in the response, set the topologyFilter parameter to ALL.

### **Note**

AWS IoT Greengrass relies on individual devices to send status updates to the AWS Cloud. If the AWS IoT Greengrass Core software isn't running on the device, or if device isn't connected to the AWS Cloud, then the reported status of that device might not reflect its current status. The status timestamp indicates when the device status was last updated. Core devices send status updates at the following times:

- When the AWS IoT Greengrass Core software starts
- When the core device receives a deployment from the AWS Cloud
- When the status of any component on the core device becomes BROKEN
- At a regular interval that you can [configure,](https://docs.aws.amazon.com/greengrass/v2/developerguide/greengrass-nucleus-component.html#greengrass-nucleus-component-configuration-fss) which defaults to 24 hours
- For AWS IoT Greengrass Core v2.7.0, the core device sends status updates upon local deployment and cloud deployment

### <span id="page-106-0"></span>**Request Syntax**

GET /greengrass/v2/coreDevices/*coreDeviceThingName*/installedComponents? maxResults=*maxResults*&nextToken=*nextToken*&topologyFilter=*topologyFilter* HTTP/1.1

### **URI Request Parameters**

The request uses the following URI parameters.

### **[coreDeviceThingName](#page-106-0)**

The name of the core device. This is also the name of the AWS IoT thing.

Length Constraints: Minimum length of 1. Maximum length of 128.

Required: Yes

#### **[maxResults](#page-106-0)**

The maximum number of results to be returned per paginated request.

Valid Range: Minimum value of 1. Maximum value of 100.

#### **[nextToken](#page-106-0)**

The token to be used for the next set of paginated results.

#### **[topologyFilter](#page-106-0)**

The filter for the list of components. Choose from the following options:

- ALL The list includes all components installed on the core device.
- ROOT The list includes only *root* components, which are components that you specify in a deployment. When you choose this option, the list doesn't include components that the core device installs as dependencies of other components.

Default: ROOT

Valid Values: ALL | ROOT

### **Request Body**

The request does not have a request body.

```
HTTP/1.1 200
Content-type: application/json
{ 
    "installedComponents": [ 
       { 
           "componentName": "string", 
           "componentVersion": "string", 
           "isRoot": boolean, 
           "lastInstallationSource": "string", 
           "lastReportedTimestamp": number, 
           "lastStatusChangeTimestamp": number, 
           "lifecycleState": "string", 
           "lifecycleStateDetails": "string", 
           "lifecycleStatusCodes": [ "string" ]
```
```
 } 
     ], 
     "nextToken": "string"
}
```
# **Response Elements**

If the action is successful, the service sends back an HTTP 200 response.

The following data is returned in JSON format by the service.

## **[installedComponents](#page-107-0)**

A list that summarizes each component on the core device.

#### **A** Note

Greengrass nucleus v2.7.0 or later is required to get an accurate lastStatusChangeTimestamp response. This response can be inaccurate in earlier Greengrass nucleus versions.

### **A** Note

Greengrass nucleus v2.8.0 or later is required to get an accurate lastInstallationSource and lastReportedTimestamp response. This response can be inaccurate or null in earlier Greengrass nucleus versions.

Type: Array of [InstalledComponent](#page-175-0) objects

#### <span id="page-108-0"></span>**[nextToken](#page-107-0)**

The token for the next set of results, or null if there are no additional results.

Type: String

## **Errors**

For information about the errors that are common to all actions, see [Common](#page-207-0) Errors.

#### **AccessDeniedException**

You don't have permission to perform the action.

HTTP Status Code: 403

#### **InternalServerException**

AWS IoT Greengrass can't process your request right now. Try again later.

HTTP Status Code: 500

#### **ResourceNotFoundException**

The requested resource can't be found.

HTTP Status Code: 404

#### **ThrottlingException**

Your request exceeded a request rate quota. For example, you might have exceeded the amount of times that you can retrieve device or deployment status per second.

HTTP Status Code: 429

#### **ValidationException**

The request isn't valid. This can occur if your request contains malformed JSON or unsupported characters.

HTTP Status Code: 400

## **See Also**

- AWS [Command](https://docs.aws.amazon.com/goto/aws-cli/greengrassv2-2020-11-30/ListInstalledComponents) Line Interface
- [AWS](https://docs.aws.amazon.com/goto/DotNetSDKV3/greengrassv2-2020-11-30/ListInstalledComponents) SDK for .NET
- [AWS](https://docs.aws.amazon.com/goto/SdkForCpp/greengrassv2-2020-11-30/ListInstalledComponents) SDK for C++
- [AWS](https://docs.aws.amazon.com/goto/SdkForGoV2/greengrassv2-2020-11-30/ListInstalledComponents) SDK for Go v2
- [AWS](https://docs.aws.amazon.com/goto/SdkForJavaV2/greengrassv2-2020-11-30/ListInstalledComponents) SDK for Java V2
- AWS SDK for [JavaScript](https://docs.aws.amazon.com/goto/SdkForJavaScriptV3/greengrassv2-2020-11-30/ListInstalledComponents) V3
- [AWS](https://docs.aws.amazon.com/goto/SdkForPHPV3/greengrassv2-2020-11-30/ListInstalledComponents) SDK for PHP V3
- AWS SDK for [Python](https://docs.aws.amazon.com/goto/boto3/greengrassv2-2020-11-30/ListInstalledComponents)
- AWS SDK for [Ruby](https://docs.aws.amazon.com/goto/SdkForRubyV3/greengrassv2-2020-11-30/ListInstalledComponents) V3

# **ListTagsForResource**

Retrieves the list of tags for an AWS IoT Greengrass resource.

# <span id="page-111-0"></span>**Request Syntax**

```
GET /tags/resourceArn HTTP/1.1
```
## **URI Request Parameters**

The request uses the following URI parameters.

#### **[resourceArn](#page-111-0)**

The [ARN](https://docs.aws.amazon.com/general/latest/gr/aws-arns-and-namespaces.html) of the resource.

```
Pattern: arn: [^:]*:greengrass: [^:]*:(aws|[0-9]+): (components|deployments|
coreDevices):.*
```
Required: Yes

# **Request Body**

The request does not have a request body.

## <span id="page-111-1"></span>**Response Syntax**

```
HTTP/1.1 200
Content-type: application/json
{ 
    "tags": { 
       "string" : "string" 
    }
}
```
# **Response Elements**

If the action is successful, the service sends back an HTTP 200 response.

The following data is returned in JSON format by the service.

## <span id="page-112-0"></span>**[tags](#page-111-1)**

A list of key-value pairs that contain metadata for the resource. For more information, see [Tag](https://docs.aws.amazon.com/greengrass/v2/developerguide/tag-resources.html) your [resources](https://docs.aws.amazon.com/greengrass/v2/developerguide/tag-resources.html) in the *AWS IoT Greengrass V2 Developer Guide*.

Type: String to string map

Map Entries: Maximum number of 200 items.

Key Length Constraints: Minimum length of 1. Maximum length of 128.

Value Length Constraints: Maximum length of 256.

## **Errors**

For information about the errors that are common to all actions, see [Common](#page-207-0) Errors.

## **InternalServerException**

AWS IoT Greengrass can't process your request right now. Try again later.

HTTP Status Code: 500

## **ResourceNotFoundException**

The requested resource can't be found.

HTTP Status Code: 404

## **ValidationException**

The request isn't valid. This can occur if your request contains malformed JSON or unsupported characters.

HTTP Status Code: 400

# **See Also**

- AWS [Command](https://docs.aws.amazon.com/goto/aws-cli/greengrassv2-2020-11-30/ListTagsForResource) Line Interface
- [AWS](https://docs.aws.amazon.com/goto/DotNetSDKV3/greengrassv2-2020-11-30/ListTagsForResource) SDK for .NET
- [AWS](https://docs.aws.amazon.com/goto/SdkForCpp/greengrassv2-2020-11-30/ListTagsForResource) SDK for C++
- [AWS](https://docs.aws.amazon.com/goto/SdkForGoV2/greengrassv2-2020-11-30/ListTagsForResource) SDK for Go v2
- [AWS](https://docs.aws.amazon.com/goto/SdkForJavaV2/greengrassv2-2020-11-30/ListTagsForResource) SDK for Java V2
- AWS SDK for [JavaScript](https://docs.aws.amazon.com/goto/SdkForJavaScriptV3/greengrassv2-2020-11-30/ListTagsForResource) V3
- [AWS](https://docs.aws.amazon.com/goto/SdkForPHPV3/greengrassv2-2020-11-30/ListTagsForResource) SDK for PHP V3
- AWS SDK for [Python](https://docs.aws.amazon.com/goto/boto3/greengrassv2-2020-11-30/ListTagsForResource)
- AWS SDK for [Ruby](https://docs.aws.amazon.com/goto/SdkForRubyV3/greengrassv2-2020-11-30/ListTagsForResource) V3

# **ResolveComponentCandidates**

Retrieves a list of components that meet the component, version, and platform requirements of a deployment. Greengrass core devices call this operation when they receive a deployment to identify the components to install.

This operation identifies components that meet all dependency requirements for a deployment. If the requirements conflict, then this operation returns an error and the deployment fails. For example, this occurs if component A requires version >2.0.0 and component B requires version <2.0.0 of a component dependency.

When you specify the component candidates to resolve, AWS IoT Greengrass compares each component's digest from the core device with the component's digest in the AWS Cloud. If the digests don't match, then AWS IoT Greengrass specifies to use the version from the AWS Cloud.

### **Important**

To use this operation, you must use the data plane API endpoint and authenticate with an AWS IoT device certificate. For more information, see AWS IoT [Greengrass](https://docs.aws.amazon.com/general/latest/gr/greengrass.html) endpoints and [quotas](https://docs.aws.amazon.com/general/latest/gr/greengrass.html).

## <span id="page-114-0"></span>**Request Syntax**

```
POST /greengrass/v2/resolveComponentCandidates HTTP/1.1
Content-type: application/json
{ 
    "componentCandidates": [ 
       { 
           "componentName": "string", 
           "componentVersion": "string", 
           "versionRequirements": { 
              "string" : "string" 
           } 
       } 
    ], 
    "platform": { 
        "attributes": { 
           "string" : "string"
```

```
 }, 
         "name": "string" 
     }
}
```
## **URI Request Parameters**

The request does not use any URI parameters.

## **Request Body**

The request accepts the following data in JSON format.

## <span id="page-115-0"></span>**[componentCandidates](#page-114-0)**

The list of components to resolve.

Type: Array of [ComponentCandidate](#page-137-3) objects

Required: No

#### <span id="page-115-1"></span>**[platform](#page-114-0)**

The platform to use to resolve compatible components.

Type: [ComponentPlatform](#page-147-2) object

Required: No

## <span id="page-115-2"></span>**Response Syntax**

```
HTTP/1.1 200
Content-type: application/json
{ 
    "resolvedComponentVersions": [ 
       { 
           "arn": "string", 
           "componentName": "string", 
           "componentVersion": "string", 
           "message": "string", 
           "recipe": blob,
```

```
 "vendorGuidance": "string" 
        } 
    ]
}
```
# **Response Elements**

If the action is successful, the service sends back an HTTP 200 response.

The following data is returned in JSON format by the service.

### <span id="page-116-0"></span>**[resolvedComponentVersions](#page-115-2)**

A list of components that meet the requirements that you specify in the request. This list includes each component's recipe that you can use to install the component.

Type: Array of [ResolvedComponentVersion](#page-199-4) objects

## **Errors**

For information about the errors that are common to all actions, see [Common](#page-207-0) Errors.

### **AccessDeniedException**

You don't have permission to perform the action.

HTTP Status Code: 403

### **ConflictException**

Your request has conflicting operations. This can occur if you're trying to perform more than one operation on the same resource at the same time.

HTTP Status Code: 409

#### **InternalServerException**

AWS IoT Greengrass can't process your request right now. Try again later.

HTTP Status Code: 500

#### **ResourceNotFoundException**

The requested resource can't be found.

### HTTP Status Code: 404

### **ThrottlingException**

Your request exceeded a request rate quota. For example, you might have exceeded the amount of times that you can retrieve device or deployment status per second.

HTTP Status Code: 429

#### **ValidationException**

The request isn't valid. This can occur if your request contains malformed JSON or unsupported characters.

HTTP Status Code: 400

## **See Also**

- AWS [Command](https://docs.aws.amazon.com/goto/aws-cli/greengrassv2-2020-11-30/ResolveComponentCandidates) Line Interface
- [AWS](https://docs.aws.amazon.com/goto/DotNetSDKV3/greengrassv2-2020-11-30/ResolveComponentCandidates) SDK for .NET
- [AWS](https://docs.aws.amazon.com/goto/SdkForCpp/greengrassv2-2020-11-30/ResolveComponentCandidates) SDK for C++
- [AWS](https://docs.aws.amazon.com/goto/SdkForGoV2/greengrassv2-2020-11-30/ResolveComponentCandidates) SDK for Go v2
- [AWS](https://docs.aws.amazon.com/goto/SdkForJavaV2/greengrassv2-2020-11-30/ResolveComponentCandidates) SDK for Java V2
- AWS SDK for [JavaScript](https://docs.aws.amazon.com/goto/SdkForJavaScriptV3/greengrassv2-2020-11-30/ResolveComponentCandidates) V3
- [AWS](https://docs.aws.amazon.com/goto/SdkForPHPV3/greengrassv2-2020-11-30/ResolveComponentCandidates) SDK for PHP V3
- AWS SDK for [Python](https://docs.aws.amazon.com/goto/boto3/greengrassv2-2020-11-30/ResolveComponentCandidates)
- AWS SDK for [Ruby](https://docs.aws.amazon.com/goto/SdkForRubyV3/greengrassv2-2020-11-30/ResolveComponentCandidates) V3

# **TagResource**

Adds tags to an AWS IoT Greengrass resource. If a tag already exists for the resource, this operation updates the tag's value.

# <span id="page-118-1"></span>**Request Syntax**

```
POST /tags/resourceArn HTTP/1.1
Content-type: application/json
{ 
    "tags": { 
       "string" : "string" 
    }
}
```
# **URI Request Parameters**

The request uses the following URI parameters.

## **[resourceArn](#page-118-1)**

The [ARN](https://docs.aws.amazon.com/general/latest/gr/aws-arns-and-namespaces.html) of the resource to tag.

```
Pattern: arn: [^:]*:greengrass: [^:]*:(aws|[0-9]+): (components|deployments|
coreDevices):.*
```
Required: Yes

# **Request Body**

The request accepts the following data in JSON format.

## <span id="page-118-0"></span>**[tags](#page-118-1)**

A list of key-value pairs that contain metadata for the resource. For more information, see [Tag](https://docs.aws.amazon.com/greengrass/v2/developerguide/tag-resources.html) your [resources](https://docs.aws.amazon.com/greengrass/v2/developerguide/tag-resources.html) in the *AWS IoT Greengrass V2 Developer Guide*.

Type: String to string map

Map Entries: Maximum number of 200 items.

Key Length Constraints: Minimum length of 1. Maximum length of 128.

Value Length Constraints: Maximum length of 256.

Required: Yes

# **Response Syntax**

HTTP/1.1 200

## **Response Elements**

If the action is successful, the service sends back an HTTP 200 response with an empty HTTP body.

## **Errors**

For information about the errors that are common to all actions, see [Common](#page-207-0) Errors.

## **InternalServerException**

AWS IoT Greengrass can't process your request right now. Try again later.

HTTP Status Code: 500

### **ResourceNotFoundException**

The requested resource can't be found.

HTTP Status Code: 404

### **ValidationException**

The request isn't valid. This can occur if your request contains malformed JSON or unsupported characters.

HTTP Status Code: 400

# **See Also**

- AWS [Command](https://docs.aws.amazon.com/goto/aws-cli/greengrassv2-2020-11-30/TagResource) Line Interface
- [AWS](https://docs.aws.amazon.com/goto/DotNetSDKV3/greengrassv2-2020-11-30/TagResource) SDK for .NET
- [AWS](https://docs.aws.amazon.com/goto/SdkForCpp/greengrassv2-2020-11-30/TagResource) SDK for C++
- [AWS](https://docs.aws.amazon.com/goto/SdkForGoV2/greengrassv2-2020-11-30/TagResource) SDK for Go v2
- [AWS](https://docs.aws.amazon.com/goto/SdkForJavaV2/greengrassv2-2020-11-30/TagResource) SDK for Java V2
- AWS SDK for [JavaScript](https://docs.aws.amazon.com/goto/SdkForJavaScriptV3/greengrassv2-2020-11-30/TagResource) V3
- [AWS](https://docs.aws.amazon.com/goto/SdkForPHPV3/greengrassv2-2020-11-30/TagResource) SDK for PHP V3
- AWS SDK for [Python](https://docs.aws.amazon.com/goto/boto3/greengrassv2-2020-11-30/TagResource)
- AWS SDK for [Ruby](https://docs.aws.amazon.com/goto/SdkForRubyV3/greengrassv2-2020-11-30/TagResource) V3

# **UntagResource**

<span id="page-121-0"></span>Removes a tag from an AWS IoT Greengrass resource.

## **Request Syntax**

```
DELETE /tags/resourceArn?tagKeys=tagKeys HTTP/1.1
```
## **URI Request Parameters**

The request uses the following URI parameters.

#### **[resourceArn](#page-121-0)**

The [ARN](https://docs.aws.amazon.com/general/latest/gr/aws-arns-and-namespaces.html) of the resource to untag.

```
Pattern: arn: [^:]*:greengrass: [^:]*:(aws|[0-9]+):(components|deployments|
coreDevices):.*
```
Required: Yes

#### **[tagKeys](#page-121-0)**

A list of keys for tags to remove from the resource.

Array Members: Minimum number of 1 item. Maximum number of 200 items.

Length Constraints: Minimum length of 1. Maximum length of 128.

Required: Yes

## **Request Body**

The request does not have a request body.

## **Response Syntax**

HTTP/1.1 200

## **Response Elements**

If the action is successful, the service sends back an HTTP 200 response with an empty HTTP body.

# **Errors**

For information about the errors that are common to all actions, see [Common](#page-207-0) Errors.

## **InternalServerException**

AWS IoT Greengrass can't process your request right now. Try again later.

HTTP Status Code: 500

#### **ResourceNotFoundException**

The requested resource can't be found.

HTTP Status Code: 404

#### **ValidationException**

The request isn't valid. This can occur if your request contains malformed JSON or unsupported characters.

HTTP Status Code: 400

# **See Also**

- AWS [Command](https://docs.aws.amazon.com/goto/aws-cli/greengrassv2-2020-11-30/UntagResource) Line Interface
- [AWS](https://docs.aws.amazon.com/goto/DotNetSDKV3/greengrassv2-2020-11-30/UntagResource) SDK for .NET
- [AWS](https://docs.aws.amazon.com/goto/SdkForCpp/greengrassv2-2020-11-30/UntagResource) SDK for C++
- [AWS](https://docs.aws.amazon.com/goto/SdkForGoV2/greengrassv2-2020-11-30/UntagResource) SDK for Go v2
- [AWS](https://docs.aws.amazon.com/goto/SdkForJavaV2/greengrassv2-2020-11-30/UntagResource) SDK for Java V2
- AWS SDK for [JavaScript](https://docs.aws.amazon.com/goto/SdkForJavaScriptV3/greengrassv2-2020-11-30/UntagResource) V3
- [AWS](https://docs.aws.amazon.com/goto/SdkForPHPV3/greengrassv2-2020-11-30/UntagResource) SDK for PHP V3
- AWS SDK for [Python](https://docs.aws.amazon.com/goto/boto3/greengrassv2-2020-11-30/UntagResource)

## • AWS SDK for [Ruby](https://docs.aws.amazon.com/goto/SdkForRubyV3/greengrassv2-2020-11-30/UntagResource) V3

# **UpdateConnectivityInfo**

Updates connectivity information for a Greengrass core device.

Connectivity information includes endpoints and ports where client devices can connect to an MQTT broker on the core device. When a client device calls the AWS IoT [Greengrass](https://docs.aws.amazon.com/greengrass/v2/developerguide/greengrass-discover-api.html) discovery API, AWS IoT Greengrass returns connectivity information for all of the core devices where the client device can connect. For more information, see [Connect](https://docs.aws.amazon.com/greengrass/v2/developerguide/connect-client-devices.html) client devices to core devices in the *AWS IoT Greengrass Version 2 Developer Guide*.

# <span id="page-124-0"></span>**Request Syntax**

```
PUT /greengrass/things/thingName/connectivityInfo HTTP/1.1
Content-type: application/json
{ 
    "ConnectivityInfo": [ 
       { 
           "HostAddress": "string", 
           "Id": "string", 
           "Metadata": "string", 
           "PortNumber": number
       } 
    ]
}
```
# **URI Request Parameters**

The request uses the following URI parameters.

## **[thingName](#page-124-0)**

The name of the core device. This is also the name of the AWS IoT thing.

Length Constraints: Minimum length of 1. Maximum length of 128.

Required: Yes

# **Request Body**

The request accepts the following data in JSON format.

#### <span id="page-125-0"></span>**[ConnectivityInfo](#page-124-0)**

The connectivity information for the core device.

Type: Array of [ConnectivityInfo](#page-153-4) objects

Required: Yes

## <span id="page-125-3"></span>**Response Syntax**

```
HTTP/1.1 200
Content-type: application/json
{ 
    "Message": "string", 
    "Version": "string"
}
```
## **Response Elements**

If the action is successful, the service sends back an HTTP 200 response.

The following data is returned in JSON format by the service.

#### <span id="page-125-1"></span>**[Message](#page-125-3)**

A message about the connectivity information update request.

Type: String

### <span id="page-125-2"></span>**[Version](#page-125-3)**

The new version of the connectivity information for the core device.

Type: String

## **Errors**

For information about the errors that are common to all actions, see [Common](#page-207-0) Errors.

#### **InternalServerException**

AWS IoT Greengrass can't process your request right now. Try again later.

## HTTP Status Code: 500

## **ValidationException**

The request isn't valid. This can occur if your request contains malformed JSON or unsupported characters.

HTTP Status Code: 400

# **See Also**

- AWS [Command](https://docs.aws.amazon.com/goto/aws-cli/greengrassv2-2020-11-30/UpdateConnectivityInfo) Line Interface
- [AWS](https://docs.aws.amazon.com/goto/DotNetSDKV3/greengrassv2-2020-11-30/UpdateConnectivityInfo) SDK for .NET
- [AWS](https://docs.aws.amazon.com/goto/SdkForCpp/greengrassv2-2020-11-30/UpdateConnectivityInfo) SDK for C++
- [AWS](https://docs.aws.amazon.com/goto/SdkForGoV2/greengrassv2-2020-11-30/UpdateConnectivityInfo) SDK for Go v2
- [AWS](https://docs.aws.amazon.com/goto/SdkForJavaV2/greengrassv2-2020-11-30/UpdateConnectivityInfo) SDK for Java V2
- AWS SDK for [JavaScript](https://docs.aws.amazon.com/goto/SdkForJavaScriptV3/greengrassv2-2020-11-30/UpdateConnectivityInfo) V3
- [AWS](https://docs.aws.amazon.com/goto/SdkForPHPV3/greengrassv2-2020-11-30/UpdateConnectivityInfo) SDK for PHP V3
- AWS SDK for [Python](https://docs.aws.amazon.com/goto/boto3/greengrassv2-2020-11-30/UpdateConnectivityInfo)
- AWS SDK for [Ruby](https://docs.aws.amazon.com/goto/SdkForRubyV3/greengrassv2-2020-11-30/UpdateConnectivityInfo) V3

# **Data Types**

The AWS IoT Greengrass V2 API contains several data types that various actions use. This section describes each data type in detail.

## *A* Note

The order of each element in a data type structure is not guaranteed. Applications should not assume a particular order.

The following data types are supported:

- [AssociateClientDeviceWithCoreDeviceEntry](#page-129-0)
- [AssociateClientDeviceWithCoreDeviceErrorEntry](#page-130-0)
- [AssociatedClientDevice](#page-132-0)
- [CloudComponentStatus](#page-133-0)
- [Component](#page-135-0)
- [ComponentCandidate](#page-137-3)
- [ComponentConfigurationUpdate](#page-139-0)
- [ComponentDependencyRequirement](#page-141-0)
- [ComponentDeploymentSpecification](#page-143-0)
- [ComponentLatestVersion](#page-145-0)
- [ComponentPlatform](#page-147-2)
- [ComponentRunWith](#page-149-0)
- [ComponentVersionListItem](#page-151-0)
- [ConnectivityInfo](#page-153-4)
- [CoreDevice](#page-155-0)
- [Deployment](#page-157-0)
- [DeploymentComponentUpdatePolicy](#page-160-0)
- [DeploymentConfigurationValidationPolicy](#page-162-0)
- [DeploymentIoTJobConfiguration](#page-163-0)
- [DeploymentPolicies](#page-165-0)
- [DisassociateClientDeviceFromCoreDeviceEntry](#page-167-0)
- [DisassociateClientDeviceFromCoreDeviceErrorEntry](#page-168-0)
- [EffectiveDeployment](#page-170-0)
- [EffectiveDeploymentStatusDetails](#page-173-0)
- [InstalledComponent](#page-175-0)
- [IoTJobAbortConfig](#page-178-0)
- [IoTJobAbortCriteria](#page-179-0)
- [IoTJobExecutionsRolloutConfig](#page-181-0)
- [IoTJobExponentialRolloutRate](#page-182-0)
- [IoTJobRateIncreaseCriteria](#page-184-0)
- [IoTJobTimeoutConfig](#page-185-0)
- [LambdaContainerParams](#page-186-0)
- [LambdaDeviceMount](#page-188-0)
- [LambdaEventSource](#page-190-0)
- [LambdaExecutionParameters](#page-191-0)
- [LambdaFunctionRecipeSource](#page-194-0)
- [LambdaLinuxProcessParams](#page-196-0)
- [LambdaVolumeMount](#page-197-0)
- [ResolvedComponentVersion](#page-199-4)
- [SystemResourceLimits](#page-201-0)
- [ValidationExceptionField](#page-203-0)

# <span id="page-129-0"></span>**AssociateClientDeviceWithCoreDeviceEntry**

Contains a request to associate a client device with a core device. The [BatchAssociateClientDeviceWithCoreDevice](https://docs.aws.amazon.com/greengrass/v2/APIReference/API_BatchAssociateClientDeviceWithCoreDevice.html) operation consumes a list of these requests.

## **Contents**

## **thingName**

The name of the AWS IoT thing that represents the client device to associate.

Type: String

Length Constraints: Minimum length of 1. Maximum length of 128.

Required: Yes

# **See Also**

- [AWS](https://docs.aws.amazon.com/goto/SdkForCpp/greengrassv2-2020-11-30/AssociateClientDeviceWithCoreDeviceEntry) SDK for C++
- [AWS](https://docs.aws.amazon.com/goto/SdkForJavaV2/greengrassv2-2020-11-30/AssociateClientDeviceWithCoreDeviceEntry) SDK for Java V2
- AWS SDK for [Ruby](https://docs.aws.amazon.com/goto/SdkForRubyV3/greengrassv2-2020-11-30/AssociateClientDeviceWithCoreDeviceEntry) V3

# <span id="page-130-0"></span>**AssociateClientDeviceWithCoreDeviceErrorEntry**

Contains an error that occurs from a request to associate a client device with a core device. The [BatchAssociateClientDeviceWithCoreDevice](https://docs.aws.amazon.com/greengrass/v2/APIReference/API_BatchAssociateClientDeviceWithCoreDevice.html) operation returns a list of these errors.

# **Contents**

### **code**

The error code for the request.

Type: String

Length Constraints: Minimum length of 1.

Required: No

#### **message**

A message that provides additional information about the error.

Type: String

Length Constraints: Minimum length of 1.

Required: No

### **thingName**

The name of the AWS IoT thing whose associate request failed.

Type: String

Length Constraints: Minimum length of 1. Maximum length of 128.

Required: No

## **See Also**

For more information about using this API in one of the language-specific AWS SDKs, see the following:

• [AWS](https://docs.aws.amazon.com/goto/SdkForCpp/greengrassv2-2020-11-30/AssociateClientDeviceWithCoreDeviceErrorEntry) SDK for C++

AssociateClientDeviceWithCoreDeviceErrorEntry 118

- [AWS](https://docs.aws.amazon.com/goto/SdkForJavaV2/greengrassv2-2020-11-30/AssociateClientDeviceWithCoreDeviceErrorEntry) SDK for Java V2
- AWS SDK for [Ruby](https://docs.aws.amazon.com/goto/SdkForRubyV3/greengrassv2-2020-11-30/AssociateClientDeviceWithCoreDeviceErrorEntry) V3

# <span id="page-132-0"></span>**AssociatedClientDevice**

Contains information about a client device that is associated to a core device for cloud discovery.

# **Contents**

### **associationTimestamp**

The time that the client device was associated, expressed in ISO 8601 format.

Type: Timestamp

Required: No

## **thingName**

The name of the AWS IoT thing that represents the associated client device.

Type: String

Length Constraints: Minimum length of 1. Maximum length of 128.

Required: No

# **See Also**

- [AWS](https://docs.aws.amazon.com/goto/SdkForCpp/greengrassv2-2020-11-30/AssociatedClientDevice) SDK for C++
- [AWS](https://docs.aws.amazon.com/goto/SdkForJavaV2/greengrassv2-2020-11-30/AssociatedClientDevice) SDK for Java V2
- AWS SDK for [Ruby](https://docs.aws.amazon.com/goto/SdkForRubyV3/greengrassv2-2020-11-30/AssociatedClientDevice) V3

# <span id="page-133-0"></span>**CloudComponentStatus**

Contains the status of a component version in the AWS IoT Greengrass service.

# **Contents**

### **componentState**

The state of the component version.

Type: String

Valid Values: REQUESTED | INITIATED | DEPLOYABLE | FAILED | DEPRECATED

Required: No

#### **errors**

A dictionary of errors that communicate why the component version is in an error state. For example, if AWS IoT Greengrass can't access an artifact for the component version, then errors contains the artifact's URI as a key, and the error message as the value for that key.

Type: String to string map

Key Length Constraints: Minimum length of 1.

Value Length Constraints: Minimum length of 1.

Required: No

#### **message**

A message that communicates details, such as errors, about the status of the component version.

Type: String

Length Constraints: Minimum length of 1.

Required: No

### **vendorGuidance**

The vendor guidance state for the component version. This state indicates whether the component version has any issues that you should consider before you deploy it. The vendor guidance state can be:

- ACTIVE This component version is available and recommended for use.
- DISCONTINUED This component version has been discontinued by its publisher. You can deploy this component version, but we recommend that you use a different version of this component.
- DELETED This component version has been deleted by its publisher, so you can't deploy it. If you have any existing deployments that specify this component version, those deployments will fail.

Type: String

Valid Values: ACTIVE | DISCONTINUED | DELETED

Required: No

#### **vendorGuidanceMessage**

A message that communicates details about the vendor guidance state of the component version. This message communicates why a component version is discontinued or deleted.

Type: String

Length Constraints: Minimum length of 1.

Required: No

# **See Also**

- [AWS](https://docs.aws.amazon.com/goto/SdkForCpp/greengrassv2-2020-11-30/CloudComponentStatus) SDK for C++
- [AWS](https://docs.aws.amazon.com/goto/SdkForJavaV2/greengrassv2-2020-11-30/CloudComponentStatus) SDK for Java V2
- AWS SDK for [Ruby](https://docs.aws.amazon.com/goto/SdkForRubyV3/greengrassv2-2020-11-30/CloudComponentStatus) V3

# <span id="page-135-0"></span>**Component**

Contains information about a component.

# **Contents**

## **arn**

The [ARN](https://docs.aws.amazon.com/general/latest/gr/aws-arns-and-namespaces.html) of the component version.

Type: String

```
Pattern: arn:[^:]*:greengrass:[^:]*:(aws|[0-9]+):components:[^:]+
```
Required: No

#### **componentName**

The name of the component.

Type: String

Length Constraints: Minimum length of 1. Maximum length of 128.

Required: No

#### **latestVersion**

The latest version of the component and its details.

Type: [ComponentLatestVersion](#page-145-0) object

Required: No

# **See Also**

- [AWS](https://docs.aws.amazon.com/goto/SdkForCpp/greengrassv2-2020-11-30/Component) SDK for C++
- [AWS](https://docs.aws.amazon.com/goto/SdkForJavaV2/greengrassv2-2020-11-30/Component) SDK for Java V2
- AWS SDK for [Ruby](https://docs.aws.amazon.com/goto/SdkForRubyV3/greengrassv2-2020-11-30/Component) V3

# <span id="page-137-3"></span>**ComponentCandidate**

Contains information about a component that is a candidate to deploy to a Greengrass core device.

# **Contents**

### <span id="page-137-0"></span>**componentName**

The name of the component.

Type: String

Length Constraints: Minimum length of 1. Maximum length of 128.

Required: No

#### <span id="page-137-1"></span>**componentVersion**

The version of the component.

Type: String

Length Constraints: Minimum length of 1. Maximum length of 64.

Required: No

### <span id="page-137-2"></span>**versionRequirements**

The version requirements for the component's dependencies. Greengrass core devices get the version requirements from component recipes.

AWS IoT Greengrass V2 uses semantic version constraints. For more information, see [Semantic](https://semver.org/)  [Versioning](https://semver.org/).

Type: String to string map

Key Length Constraints: Minimum length of 1.

Value Length Constraints: Minimum length of 1.

#### Required: No

# **See Also**

- [AWS](https://docs.aws.amazon.com/goto/SdkForCpp/greengrassv2-2020-11-30/ComponentCandidate) SDK for C++
- [AWS](https://docs.aws.amazon.com/goto/SdkForJavaV2/greengrassv2-2020-11-30/ComponentCandidate) SDK for Java V2
- AWS SDK for [Ruby](https://docs.aws.amazon.com/goto/SdkForRubyV3/greengrassv2-2020-11-30/ComponentCandidate) V3

# <span id="page-139-0"></span>**ComponentConfigurationUpdate**

Contains information about a deployment's update to a component's configuration on Greengrass core devices. For more information, see Update component [configurations](https://docs.aws.amazon.com/greengrass/v2/developerguide/update-component-configurations.html) in the *AWS IoT Greengrass V2 Developer Guide*.

# **Contents**

## **merge**

A serialized JSON string that contains the configuration object to merge to target devices. The core device merges this configuration with the component's existing configuration. If this is the first time a component deploys on a device, the core device merges this configuration with the component's default configuration. This means that the core device keeps it's existing configuration for keys and values that you don't specify in this object. For more information, see Merge [configuration](https://docs.aws.amazon.com/greengrass/v2/developerguide/update-component-configurations.html#merge-configuration-update) updates in the *AWS IoT Greengrass V2 Developer Guide*.

Type: String

Length Constraints: Minimum length of 1. Maximum length of 10485760.

Required: No

### **reset**

The list of configuration nodes to reset to default values on target devices. Use JSON pointers to specify each node to reset. JSON pointers start with a forward slash (/) and use forward slashes to separate the key for each level in the object. For more information, see the [JSON](https://tools.ietf.org/html/rfc6901) [pointer specification](https://tools.ietf.org/html/rfc6901) and Reset [configuration](https://docs.aws.amazon.com/greengrass/v2/developerguide/update-component-configurations.html#reset-configuration-update) updates in the *AWS IoT Greengrass V2 Developer Guide*.

Type: Array of strings

Length Constraints: Minimum length of 0. Maximum length of 256.

Required: No

# **See Also**

- [AWS](https://docs.aws.amazon.com/goto/SdkForCpp/greengrassv2-2020-11-30/ComponentConfigurationUpdate) SDK for C++
- [AWS](https://docs.aws.amazon.com/goto/SdkForJavaV2/greengrassv2-2020-11-30/ComponentConfigurationUpdate) SDK for Java V2
- AWS SDK for [Ruby](https://docs.aws.amazon.com/goto/SdkForRubyV3/greengrassv2-2020-11-30/ComponentConfigurationUpdate) V3

# <span id="page-141-0"></span>**ComponentDependencyRequirement**

Contains information about a component dependency for a Lambda function component.

# **Contents**

## **dependencyType**

The type of this dependency. Choose from the following options:

- SOFT The component doesn't restart if the dependency changes state.
- HARD The component restarts if the dependency changes state.

Default: HARD

Type: String

Valid Values: HARD | SOFT

Required: No

#### **versionRequirement**

The component version requirement for the component dependency.

AWS IoT Greengrass V2 uses semantic version constraints. For more information, see [Semantic](https://semver.org/)  [Versioning](https://semver.org/).

Type: String

Length Constraints: Minimum length of 1.

Required: No

# **See Also**

- [AWS](https://docs.aws.amazon.com/goto/SdkForCpp/greengrassv2-2020-11-30/ComponentDependencyRequirement) SDK for C++
- [AWS](https://docs.aws.amazon.com/goto/SdkForJavaV2/greengrassv2-2020-11-30/ComponentDependencyRequirement) SDK for Java V2

## • AWS SDK for [Ruby](https://docs.aws.amazon.com/goto/SdkForRubyV3/greengrassv2-2020-11-30/ComponentDependencyRequirement) V3

# <span id="page-143-0"></span>**ComponentDeploymentSpecification**

Contains information about a component to deploy.

# **Contents**

### **componentVersion**

The version of the component.

Type: String

Length Constraints: Minimum length of 1. Maximum length of 64.

Required: Yes

### **configurationUpdate**

The configuration updates to deploy for the component. You can define *reset* updates and *merge* updates. A reset updates the keys that you specify to the default configuration for the component. A merge updates the core device's component configuration with the keys and values that you specify. The AWS IoT Greengrass Core software applies reset updates before it applies merge updates. For more information, see Update component [configurations](https://docs.aws.amazon.com/greengrass/v2/developerguide/update-component-configurations.html) in the *AWS IoT Greengrass V2 Developer Guide*.

Type: [ComponentConfigurationUpdate](#page-139-0) object

Required: No

#### **runWith**

The system user and group that the AWS IoT Greengrass Core software uses to run component processes on the core device. If you omit this parameter, the AWS IoT Greengrass Core software uses the system user and group that you configure for the core device. For more information, see Configure the user and group that run [components](https://docs.aws.amazon.com/greengrass/v2/developerguide/configure-greengrass-core-v2.html#configure-component-user) in the *AWS IoT Greengrass V2 Developer Guide*.

Type: [ComponentRunWith](#page-149-0) object

Required: No
# **See Also**

- [AWS](https://docs.aws.amazon.com/goto/SdkForCpp/greengrassv2-2020-11-30/ComponentDeploymentSpecification) SDK for C++
- [AWS](https://docs.aws.amazon.com/goto/SdkForJavaV2/greengrassv2-2020-11-30/ComponentDeploymentSpecification) SDK for Java V2
- AWS SDK for [Ruby](https://docs.aws.amazon.com/goto/SdkForRubyV3/greengrassv2-2020-11-30/ComponentDeploymentSpecification) V3

# **ComponentLatestVersion**

Contains information about the latest version of a component.

## **Contents**

#### **arn**

The [ARN](https://docs.aws.amazon.com/general/latest/gr/aws-arns-and-namespaces.html) of the component version.

Type: String

```
Pattern: arn:[^:]*:greengrass:[^:]*:(aws|[0-9]+):components:[^:]+:versions:
[^{\wedge}: ] +
```
Required: No

#### **componentVersion**

The version of the component.

Type: String

Length Constraints: Minimum length of 1. Maximum length of 64.

Required: No

#### **creationTimestamp**

The time at which the component was created, expressed in ISO 8601 format.

Type: Timestamp

Required: No

#### **description**

The description of the component version.

Type: String

Length Constraints: Minimum length of 1.

Required: No

#### **platforms**

The platforms that the component version supports.

Type: Array of [ComponentPlatform](#page-147-0) objects

Required: No

### **publisher**

The publisher of the component version.

Type: String

Length Constraints: Minimum length of 1.

Required: No

## **See Also**

- [AWS](https://docs.aws.amazon.com/goto/SdkForCpp/greengrassv2-2020-11-30/ComponentLatestVersion) SDK for C++
- [AWS](https://docs.aws.amazon.com/goto/SdkForJavaV2/greengrassv2-2020-11-30/ComponentLatestVersion) SDK for Java V2
- AWS SDK for [Ruby](https://docs.aws.amazon.com/goto/SdkForRubyV3/greengrassv2-2020-11-30/ComponentLatestVersion) V3

# <span id="page-147-0"></span>**ComponentPlatform**

Contains information about a platform that a component supports.

## **Contents**

### **attributes**

A dictionary of attributes for the platform. The AWS IoT Greengrass Core software defines the os and architecture by default. You can specify additional platform attributes for a core device when you deploy the Greengrass nucleus component. For more information, see the Greengrass nucleus [component](https://docs.aws.amazon.com/greengrass/v2/developerguide/greengrass-nucleus-component.html) in the *AWS IoT Greengrass V2 Developer Guide*.

Type: String to string map

Key Length Constraints: Minimum length of 1.

Value Length Constraints: Minimum length of 1.

Required: No

#### **name**

The friendly name of the platform. This name helps you identify the platform.

If you omit this parameter, AWS IoT Greengrass creates a friendly name from the os and architecture of the platform.

Type: String

Length Constraints: Minimum length of 1.

Required: No

## **See Also**

- [AWS](https://docs.aws.amazon.com/goto/SdkForCpp/greengrassv2-2020-11-30/ComponentPlatform) SDK for C++
- [AWS](https://docs.aws.amazon.com/goto/SdkForJavaV2/greengrassv2-2020-11-30/ComponentPlatform) SDK for Java V2

### • AWS SDK for [Ruby](https://docs.aws.amazon.com/goto/SdkForRubyV3/greengrassv2-2020-11-30/ComponentPlatform) V3

# **ComponentRunWith**

Contains information system user and group that the AWS IoT Greengrass Core software uses to run component processes on the core device. For more information, see [Configure](https://docs.aws.amazon.com/greengrass/v2/developerguide/configure-greengrass-core-v2.html#configure-component-user) the user and group that run [components](https://docs.aws.amazon.com/greengrass/v2/developerguide/configure-greengrass-core-v2.html#configure-component-user) in the *AWS IoT Greengrass V2 Developer Guide*.

## **Contents**

### **posixUser**

The POSIX system user and, optionally, group to use to run this component on Linux core devices. The user, and group if specified, must exist on each Linux core device. Specify the user and group separated by a colon (:) in the following format: user: group. The group is optional. If you don't specify a group, the AWS IoT Greengrass Core software uses the primary user for the group.

If you omit this parameter, the AWS IoT Greengrass Core software uses the default system user and group that you configure on the Greengrass nucleus component. For more information, see Configure the user and group that run [components](https://docs.aws.amazon.com/greengrass/v2/developerguide/configure-greengrass-core-v2.html#configure-component-user).

Type: String

Length Constraints: Minimum length of 1.

Required: No

#### **systemResourceLimits**

The system resource limits to apply to this component's process on the core device. AWS IoT Greengrass currently supports this feature on only Linux core devices.

If you omit this parameter, the AWS IoT Greengrass Core software uses the default system resource limits that you configure on the Greengrass nucleus component. For more information, see Configure system resource limits for [components](https://docs.aws.amazon.com/greengrass/v2/developerguide/configure-greengrass-core-v2.html#configure-component-system-resource-limits).

Type: [SystemResourceLimits](#page-201-0) object

Required: No

#### **windowsUser**

The Windows user to use to run this component on Windows core devices. The user must exist on each Windows core device, and its name and password must be in the LocalSystem account's Credentials Manager instance.

If you omit this parameter, the AWS IoT Greengrass Core software uses the default Windows user that you configure on the Greengrass nucleus component. For more information, see Configure the user and group that run [components](https://docs.aws.amazon.com/greengrass/v2/developerguide/configure-greengrass-core-v2.html#configure-component-user).

Type: String

Length Constraints: Minimum length of 1.

Required: No

## **See Also**

- [AWS](https://docs.aws.amazon.com/goto/SdkForCpp/greengrassv2-2020-11-30/ComponentRunWith) SDK for C++
- [AWS](https://docs.aws.amazon.com/goto/SdkForJavaV2/greengrassv2-2020-11-30/ComponentRunWith) SDK for Java V2
- AWS SDK for [Ruby](https://docs.aws.amazon.com/goto/SdkForRubyV3/greengrassv2-2020-11-30/ComponentRunWith) V3

# **ComponentVersionListItem**

Contains information about a component version in a list.

## **Contents**

#### **arn**

The [ARN](https://docs.aws.amazon.com/general/latest/gr/aws-arns-and-namespaces.html) of the component version.

Type: String

Length Constraints: Minimum length of 1.

Required: No

#### **componentName**

The name of the component.

Type: String

Length Constraints: Minimum length of 1. Maximum length of 128.

Required: No

#### **componentVersion**

The version of the component.

Type: String

Length Constraints: Minimum length of 1. Maximum length of 64.

Required: No

## **See Also**

- [AWS](https://docs.aws.amazon.com/goto/SdkForCpp/greengrassv2-2020-11-30/ComponentVersionListItem) SDK for C++
- [AWS](https://docs.aws.amazon.com/goto/SdkForJavaV2/greengrassv2-2020-11-30/ComponentVersionListItem) SDK for Java V2

### • AWS SDK for [Ruby](https://docs.aws.amazon.com/goto/SdkForRubyV3/greengrassv2-2020-11-30/ComponentVersionListItem) V3

# **ConnectivityInfo**

Contains information about an endpoint and port where client devices can connect to an MQTT broker on a Greengrass core device.

## **Contents**

### **HostAddress**

The IP address or DNS address where client devices can connect to an MQTT broker on the Greengrass core device.

Type: String

Required: No

### **Id**

An ID for the connectivity information.

Type: String

Required: No

### **Metadata**

Additional metadata to provide to client devices that connect to this core device.

Type: String

Required: No

### **PortNumber**

The port where the MQTT broker operates on the core device. This port is typically 8883, which is the default port for the MQTT broker component that runs on core devices.

Type: Integer

Valid Range: Minimum value of 0. Maximum value of 65535.

#### Required: No

# **See Also**

- [AWS](https://docs.aws.amazon.com/goto/SdkForCpp/greengrassv2-2020-11-30/ConnectivityInfo) SDK for C++
- [AWS](https://docs.aws.amazon.com/goto/SdkForJavaV2/greengrassv2-2020-11-30/ConnectivityInfo) SDK for Java V2
- AWS SDK for [Ruby](https://docs.aws.amazon.com/goto/SdkForRubyV3/greengrassv2-2020-11-30/ConnectivityInfo) V3

# **CoreDevice**

Contains information about a Greengrass core device, which is an AWS IoT thing that runs the AWS IoT Greengrass Core software.

# **Contents**

### **coreDeviceThingName**

The name of the core device. This is also the name of the AWS IoT thing.

Type: String

Length Constraints: Minimum length of 1. Maximum length of 128.

Required: No

### **lastStatusUpdateTimestamp**

The time at which the core device's status last updated, expressed in ISO 8601 format.

Type: Timestamp

Required: No

### **status**

The status of the core device. Core devices can have the following statuses:

- HEALTHY The AWS IoT Greengrass Core software and all components run on the core device without issue.
- UNHEALTHY The AWS IoT Greengrass Core software or a component is in a failed state on the core device.

Type: String

Valid Values: HEALTHY | UNHEALTHY

Required: No

# **See Also**

- [AWS](https://docs.aws.amazon.com/goto/SdkForCpp/greengrassv2-2020-11-30/CoreDevice) SDK for C++
- [AWS](https://docs.aws.amazon.com/goto/SdkForJavaV2/greengrassv2-2020-11-30/CoreDevice) SDK for Java V2
- AWS SDK for [Ruby](https://docs.aws.amazon.com/goto/SdkForRubyV3/greengrassv2-2020-11-30/CoreDevice) V3

# **Deployment**

Contains information about a deployment.

## **Contents**

### **creationTimestamp**

The time at which the deployment was created, expressed in ISO 8601 format.

Type: Timestamp

Required: No

#### **deploymentId**

The ID of the deployment.

Type: String

Length Constraints: Minimum length of 1.

Required: No

#### **deploymentName**

The name of the deployment.

Type: String

Length Constraints: Minimum length of 1.

Required: No

#### **deploymentStatus**

The status of the deployment.

Type: String

Valid Values: ACTIVE | COMPLETED | CANCELED | FAILED | INACTIVE

Required: No

#### **isLatestForTarget**

Whether or not the deployment is the latest revision for its target.

Type: Boolean

Required: No

### **parentTargetArn**

The parent deployment's target [ARN](https://docs.aws.amazon.com/general/latest/gr/aws-arns-and-namespaces.html) within a subdeployment.

Type: String

Pattern: arn: [^:]\*:iot: [^:]\*: [0-9]+: (thing|thinggroup)/.+

Required: No

### **revisionId**

The revision number of the deployment.

Type: String

Length Constraints: Minimum length of 1.

Required: No

#### **targetArn**

The [ARN](https://docs.aws.amazon.com/general/latest/gr/aws-arns-and-namespaces.html) of the target AWS IoT thing or thing group. When creating a subdeployment, the targetARN can only be a thing group.

Type: String

```
Pattern: arn: [^:]*:iot: [^:]*: [0-9]+: (thing|thinggroup)/.+
```
Required: No

## **See Also**

- [AWS](https://docs.aws.amazon.com/goto/SdkForCpp/greengrassv2-2020-11-30/Deployment) SDK for C++
- [AWS](https://docs.aws.amazon.com/goto/SdkForJavaV2/greengrassv2-2020-11-30/Deployment) SDK for Java V2
- AWS SDK for [Ruby](https://docs.aws.amazon.com/goto/SdkForRubyV3/greengrassv2-2020-11-30/Deployment) V3

# <span id="page-160-0"></span>**DeploymentComponentUpdatePolicy**

Contains information about a deployment's policy that defines when components are safe to update.

Each component on a device can report whether or not it's ready to update. After a component and its dependencies are ready, they can apply the update in the deployment. You can configure whether or not the deployment notifies components of an update and waits for a response. You specify the amount of time each component has to respond to the update notification.

# **Contents**

### **action**

Whether or not to notify components and wait for components to become safe to update. Choose from the following options:

- NOTIFY\_COMPONENTS The deployment notifies each component before it stops and updates that component. Components can use the [SubscribeToComponentUpdates](https://docs.aws.amazon.com/greengrass/v2/developerguide/interprocess-communication.html#ipc-operation-subscribetocomponentupdates) IPC operation to receive these notifications. Then, components can respond with the [DeferComponentUpdate](https://docs.aws.amazon.com/greengrass/v2/developerguide/interprocess-communication.html#ipc-operation-defercomponentupdate) IPC operation. For more information, see Create [deployments](https://docs.aws.amazon.com/greengrass/v2/developerguide/create-deployments.html) in the *AWS IoT Greengrass V2 Developer Guide*.
- SKIP\_NOTIFY\_COMPONENTS The deployment doesn't notify components or wait for them to be safe to update.

Default: NOTIFY\_COMPONENTS

Type: String

Valid Values: NOTIFY\_COMPONENTS | SKIP\_NOTIFY\_COMPONENTS

Required: No

### **timeoutInSeconds**

The amount of time in seconds that each component on a device has to report that it's safe to update. If the component waits for longer than this timeout, then the deployment proceeds on the device.

Default: 60

Type: Integer

AWS IoT Greengrass **API Reference**, Version 2

Required: No

# **See Also**

- [AWS](https://docs.aws.amazon.com/goto/SdkForCpp/greengrassv2-2020-11-30/DeploymentComponentUpdatePolicy) SDK for C++
- [AWS](https://docs.aws.amazon.com/goto/SdkForJavaV2/greengrassv2-2020-11-30/DeploymentComponentUpdatePolicy) SDK for Java V2
- AWS SDK for [Ruby](https://docs.aws.amazon.com/goto/SdkForRubyV3/greengrassv2-2020-11-30/DeploymentComponentUpdatePolicy) V3

# <span id="page-162-0"></span>**DeploymentConfigurationValidationPolicy**

Contains information about how long a component on a core device can validate its configuration updates before it times out. Components can use the [SubscribeToValidateConfigurationUpdates](https://docs.aws.amazon.com/greengrass/v2/developerguide/interprocess-communication.html#ipc-operation-subscribetovalidateconfigurationupdates) IPC operation to receive notifications when a deployment specifies a configuration update. Then, components can respond with the [SendConfigurationValidityReport](https://docs.aws.amazon.com/greengrass/v2/developerguide/interprocess-communication.html#ipc-operation-sendconfigurationvalidityreport) IPC operation. For more information, see Create [deployments](https://docs.aws.amazon.com/greengrass/v2/developerguide/create-deployments.html) in the *AWS IoT Greengrass V2 Developer Guide*.

## **Contents**

### **timeoutInSeconds**

The amount of time in seconds that a component can validate its configuration updates. If the validation time exceeds this timeout, then the deployment proceeds for the device.

Default: 30

Type: Integer

Required: No

## **See Also**

- [AWS](https://docs.aws.amazon.com/goto/SdkForCpp/greengrassv2-2020-11-30/DeploymentConfigurationValidationPolicy) SDK for C++
- [AWS](https://docs.aws.amazon.com/goto/SdkForJavaV2/greengrassv2-2020-11-30/DeploymentConfigurationValidationPolicy) SDK for Java V2
- AWS SDK for [Ruby](https://docs.aws.amazon.com/goto/SdkForRubyV3/greengrassv2-2020-11-30/DeploymentConfigurationValidationPolicy) V3

# **DeploymentIoTJobConfiguration**

Contains information about an AWS IoT job configuration.

# **Contents**

### **abortConfig**

The stop configuration for the job. This configuration defines when and how to stop a job rollout.

Type: [IoTJobAbortConfig](#page-178-0) object

Required: No

### **jobExecutionsRolloutConfig**

The rollout configuration for the job. This configuration defines the rate at which the job rolls out to the fleet of target devices.

Type: [IoTJobExecutionsRolloutConfig](#page-181-0) object

Required: No

### **timeoutConfig**

The timeout configuration for the job. This configuration defines the amount of time each device has to complete the job.

Type: [IoTJobTimeoutConfig](#page-185-0) object

Required: No

## **See Also**

- [AWS](https://docs.aws.amazon.com/goto/SdkForCpp/greengrassv2-2020-11-30/DeploymentIoTJobConfiguration) SDK for C++
- [AWS](https://docs.aws.amazon.com/goto/SdkForJavaV2/greengrassv2-2020-11-30/DeploymentIoTJobConfiguration) SDK for Java V2
- AWS SDK for [Ruby](https://docs.aws.amazon.com/goto/SdkForRubyV3/greengrassv2-2020-11-30/DeploymentIoTJobConfiguration) V3

# **DeploymentPolicies**

Contains information about policies that define how a deployment updates components and handles failure.

# **Contents**

### **componentUpdatePolicy**

The component update policy for the configuration deployment. This policy defines when it's safe to deploy the configuration to devices.

Type: [DeploymentComponentUpdatePolicy](#page-160-0) object

Required: No

### **configurationValidationPolicy**

The configuration validation policy for the configuration deployment. This policy defines how long each component has to validate its configure updates.

Type: [DeploymentConfigurationValidationPolicy](#page-162-0) object

Required: No

### **failureHandlingPolicy**

The failure handling policy for the configuration deployment. This policy defines what to do if the deployment fails.

Default: ROLLBACK

Type: String

Valid Values: ROLLBACK | DO\_NOTHING

Required: No

## **See Also**

- [AWS](https://docs.aws.amazon.com/goto/SdkForCpp/greengrassv2-2020-11-30/DeploymentPolicies) SDK for C++
- [AWS](https://docs.aws.amazon.com/goto/SdkForJavaV2/greengrassv2-2020-11-30/DeploymentPolicies) SDK for Java V2
- AWS SDK for [Ruby](https://docs.aws.amazon.com/goto/SdkForRubyV3/greengrassv2-2020-11-30/DeploymentPolicies) V3

# **DisassociateClientDeviceFromCoreDeviceEntry**

Contains a request to disassociate a client device from a core device. The [BatchDisassociateClientDeviceWithCoreDevice](https://docs.aws.amazon.com/greengrass/v2/APIReference/API_BatchDisassociateClientDeviceWithCoreDevice.html) operation consumes a list of these requests.

# **Contents**

### **thingName**

The name of the AWS IoT thing that represents the client device to disassociate.

Type: String

Length Constraints: Minimum length of 1. Maximum length of 128.

Required: Yes

# **See Also**

- [AWS](https://docs.aws.amazon.com/goto/SdkForCpp/greengrassv2-2020-11-30/DisassociateClientDeviceFromCoreDeviceEntry) SDK for C++
- [AWS](https://docs.aws.amazon.com/goto/SdkForJavaV2/greengrassv2-2020-11-30/DisassociateClientDeviceFromCoreDeviceEntry) SDK for Java V2
- AWS SDK for [Ruby](https://docs.aws.amazon.com/goto/SdkForRubyV3/greengrassv2-2020-11-30/DisassociateClientDeviceFromCoreDeviceEntry) V3

# **DisassociateClientDeviceFromCoreDeviceErrorEntry**

Contains an error that occurs from a request to disassociate a client device from a core device. The [BatchDisassociateClientDeviceWithCoreDevice](https://docs.aws.amazon.com/greengrass/v2/APIReference/API_BatchDisassociateClientDeviceWithCoreDevice.html) operation returns a list of these errors.

## **Contents**

### **code**

The error code for the request.

Type: String

Length Constraints: Minimum length of 1.

Required: No

#### **message**

A message that provides additional information about the error.

Type: String

Length Constraints: Minimum length of 1.

Required: No

#### **thingName**

The name of the AWS IoT thing whose disassociate request failed.

Type: String

Length Constraints: Minimum length of 1. Maximum length of 128.

Required: No

## **See Also**

For more information about using this API in one of the language-specific AWS SDKs, see the following:

• [AWS](https://docs.aws.amazon.com/goto/SdkForCpp/greengrassv2-2020-11-30/DisassociateClientDeviceFromCoreDeviceErrorEntry) SDK for C++

DisassociateClientDeviceFromCoreDeviceErrorEntry 156

- [AWS](https://docs.aws.amazon.com/goto/SdkForJavaV2/greengrassv2-2020-11-30/DisassociateClientDeviceFromCoreDeviceErrorEntry) SDK for Java V2
- AWS SDK for [Ruby](https://docs.aws.amazon.com/goto/SdkForRubyV3/greengrassv2-2020-11-30/DisassociateClientDeviceFromCoreDeviceErrorEntry) V3

# **EffectiveDeployment**

Contains information about a deployment job that AWS IoT Greengrass sends to a Greengrass core device.

# **Contents**

### **coreDeviceExecutionStatus**

The status of the deployment job on the Greengrass core device.

- IN\_PROGRESS The deployment job is running.
- QUEUED The deployment job is in the job queue and waiting to run.
- FAILED The deployment failed. For more information, see the statusDetails field.
- COMPLETED The deployment to an AWS IoT thing was completed successfully.
- TIMED\_OUT The deployment didn't complete in the allotted time.
- CANCELED The deployment was canceled by the user.
- REJECTED The deployment was rejected. For more information, see the statusDetails field.
- SUCCEEDED The deployment to an AWS IoT thing group was completed successfully.

Type: String

Valid Values: IN\_PROGRESS | QUEUED | FAILED | COMPLETED | TIMED\_OUT | CANCELED | REJECTED | SUCCEEDED

Required: Yes

### **creationTimestamp**

The time at which the deployment was created, expressed in ISO 8601 format.

Type: Timestamp

Required: Yes

### **deploymentId**

The ID of the deployment.

Type: String

Required: Yes

#### **deploymentName**

The name of the deployment.

Type: String

Required: Yes

#### **modifiedTimestamp**

The time at which the deployment job was last modified, expressed in ISO 8601 format.

Type: Timestamp

Required: Yes

#### **targetArn**

The [ARN](https://docs.aws.amazon.com/general/latest/gr/aws-arns-and-namespaces.html) of the target AWS IoT thing or thing group.

Type: String

```
Pattern: arn: [^:]*:iot: [^:]*: [0-9]+: (thing|thinggroup)/.+
```
Required: Yes

#### **description**

The description of the deployment job.

Type: String

Length Constraints: Minimum length of 1. Maximum length of 500.

Required: No

#### **iotJobArn**

The [ARN](https://docs.aws.amazon.com/general/latest/gr/aws-arns-and-namespaces.html) of the AWS IoT job that applies the deployment to target devices.

Type: String

Pattern: arn:[^:]\*:iot:[^:]+:[0-9]+:job/.+

#### Required: No

#### **iotJobId**

The ID of the AWS IoT job that applies the deployment to target devices.

Type: String

Length Constraints: Minimum length of 1. Maximum length of 255.

Required: No

#### **reason**

The reason code for the update, if the job was updated.

Type: String

Required: No

### **statusDetails**

The status details that explain why a deployment has an error. This response will be null if the deployment is in a success state.

Type: [EffectiveDeploymentStatusDetails](#page-173-0) object

Required: No

# **See Also**

- [AWS](https://docs.aws.amazon.com/goto/SdkForCpp/greengrassv2-2020-11-30/EffectiveDeployment) SDK for C++
- [AWS](https://docs.aws.amazon.com/goto/SdkForJavaV2/greengrassv2-2020-11-30/EffectiveDeployment) SDK for Java V2
- AWS SDK for [Ruby](https://docs.aws.amazon.com/goto/SdkForRubyV3/greengrassv2-2020-11-30/EffectiveDeployment) V3

# <span id="page-173-0"></span>**EffectiveDeploymentStatusDetails**

Contains all error-related information for the deployment record. The status details will be null if the deployment is in a success state.

### *A* Note

Greengrass nucleus v2.8.0 or later is required to get an accurate errorStack and errorTypes response. This field will not be returned for earlier Greengrass nucleus versions.

# **Contents**

### **errorStack**

Contains an ordered list of short error codes that range from the most generic error to the most specific one. The error codes describe the reason for failure whenever the coreDeviceExecutionStatus is in a failed state. The response will be an empty list if there is no error.

Type: Array of strings

Length Constraints: Minimum length of 1. Maximum length of 255.

Required: No

### **errorTypes**

Contains tags which describe the error. You can use the error types to classify errors to assist with remediating the failure. The response will be an empty list if there is no error.

Type: Array of strings

Length Constraints: Minimum length of 1. Maximum length of 255.

Required: No

# **See Also**

- [AWS](https://docs.aws.amazon.com/goto/SdkForCpp/greengrassv2-2020-11-30/EffectiveDeploymentStatusDetails) SDK for C++
- [AWS](https://docs.aws.amazon.com/goto/SdkForJavaV2/greengrassv2-2020-11-30/EffectiveDeploymentStatusDetails) SDK for Java V2
- AWS SDK for [Ruby](https://docs.aws.amazon.com/goto/SdkForRubyV3/greengrassv2-2020-11-30/EffectiveDeploymentStatusDetails) V3

# **InstalledComponent**

Contains information about a component on a Greengrass core device.

## **Contents**

#### **componentName**

The name of the component.

Type: String

Length Constraints: Minimum length of 1. Maximum length of 128.

Required: No

#### **componentVersion**

The version of the component.

Type: String

Length Constraints: Minimum length of 1. Maximum length of 64.

Required: No

#### **isRoot**

Whether or not the component is a root component.

Type: Boolean

Required: No

#### **lastInstallationSource**

The most recent deployment source that brought the component to the Greengrass core device. For a thing group deployment or thing deployment, the source will be the ID of the last deployment that contained the component. For local deployments it will be LOCAL.

#### **A** Note

Any deployment will attempt to reinstall currently broken components on the device, which will update the last installation source.

### Type: String

Length Constraints: Minimum length of 1.

Required: No

### **lastReportedTimestamp**

The last time the Greengrass core device sent a message containing a component's state to the AWS Cloud.

A component does not need to see a state change for this field to update.

Type: Timestamp

Required: No

### **lastStatusChangeTimestamp**

The status of how current the data is.

This response is based off of component state changes. The status reflects component disruptions and deployments. If a component only sees a configuration update during a deployment, it might not undergo a state change and this status would not be updated.

Type: Timestamp

Required: No

### **lifecycleState**

The lifecycle state of the component.

Type: String

```
Valid Values: NEW | INSTALLED | STARTING | RUNNING | STOPPING | ERRORED | 
BROKEN | FINISHED
```
Required: No

### **lifecycleStateDetails**

A detailed response about the lifecycle state of the component that explains the reason why a component has an error or is broken.

Type: String

Length Constraints: Minimum length of 1. Maximum length of 1000.

Required: No

### **lifecycleStatusCodes**

The status codes that indicate the reason for failure whenever the lifecycleState has an error or is in a broken state.

**(i)** Note

Greengrass nucleus v2.8.0 or later is required to get an accurate lifecycleStatusCodes response. This response can be inaccurate in earlier Greengrass nucleus versions.

Type: Array of strings

Length Constraints: Minimum length of 1. Maximum length of 255.

Required: No

## **See Also**

- [AWS](https://docs.aws.amazon.com/goto/SdkForCpp/greengrassv2-2020-11-30/InstalledComponent) SDK for C++
- [AWS](https://docs.aws.amazon.com/goto/SdkForJavaV2/greengrassv2-2020-11-30/InstalledComponent) SDK for Java V2
- AWS SDK for [Ruby](https://docs.aws.amazon.com/goto/SdkForRubyV3/greengrassv2-2020-11-30/InstalledComponent) V3

# <span id="page-178-0"></span>**IoTJobAbortConfig**

Contains a list of criteria that define when and how to cancel a configuration deployment.

# **Contents**

### **criteriaList**

The list of criteria that define when and how to cancel the configuration deployment.

Type: Array of [IoTJobAbortCriteria](#page-179-0) objects

Array Members: Minimum number of 1 item.

Required: Yes

# **See Also**

- [AWS](https://docs.aws.amazon.com/goto/SdkForCpp/greengrassv2-2020-11-30/IoTJobAbortConfig) SDK for C++
- [AWS](https://docs.aws.amazon.com/goto/SdkForJavaV2/greengrassv2-2020-11-30/IoTJobAbortConfig) SDK for Java V2
- AWS SDK for [Ruby](https://docs.aws.amazon.com/goto/SdkForRubyV3/greengrassv2-2020-11-30/IoTJobAbortConfig) V3

# <span id="page-179-0"></span>**IoTJobAbortCriteria**

Contains criteria that define when and how to cancel a job.

The deployment stops if the following conditions are true:

- 1. The number of things that receive the deployment exceeds the minNumberOfExecutedThings.
- 2. The percentage of failures with type failureType exceeds the thresholdPercentage.

## **Contents**

### **action**

The action to perform when the criteria are met.

Type: String

Valid Values: CANCEL

Required: Yes

#### **failureType**

The type of job deployment failure that can cancel a job.

Type: String

Valid Values: FAILED | REJECTED | TIMED\_OUT | ALL

Required: Yes

#### **minNumberOfExecutedThings**

The minimum number of things that receive the configuration before the job can cancel.

Type: Integer

Valid Range: Minimum value of 1.

Required: Yes
### **thresholdPercentage**

The minimum percentage of failureType failures that occur before the job can cancel.

This parameter supports up to two digits after the decimal (for example, you can specify 10.9 or 10.99, but not 10.999).

Type: Double

Valid Range: Maximum value of 100.

Required: Yes

# **See Also**

- [AWS](https://docs.aws.amazon.com/goto/SdkForCpp/greengrassv2-2020-11-30/IoTJobAbortCriteria) SDK for C++
- [AWS](https://docs.aws.amazon.com/goto/SdkForJavaV2/greengrassv2-2020-11-30/IoTJobAbortCriteria) SDK for Java V2
- AWS SDK for [Ruby](https://docs.aws.amazon.com/goto/SdkForRubyV3/greengrassv2-2020-11-30/IoTJobAbortCriteria) V3

# **IoTJobExecutionsRolloutConfig**

Contains information about the rollout configuration for a job. This configuration defines the rate at which the job deploys a configuration to a fleet of target devices.

# **Contents**

### **exponentialRate**

The exponential rate to increase the job rollout rate.

Type: [IoTJobExponentialRolloutRate](#page-182-0) object

Required: No

### **maximumPerMinute**

The maximum number of devices that receive a pending job notification, per minute.

Type: Integer

Valid Range: Minimum value of 1. Maximum value of 1000.

Required: No

# **See Also**

- [AWS](https://docs.aws.amazon.com/goto/SdkForCpp/greengrassv2-2020-11-30/IoTJobExecutionsRolloutConfig) SDK for C++
- [AWS](https://docs.aws.amazon.com/goto/SdkForJavaV2/greengrassv2-2020-11-30/IoTJobExecutionsRolloutConfig) SDK for Java V2
- AWS SDK for [Ruby](https://docs.aws.amazon.com/goto/SdkForRubyV3/greengrassv2-2020-11-30/IoTJobExecutionsRolloutConfig) V3

# <span id="page-182-0"></span>**IoTJobExponentialRolloutRate**

Contains information about an exponential rollout rate for a configuration deployment job.

# **Contents**

### **baseRatePerMinute**

The minimum number of devices that receive a pending job notification, per minute, when the job starts. This parameter defines the initial rollout rate of the job.

Type: Integer

Valid Range: Minimum value of 1. Maximum value of 1000.

Required: Yes

### **incrementFactor**

The exponential factor to increase the rollout rate for the job.

This parameter supports up to one digit after the decimal (for example, you can specify 1.5, but not 1.55).

Type: Double

Valid Range: Minimum value of 1. Maximum value of 5.

Required: Yes

### **rateIncreaseCriteria**

The criteria to increase the rollout rate for the job.

Type: [IoTJobRateIncreaseCriteria](#page-184-0) object

Required: Yes

# **See Also**

- [AWS](https://docs.aws.amazon.com/goto/SdkForCpp/greengrassv2-2020-11-30/IoTJobExponentialRolloutRate) SDK for C++
- [AWS](https://docs.aws.amazon.com/goto/SdkForJavaV2/greengrassv2-2020-11-30/IoTJobExponentialRolloutRate) SDK for Java V2
- AWS SDK for [Ruby](https://docs.aws.amazon.com/goto/SdkForRubyV3/greengrassv2-2020-11-30/IoTJobExponentialRolloutRate) V3

# <span id="page-184-0"></span>**IoTJobRateIncreaseCriteria**

Contains information about criteria to meet before a job increases its rollout rate. Specify either numberOfNotifiedThings or numberOfSucceededThings.

# **Contents**

### **numberOfNotifiedThings**

The number of devices to receive the job notification before the rollout rate increases.

Type: Integer

Valid Range: Minimum value of 1.

Required: No

### **numberOfSucceededThings**

The number of devices to successfully run the configuration job before the rollout rate increases.

Type: Integer

Valid Range: Minimum value of 1.

Required: No

## **See Also**

- [AWS](https://docs.aws.amazon.com/goto/SdkForCpp/greengrassv2-2020-11-30/IoTJobRateIncreaseCriteria) SDK for C++
- [AWS](https://docs.aws.amazon.com/goto/SdkForJavaV2/greengrassv2-2020-11-30/IoTJobRateIncreaseCriteria) SDK for Java V2
- AWS SDK for [Ruby](https://docs.aws.amazon.com/goto/SdkForRubyV3/greengrassv2-2020-11-30/IoTJobRateIncreaseCriteria) V3

# **IoTJobTimeoutConfig**

Contains information about the timeout configuration for a job.

# **Contents**

### **inProgressTimeoutInMinutes**

The amount of time, in minutes, that devices have to complete the job. The timer starts when the job status is set to IN\_PROGRESS. If the job status doesn't change to a terminal state before the time expires, then the job status is set to TIMED\_OUT.

The timeout interval must be between 1 minute and 7 days (10080 minutes).

Type: Long

Required: No

# **See Also**

- [AWS](https://docs.aws.amazon.com/goto/SdkForCpp/greengrassv2-2020-11-30/IoTJobTimeoutConfig) SDK for C++
- [AWS](https://docs.aws.amazon.com/goto/SdkForJavaV2/greengrassv2-2020-11-30/IoTJobTimeoutConfig) SDK for Java V2
- AWS SDK for [Ruby](https://docs.aws.amazon.com/goto/SdkForRubyV3/greengrassv2-2020-11-30/IoTJobTimeoutConfig) V3

# <span id="page-186-0"></span>**LambdaContainerParams**

Contains information about a container in which AWS Lambda functions run on Greengrass core devices.

## **Contents**

### **devices**

The list of system devices that the container can access.

Type: Array of [LambdaDeviceMount](#page-188-0) objects

Required: No

#### **memorySizeInKB**

The memory size of the container, expressed in kilobytes.

Default: 16384 (16 MB)

Type: Integer

Required: No

#### **mountROSysfs**

Whether or not the container can read information from the device's /sys folder.

Default: false

Type: Boolean

Required: No

#### **volumes**

The list of volumes that the container can access.

Type: Array of [LambdaVolumeMount](#page-197-0) objects

#### Required: No

# **See Also**

- [AWS](https://docs.aws.amazon.com/goto/SdkForCpp/greengrassv2-2020-11-30/LambdaContainerParams) SDK for C++
- [AWS](https://docs.aws.amazon.com/goto/SdkForJavaV2/greengrassv2-2020-11-30/LambdaContainerParams) SDK for Java V2
- AWS SDK for [Ruby](https://docs.aws.amazon.com/goto/SdkForRubyV3/greengrassv2-2020-11-30/LambdaContainerParams) V3

# <span id="page-188-0"></span>**LambdaDeviceMount**

Contains information about a device that Linux processes in a container can access.

## **Contents**

### **path**

The mount path for the device in the file system.

Type: String

Required: Yes

### **addGroupOwner**

Whether or not to add the component's system user as an owner of the device.

Default: false

Type: Boolean

Required: No

### **permission**

The permission to access the device: read/only (ro) or read/write (rw).

Default: ro

Type: String

Valid Values: ro | rw

Required: No

## **See Also**

- [AWS](https://docs.aws.amazon.com/goto/SdkForCpp/greengrassv2-2020-11-30/LambdaDeviceMount) SDK for C++
- [AWS](https://docs.aws.amazon.com/goto/SdkForJavaV2/greengrassv2-2020-11-30/LambdaDeviceMount) SDK for Java V2

## • AWS SDK for [Ruby](https://docs.aws.amazon.com/goto/SdkForRubyV3/greengrassv2-2020-11-30/LambdaDeviceMount) V3

# <span id="page-190-0"></span>**LambdaEventSource**

Contains information about an event source for an AWS Lambda function. The event source defines the topics on which this Lambda function subscribes to receive messages that run the function.

# **Contents**

### **topic**

The topic to which to subscribe to receive event messages.

Type: String

Required: Yes

### **type**

The type of event source. Choose from the following options:

- PUB\_SUB Subscribe to local publish/subscribe messages. This event source type doesn't support MQTT wildcards (+ and #) in the event source topic.
- IOT\_CORE Subscribe to AWS IoT Core MQTT messages. This event source type supports MQTT wildcards (+ and #) in the event source topic.

Type: String

Valid Values: PUB\_SUB | IOT\_CORE

Required: Yes

## **See Also**

- [AWS](https://docs.aws.amazon.com/goto/SdkForCpp/greengrassv2-2020-11-30/LambdaEventSource) SDK for C++
- [AWS](https://docs.aws.amazon.com/goto/SdkForJavaV2/greengrassv2-2020-11-30/LambdaEventSource) SDK for Java V2
- AWS SDK for [Ruby](https://docs.aws.amazon.com/goto/SdkForRubyV3/greengrassv2-2020-11-30/LambdaEventSource) V3

# <span id="page-191-0"></span>**LambdaExecutionParameters**

Contains parameters for a Lambda function that runs on AWS IoT Greengrass.

## **Contents**

### **environmentVariables**

The map of environment variables that are available to the Lambda function when it runs.

Type: String to string map

Key Length Constraints: Minimum length of 1.

Required: No

#### **eventSources**

The list of event sources to which to subscribe to receive work messages. The Lambda function runs when it receives a message from an event source. You can subscribe this function to local publish/subscribe messages and AWS IoT Core MQTT messages.

Type: Array of [LambdaEventSource](#page-190-0) objects

Required: No

#### **execArgs**

The list of arguments to pass to the Lambda function when it runs.

Type: Array of strings

Required: No

### **inputPayloadEncodingType**

The encoding type that the Lambda function supports.

Default: json

Type: String

Valid Values: json | binary

Required: No

#### **linuxProcessParams**

The parameters for the Linux process that contains the Lambda function.

Type: [LambdaLinuxProcessParams](#page-196-0) object

Required: No

### **maxIdleTimeInSeconds**

The maximum amount of time in seconds that a non-pinned Lambda function can idle before the AWS IoT Greengrass Core software stops its process.

Type: Integer

Required: No

### **maxInstancesCount**

The maximum number of instances that a non-pinned Lambda function can run at the same time.

Type: Integer

Required: No

#### **maxQueueSize**

The maximum size of the message queue for the Lambda function component. The AWS IoT Greengrass core stores messages in a FIFO (first-in-first-out) queue until it can run the Lambda function to consume each message.

Type: Integer

Required: No

#### **pinned**

Whether or not the Lambda function is pinned, or long-lived.

- A pinned Lambda function starts when AWS IoT Greengrass starts and keeps running in its own container.
- A non-pinned Lambda function starts only when it receives a work item and exists after it idles for maxIdleTimeInSeconds. If the function has multiple work items, the AWS IoT Greengrass Core software creates multiple instances of the function.

Default: true

Type: Boolean

Required: No

### **statusTimeoutInSeconds**

The interval in seconds at which a pinned (also known as long-lived) Lambda function component sends status updates to the Lambda manager component.

Type: Integer

Required: No

### **timeoutInSeconds**

The maximum amount of time in seconds that the Lambda function can process a work item.

Type: Integer

Required: No

## **See Also**

- [AWS](https://docs.aws.amazon.com/goto/SdkForCpp/greengrassv2-2020-11-30/LambdaExecutionParameters) SDK for C++
- [AWS](https://docs.aws.amazon.com/goto/SdkForJavaV2/greengrassv2-2020-11-30/LambdaExecutionParameters) SDK for Java V2
- AWS SDK for [Ruby](https://docs.aws.amazon.com/goto/SdkForRubyV3/greengrassv2-2020-11-30/LambdaExecutionParameters) V3

# **LambdaFunctionRecipeSource**

Contains information about an AWS Lambda function to import to create a component.

## **Contents**

### **lambdaArn**

The [ARN](https://docs.aws.amazon.com/general/latest/gr/aws-arns-and-namespaces.html) of the Lambda function. The ARN must include the version of the function to import. You can't use version aliases like \$LATEST.

Type: String

Length Constraints: Minimum length of 1.

Required: Yes

### **componentDependencies**

The component versions on which this Lambda function component depends.

Type: String to [ComponentDependencyRequirement](#page-141-0) object map

Key Length Constraints: Minimum length of 1.

Required: No

### **componentLambdaParameters**

The system and runtime parameters for the Lambda function as it runs on the Greengrass core device.

Type: [LambdaExecutionParameters](#page-191-0) object

Required: No

#### **componentName**

The name of the component.

Defaults to the name of the Lambda function.

Type: String

Length Constraints: Minimum length of 1. Maximum length of 128.

#### Required: No

#### **componentPlatforms**

The platforms that the component version supports.

Type: Array of [ComponentPlatform](#page-147-0) objects

Required: No

### **componentVersion**

The version of the component.

Defaults to the version of the Lambda function as a semantic version. For example, if your function version is 3, the component version becomes 3.0.0.

Type: String

Length Constraints: Minimum length of 1. Maximum length of 64.

Required: No

# **See Also**

- [AWS](https://docs.aws.amazon.com/goto/SdkForCpp/greengrassv2-2020-11-30/LambdaFunctionRecipeSource) SDK for C++
- [AWS](https://docs.aws.amazon.com/goto/SdkForJavaV2/greengrassv2-2020-11-30/LambdaFunctionRecipeSource) SDK for Java V2
- AWS SDK for [Ruby](https://docs.aws.amazon.com/goto/SdkForRubyV3/greengrassv2-2020-11-30/LambdaFunctionRecipeSource) V3

# <span id="page-196-0"></span>**LambdaLinuxProcessParams**

Contains parameters for a Linux process that contains an AWS Lambda function.

# **Contents**

### **containerParams**

The parameters for the container in which the Lambda function runs.

Type: [LambdaContainerParams](#page-186-0) object

Required: No

### **isolationMode**

The isolation mode for the process that contains the Lambda function. The process can run in an isolated runtime environment inside the AWS IoT Greengrass container, or as a regular process outside any container.

Default: GreengrassContainer

Type: String

Valid Values: GreengrassContainer | NoContainer

Required: No

## **See Also**

- [AWS](https://docs.aws.amazon.com/goto/SdkForCpp/greengrassv2-2020-11-30/LambdaLinuxProcessParams) SDK for C++
- [AWS](https://docs.aws.amazon.com/goto/SdkForJavaV2/greengrassv2-2020-11-30/LambdaLinuxProcessParams) SDK for Java V2
- AWS SDK for [Ruby](https://docs.aws.amazon.com/goto/SdkForRubyV3/greengrassv2-2020-11-30/LambdaLinuxProcessParams) V3

# <span id="page-197-0"></span>**LambdaVolumeMount**

Contains information about a volume that Linux processes in a container can access. When you define a volume, the AWS IoT Greengrass Core software mounts the source files to the destination inside the container.

## **Contents**

### **destinationPath**

The path to the logical volume in the file system.

Type: String

Required: Yes

### **sourcePath**

The path to the physical volume in the file system.

Type: String

Required: Yes

#### **addGroupOwner**

Whether or not to add the AWS IoT Greengrass user group as an owner of the volume.

Default: false

Type: Boolean

Required: No

#### **permission**

The permission to access the volume: read/only (ro) or read/write (rw).

Default: ro

Type: String

Valid Values: ro | rw

#### Required: No

# **See Also**

- [AWS](https://docs.aws.amazon.com/goto/SdkForCpp/greengrassv2-2020-11-30/LambdaVolumeMount) SDK for C++
- [AWS](https://docs.aws.amazon.com/goto/SdkForJavaV2/greengrassv2-2020-11-30/LambdaVolumeMount) SDK for Java V2
- AWS SDK for [Ruby](https://docs.aws.amazon.com/goto/SdkForRubyV3/greengrassv2-2020-11-30/LambdaVolumeMount) V3

# **ResolvedComponentVersion**

Contains information about a component version that is compatible to run on a Greengrass core device.

# **Contents**

### **arn**

The [ARN](https://docs.aws.amazon.com/general/latest/gr/aws-arns-and-namespaces.html) of the component version.

Type: String

```
Pattern: arn: [^:]*:greengrass: [^:]*:(aws|[0-9]+):components: [^:]+:versions:
[^{\wedge}: ] +
```
Required: No

#### **componentName**

The name of the component.

Type: String

Length Constraints: Minimum length of 1. Maximum length of 128.

Required: No

#### **componentVersion**

The version of the component.

Type: String

Length Constraints: Minimum length of 1. Maximum length of 64.

Required: No

#### **message**

A message that communicates details about the vendor guidance state of the component version. This message communicates why a component version is discontinued or deleted.

Type: String

Length Constraints: Minimum length of 1.

Required: No

#### **recipe**

The recipe of the component version.

Type: Base64-encoded binary data object

Required: No

#### **vendorGuidance**

The vendor guidance state for the component version. This state indicates whether the component version has any issues that you should consider before you deploy it. The vendor guidance state can be:

- ACTIVE This component version is available and recommended for use.
- DISCONTINUED This component version has been discontinued by its publisher. You can deploy this component version, but we recommend that you use a different version of this component.
- DELETED This component version has been deleted by its publisher, so you can't deploy it. If you have any existing deployments that specify this component version, those deployments will fail.

Type: String

Valid Values: ACTIVE | DISCONTINUED | DELETED

Required: No

## **See Also**

- [AWS](https://docs.aws.amazon.com/goto/SdkForCpp/greengrassv2-2020-11-30/ResolvedComponentVersion) SDK for C++
- [AWS](https://docs.aws.amazon.com/goto/SdkForJavaV2/greengrassv2-2020-11-30/ResolvedComponentVersion) SDK for Java V2
- AWS SDK for [Ruby](https://docs.aws.amazon.com/goto/SdkForRubyV3/greengrassv2-2020-11-30/ResolvedComponentVersion) V3

# **SystemResourceLimits**

Contains information about system resource limits that the AWS IoT Greengrass Core software applies to a component's processes. For more information, see [Configure](https://docs.aws.amazon.com/greengrass/v2/developerguide/configure-greengrass-core-v2.html#configure-component-system-resource-limits) system resource limits for [components](https://docs.aws.amazon.com/greengrass/v2/developerguide/configure-greengrass-core-v2.html#configure-component-system-resource-limits).

## **Contents**

### **cpus**

The maximum amount of CPU time that a component's processes can use on the core device. A core device's total CPU time is equivalent to the device's number of CPU cores. For example, on a core device with 4 CPU cores, you can set this value to 2 to limit the component's processes to 50 percent usage of each CPU core. On a device with 1 CPU core, you can set this value to 0.25 to limit the component's processes to 25 percent usage of the CPU. If you set this value to a number greater than the number of CPU cores, the AWS IoT Greengrass Core software doesn't limit the component's CPU usage.

Type: Double

Valid Range: Minimum value of 0.

Required: No

#### **memory**

The maximum amount of RAM, expressed in kilobytes, that a component's processes can use on the core device.

Type: Long

Valid Range: Minimum value of 0. Maximum value of 9223372036854771712.

Required: No

## **See Also**

For more information about using this API in one of the language-specific AWS SDKs, see the following:

• [AWS](https://docs.aws.amazon.com/goto/SdkForCpp/greengrassv2-2020-11-30/SystemResourceLimits) SDK for C++

- [AWS](https://docs.aws.amazon.com/goto/SdkForJavaV2/greengrassv2-2020-11-30/SystemResourceLimits) SDK for Java V2
- AWS SDK for [Ruby](https://docs.aws.amazon.com/goto/SdkForRubyV3/greengrassv2-2020-11-30/SystemResourceLimits) V3

# **ValidationExceptionField**

Contains information about a validation exception field.

# **Contents**

### **message**

The message of the exception field.

Type: String

Required: Yes

#### **name**

The name of the exception field.

Type: String

Required: Yes

## **See Also**

- [AWS](https://docs.aws.amazon.com/goto/SdkForCpp/greengrassv2-2020-11-30/ValidationExceptionField) SDK for C++
- [AWS](https://docs.aws.amazon.com/goto/SdkForJavaV2/greengrassv2-2020-11-30/ValidationExceptionField) SDK for Java V2
- AWS SDK for [Ruby](https://docs.aws.amazon.com/goto/SdkForRubyV3/greengrassv2-2020-11-30/ValidationExceptionField) V3

# **Common Parameters**

The following list contains the parameters that all actions use for signing Signature Version 4 requests with a query string. Any action-specific parameters are listed in the topic for that action. For more information about Signature Version 4, see Signing AWS API [requests](https://docs.aws.amazon.com/IAM/latest/UserGuide/reference_aws-signing.html) in the *IAM User Guide*.

### **Action**

The action to be performed.

Type: string

Required: Yes

### **Version**

The API version that the request is written for, expressed in the format YYYY-MM-DD.

Type: string

Required: Yes

### **X-Amz-Algorithm**

The hash algorithm that you used to create the request signature.

Condition: Specify this parameter when you include authentication information in a query string instead of in the HTTP authorization header.

Type: string

Valid Values: AWS4-HMAC-SHA256

Required: Conditional

### **X-Amz-Credential**

The credential scope value, which is a string that includes your access key, the date, the region you are targeting, the service you are requesting, and a termination string ("aws4\_request"). The value is expressed in the following format: *access\_key*/*YYYYMMDD*/*region*/*service*/ aws4\_request.

For more information, see Create a signed AWS API [request](https://docs.aws.amazon.com/IAM/latest/UserGuide/create-signed-request.html) in the *IAM User Guide*.

Condition: Specify this parameter when you include authentication information in a query string instead of in the HTTP authorization header.

Type: string

Required: Conditional

### **X-Amz-Date**

The date that is used to create the signature. The format must be ISO 8601 basic format (YYYYMMDD'T'HHMMSS'Z'). For example, the following date time is a valid X-Amz-Date value: 20120325T120000Z.

Condition: X-Amz-Date is optional for all requests; it can be used to override the date used for signing requests. If the Date header is specified in the ISO 8601 basic format, X-Amz-Date is not required. When X-Amz-Date is used, it always overrides the value of the Date header. For more information, see Elements of an AWS API request [signature](https://docs.aws.amazon.com/IAM/latest/UserGuide/signing-elements.html) in the *IAM User Guide*.

Type: string

Required: Conditional

### **X-Amz-Security-Token**

The temporary security token that was obtained through a call to AWS Security Token Service (AWS STS). For a list of services that support temporary security credentials from AWS STS, see AWS [services](https://docs.aws.amazon.com/IAM/latest/UserGuide/reference_aws-services-that-work-with-iam.html) that work with IAM in the *IAM User Guide*.

Condition: If you're using temporary security credentials from AWS STS, you must include the security token.

Type: string

Required: Conditional

#### **X-Amz-Signature**

Specifies the hex-encoded signature that was calculated from the string to sign and the derived signing key.

Condition: Specify this parameter when you include authentication information in a query string instead of in the HTTP authorization header.

Type: string

Required: Conditional

## **X-Amz-SignedHeaders**

Specifies all the HTTP headers that were included as part of the canonical request. For more information about specifying signed headers, see Create a signed AWS API [request](https://docs.aws.amazon.com/IAM/latest/UserGuide/create-signed-request.html) in the *IAM User Guide*.

Condition: Specify this parameter when you include authentication information in a query string instead of in the HTTP authorization header.

Type: string

Required: Conditional

# **Common Errors**

This section lists the errors common to the API actions of all AWS services. For errors specific to an API action for this service, see the topic for that API action.

### **AccessDeniedException**

You do not have sufficient access to perform this action.

HTTP Status Code: 400

#### **IncompleteSignature**

The request signature does not conform to AWS standards.

HTTP Status Code: 400

### **InternalFailure**

The request processing has failed because of an unknown error, exception or failure.

HTTP Status Code: 500

### **InvalidAction**

The action or operation requested is invalid. Verify that the action is typed correctly.

HTTP Status Code: 400

### **InvalidClientTokenId**

The X.509 certificate or AWS access key ID provided does not exist in our records.

HTTP Status Code: 403

### **NotAuthorized**

You do not have permission to perform this action.

HTTP Status Code: 400

#### **OptInRequired**

The AWS access key ID needs a subscription for the service.

HTTP Status Code: 403

### **RequestExpired**

The request reached the service more than 15 minutes after the date stamp on the request or more than 15 minutes after the request expiration date (such as for pre-signed URLs), or the date stamp on the request is more than 15 minutes in the future.

HTTP Status Code: 400

### **ServiceUnavailable**

The request has failed due to a temporary failure of the server.

HTTP Status Code: 503

#### **ThrottlingException**

The request was denied due to request throttling.

HTTP Status Code: 400

### **ValidationError**

The input fails to satisfy the constraints specified by an AWS service.

HTTP Status Code: 400